#### NEUER BEFEHL: PWD

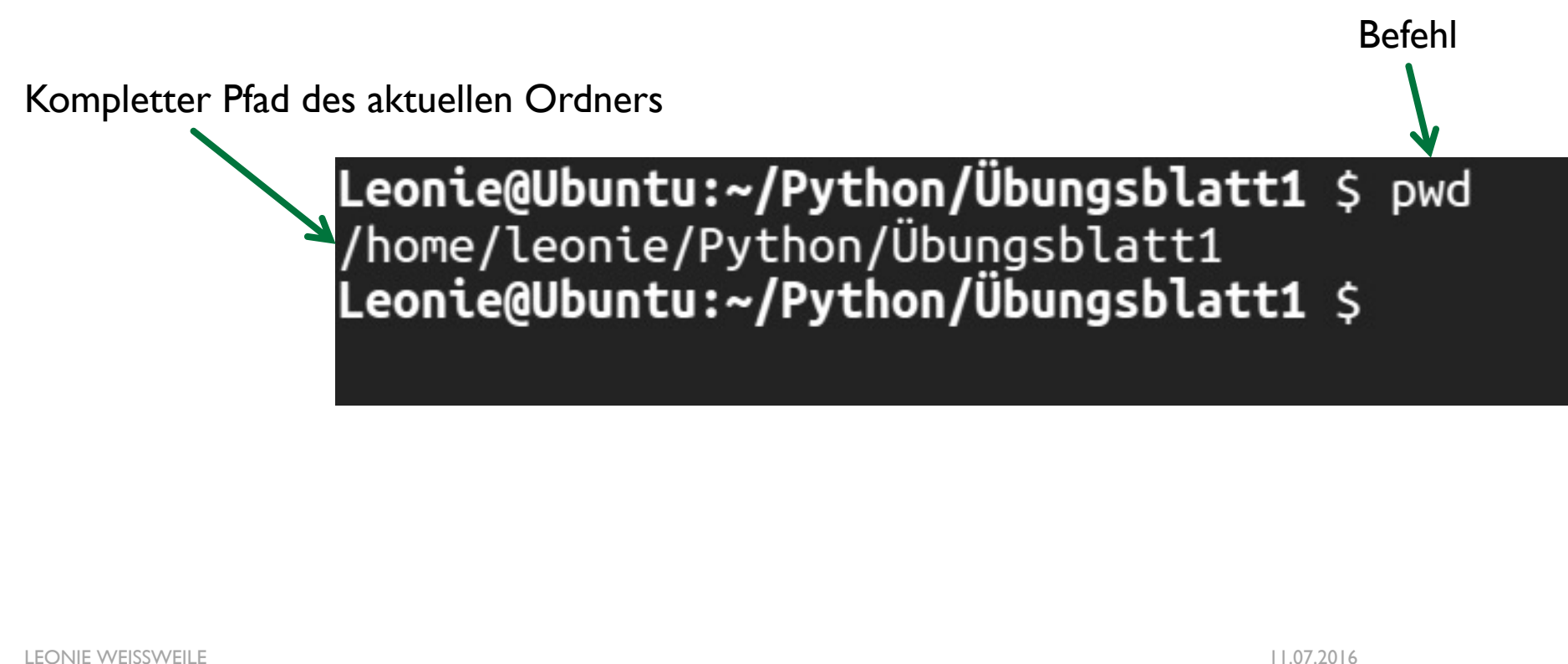

# PYTHON VERSIONEN

- Es gibt zwei Python Versionen, Python 2 und Python 3
- Python 2 und Python 3 sind nicht kompatibel!
- ¡ In der Konsole wird **python** zu **python2** vervollständigt, deswegen Python3-Programme immer mit **python3** aufrufen
- **Bei Internetrecherchen aufpassen, ob sich die Quelle auf Python 2 oder 3 bezieht**

## SHEBANG

#### **#!/usr/bin/python3**

#Aufgabe 1-2 #WS 2016/17 #Autorin: Leonie Weißweiler print ('Hello World')

- Beispielprogramm 1-4.py wie beim letzten Mal einfügen
- #!/usr/bin/python
- Falls wir das Programm ausführbar machen wollen damit es ohne python3 aufgerufen werden kann
- Die Shebang line sagt dem Betriebssystem, wo es den Interpreter für python finden kann

LEONIE WEISSWEILE 11.07.2016

#### VARIABLEN

```
>>> x = 42>>> print(x)
42
>>> x = 21>>> print(x)
21
>> y = 3>>> print(y) 3
>>> print(x)
21
```
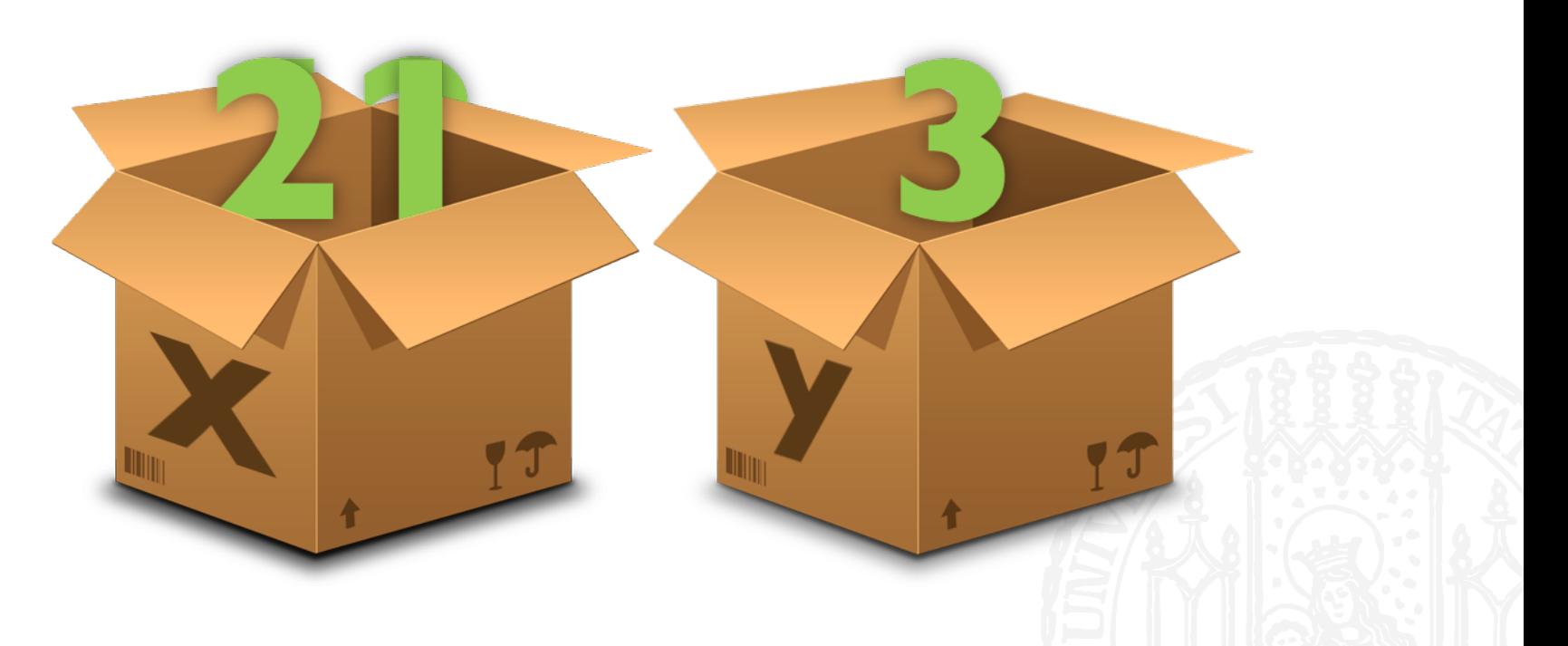

#### VARIABLEN

```
>>> straße = "Oettingenstraße"
>>> hausnummer = 67
>>> print(straße + hausnummer)
Traceback (most recent call last):
 File "<stdin>", line 1, in <module>
TypeError: unsupported operand type(s) for +: 'int' and 'str'
```
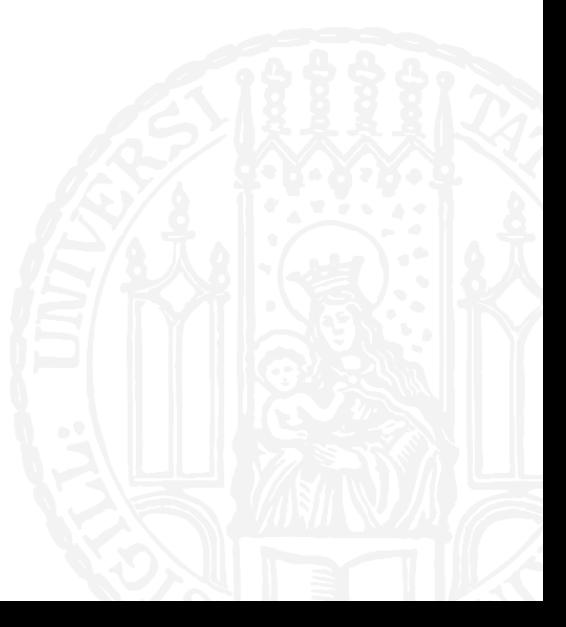

# **DATENTYPEN**

- **Jeder Wert hat einen Typ, zum Beispiel:** 
	- Integer  $(3, 42, -100)$
	- String ("Hallo Welt", "CIS")
- **Typen verhalten sich unterschiedlich:** 
	- $\blacksquare$  3+3=6,
	- $\blacksquare$  "hallo" + "welt" = "hallo welt"
	- $"$  "3" + "3" = "33"

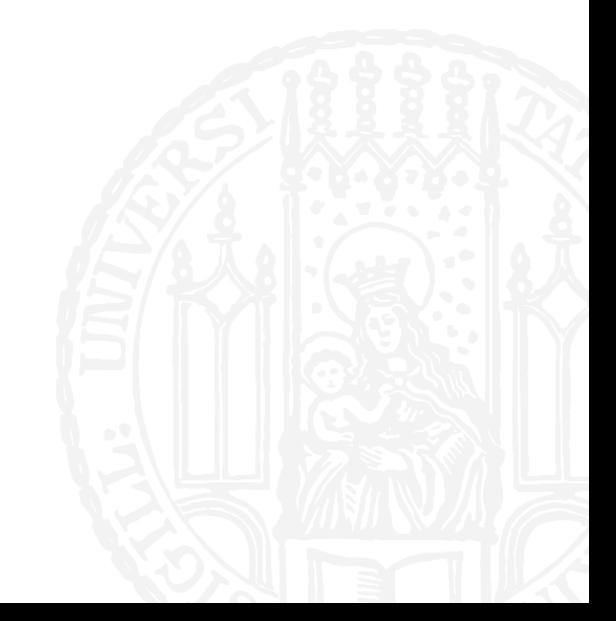

# **DATENTYPEN**

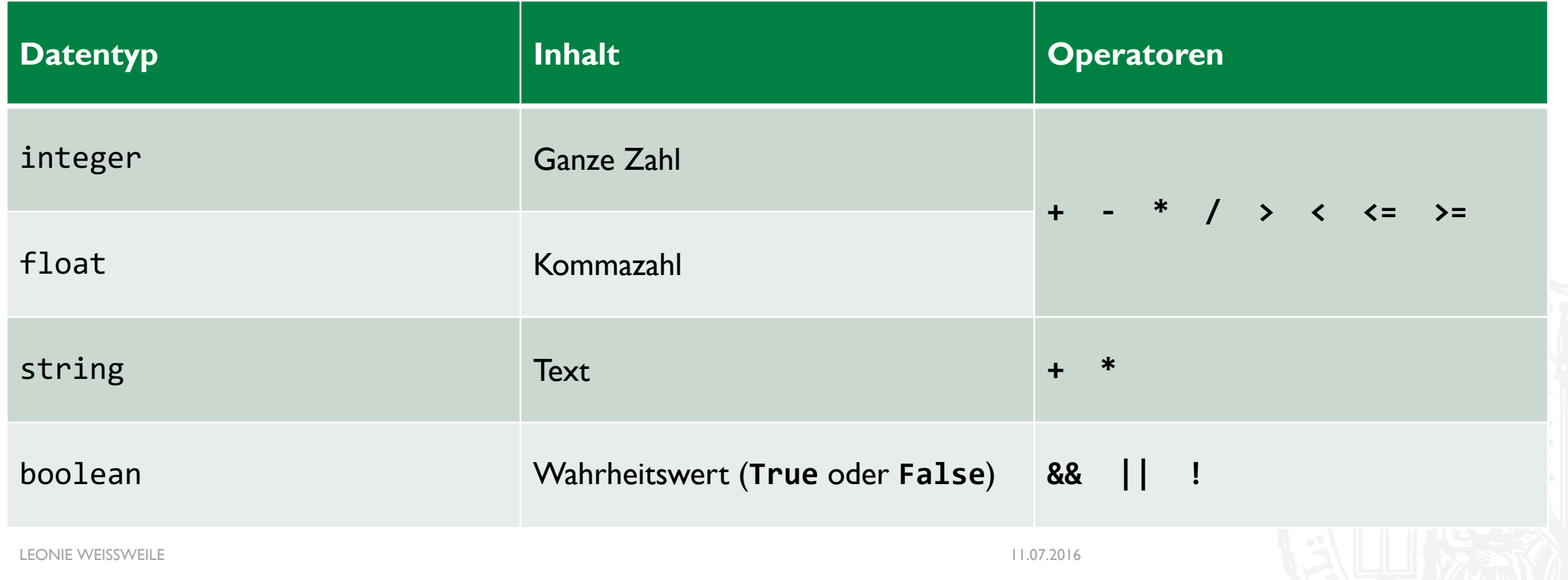

# VERGLEICHE

- **Man kann Werte mit passenden Typen vergleichen und erhält boolean Werte**
- $\rightarrow$  >>> 3 < 5 True
- $\blacktriangleright$  >> 3 < 5.4 **True**
- $\blacksquare$  >>> "a" < "b" True

```
\blacktriangleright >> 3 < "3"
  Traceback (most recent call last):
  File "<stdin>", line 1, in <module>
  TypeError: unorderable types: int() < str()
```
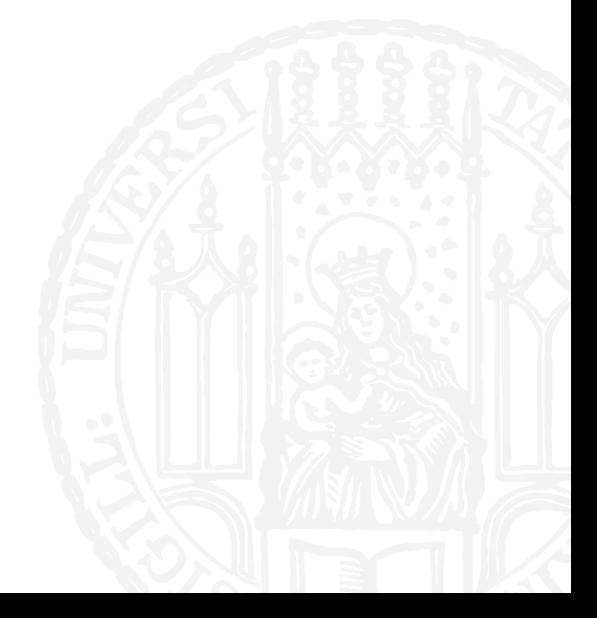

# TYPE CASTING

- Man kann manche Werte zwischen Typen konvertieren ("Casten")
- $\rightarrow$  >>> int(5.6) 5
- $\rightarrow$  >>> str(4)  $'4'$
- >>>  $\text{int}("54")$ 54
- $\rightarrow$  >>> int("Max") Traceback (most recent call last): File "<stdin>", line 1, in <module> ValueError: invalid literal for int() with base 10: 'Max'

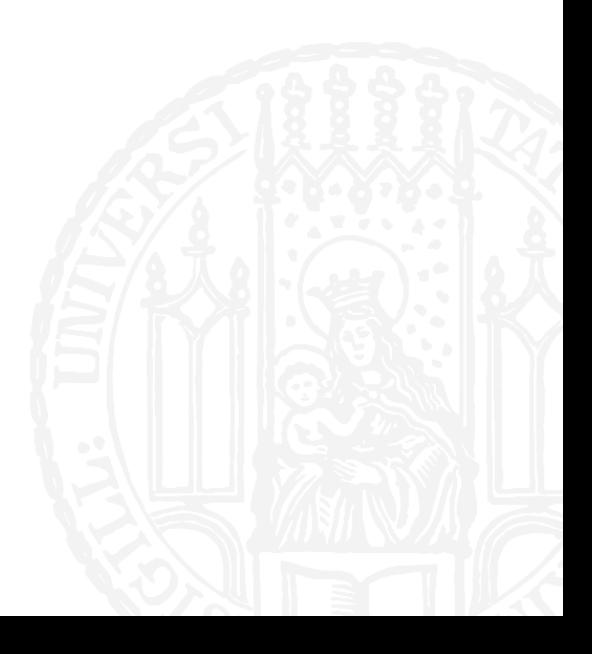

# TYPE CASTING

- Man kann manche Werte zwischen Typen konvertieren ("Casten")
- >>> bool $(0)$ False
- $\rightarrow$ >> bool(1) True
- $\blacktriangleright$  >>> bool(-42.5) True
- >>> bool("") False
- $\blacktriangleright$  >>> bool("abc") True

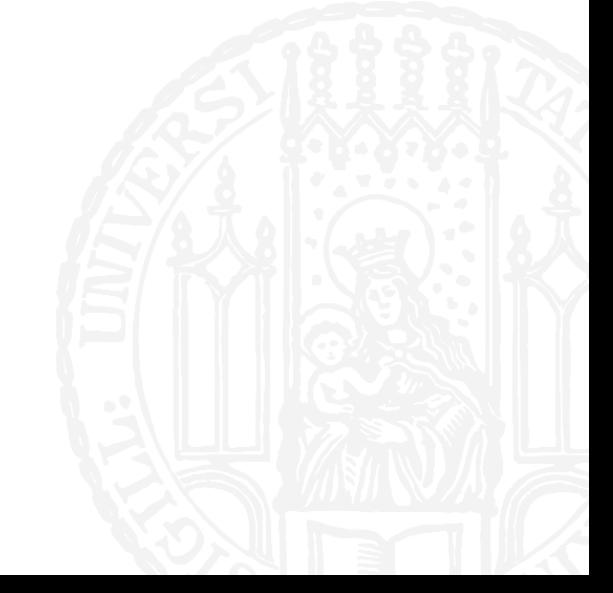

# WIEDERHOLUNG -VARIABLEN

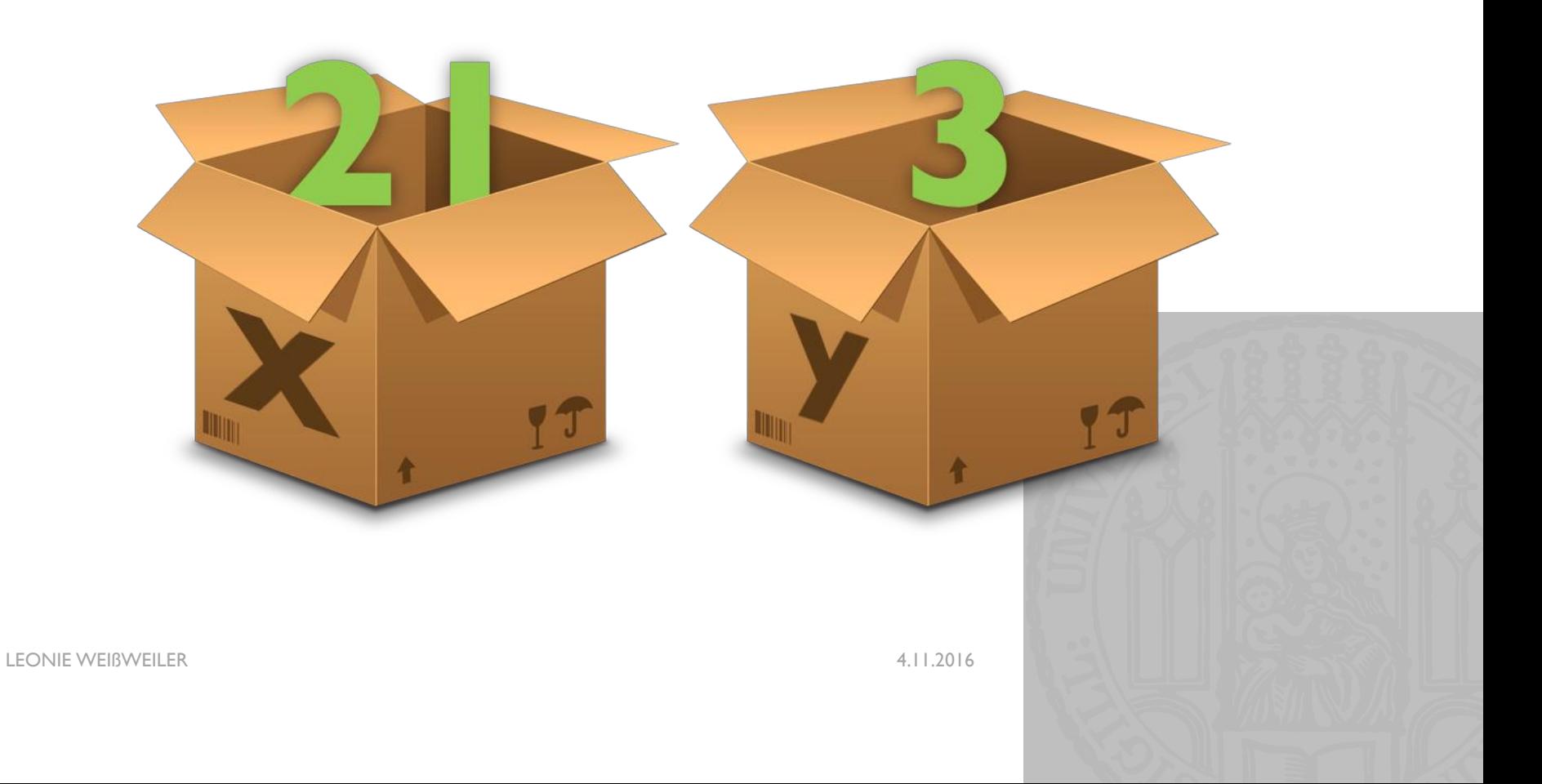

## WIEDERHOLUNG -VARIABLEN

```
Clemens = 'Simone'
Simone = 'Felix'
Annabelle = Clemens + Simone
print(Felix)
ERROR: Die Variable Felix existiert nicht
print(Annabelle)
SimoneFelix
```
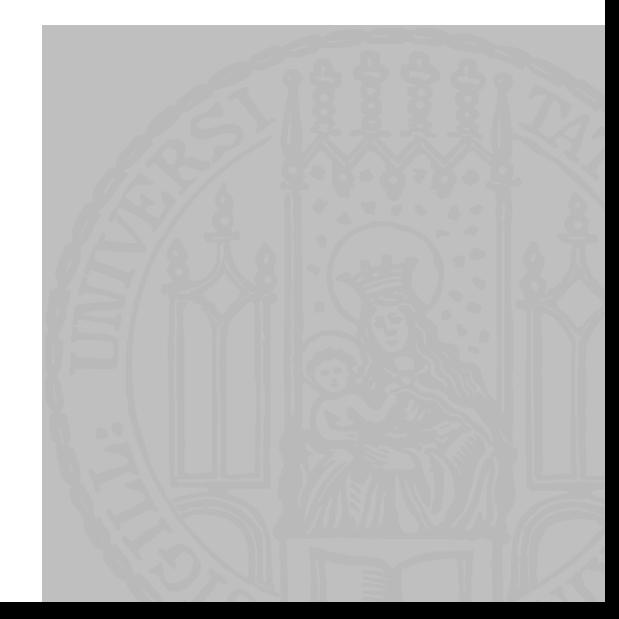

# WIEDERHOLUNG - DATENTYPEN

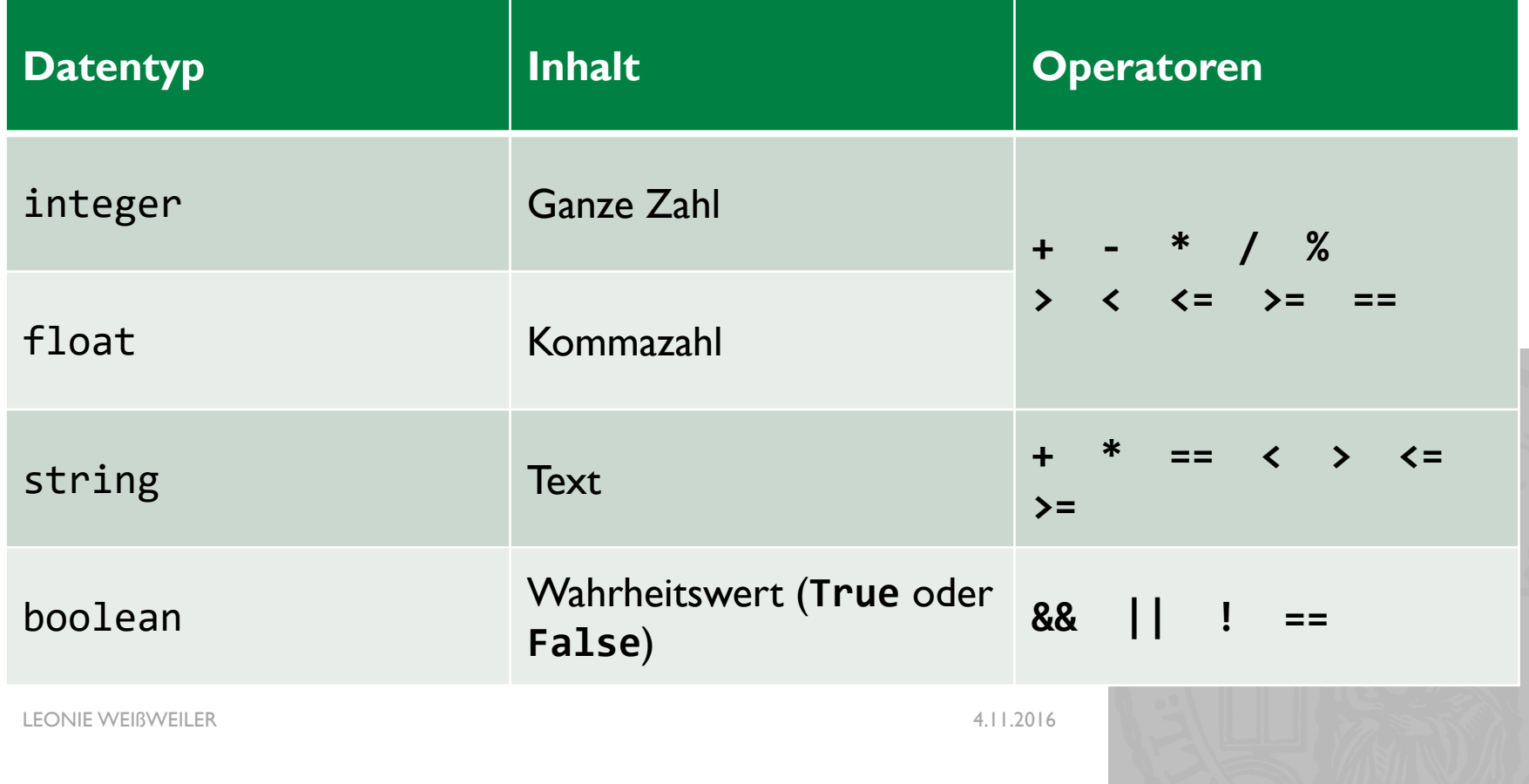

# WIEDERHOLUNG - DATENTYPEN

 $x = 4$ 

$$
y = 5.0
$$

$$
z = '6'
$$

```
a = '7'
```
print(x+y)

#### **9.0**

print(y+z)

**FEHLER: Float und String können nicht addiert werden**

print(z+a)

**67**

# UNIX - PFADE

- **Ein Pfad gibt den Ort einer Datei oder eines Ordners an.**
- **Ein Pfad kann absolut oder relativ** sein.
- cd **../privat/sicherung**
- kate **hello.py**
- kate ./**hello.py**
- python3 **/home/weissweiler/programme/weltherrschaft.py**

### UNIX - PFADE

**Leonie@Laptop:Seminar \$** python3 ../programme/lmu.py

**Leonie@Laptop:Seminar \$** pwd /home/leonie/Seminar **Leonie@Laptop:Seminar \$** cd .. **Leonie@Laptop:~ \$** pwd /home/leonie/ **Leonie@Laptop:~ \$** cd programme **Leonie@Laptop:programme \$** pwd /home/leonie/programme **Leonie@Laptop:Seminar \$** ls lmu.py **Leonie@Laptop:Seminar \$** python3 lmu.py

# UNIX - PFADE

- Relative Pfade starten beim aktuellenVerzeichnis
- **Absolute Pfade starten im Root-Verzeichnis ("ganz oben") und beginnen deswegen** mit einem **/**
- Wir befinden uns im Ordner / home/leonie/seminar
- Relativer Pfad: ../privat/lmu.py
- Absoluter Pfad: /home/leonie/seminar/../privat/lmu.py = /home/leonie/privat/lmu.py

# UNIX - MAN PAGES

- man steht für "Manual", also "Anleitung"
- **Man kann zu jedem Befehl eine Anleitung aufrufen, in der Befehl und Optionen** erklärt werden
- **man ls**
- **man pwd**
- **man python3**
- **IF In einer man page bewegt man sich mit den Pfeiltasten und beendet mit Q**

# UNIX -WILDCARDS

- **Beim Angeben von Dateinamen kann man Platzhalter, sog. Wildcards verwenden**
- \* steht für beliebig viele beliebige Zeichen
- ? steht für genau ein beliebiges Zeichen

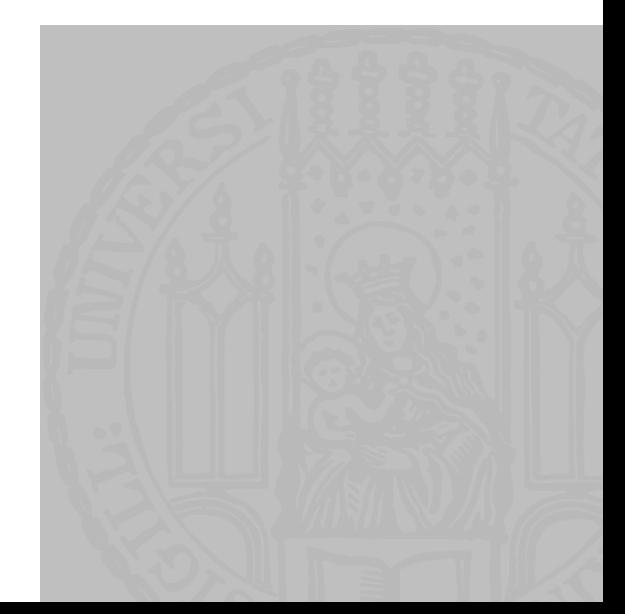

#### UNIX -WILDCARDS

**Leonie@Laptop:Seminar \$** ls Hallo.py Hello.py Halloho.txt

**Leonie@Laptop:Seminar \$** ls \* Hallo.py Hello.py Halloho.txt

**Leonie@Laptop:Seminar \$** ls \*.py Hallo.py Hello.py

**Leonie@Laptop:Seminar \$** ls ?????.py Hallo.py Hello.py

**Leonie@Laptop:Seminar \$** ls H?llo.py Hallo.py Hello.py

**Leonie@Laptop:Seminar \$** ls Hall\* Hallo.py Halloho.txt

**Leonie@Laptop:Seminar \$** ls H?llo\* Hallo.py Hello.py Halloho.txt

**Leonie@Laptop:Seminar \$** ls a\*

## FEHLERKORREKTUR

- **Es stellt sich heraus, dass**  $==$  **für alle Datentypen definiert ist**
- Es gibt für inkompatible Datentypen (wie String und int) **false** zurück
- Für <, > und ähnliches wird trotzdem ein Fehler ausgegeben

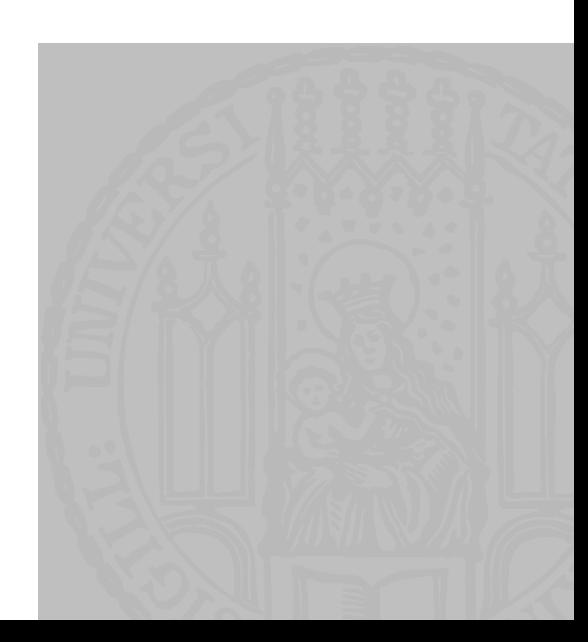

## PIPING

- Mit "|" wird in Bash der output eines Befehls als Eingabe einem anderen Befehl übergeben
- **Es kopiert die Ausgabe des linken Programmes** und "tippt" sie als Eingabe in das recht ein
- **Unendlich verkettbar**

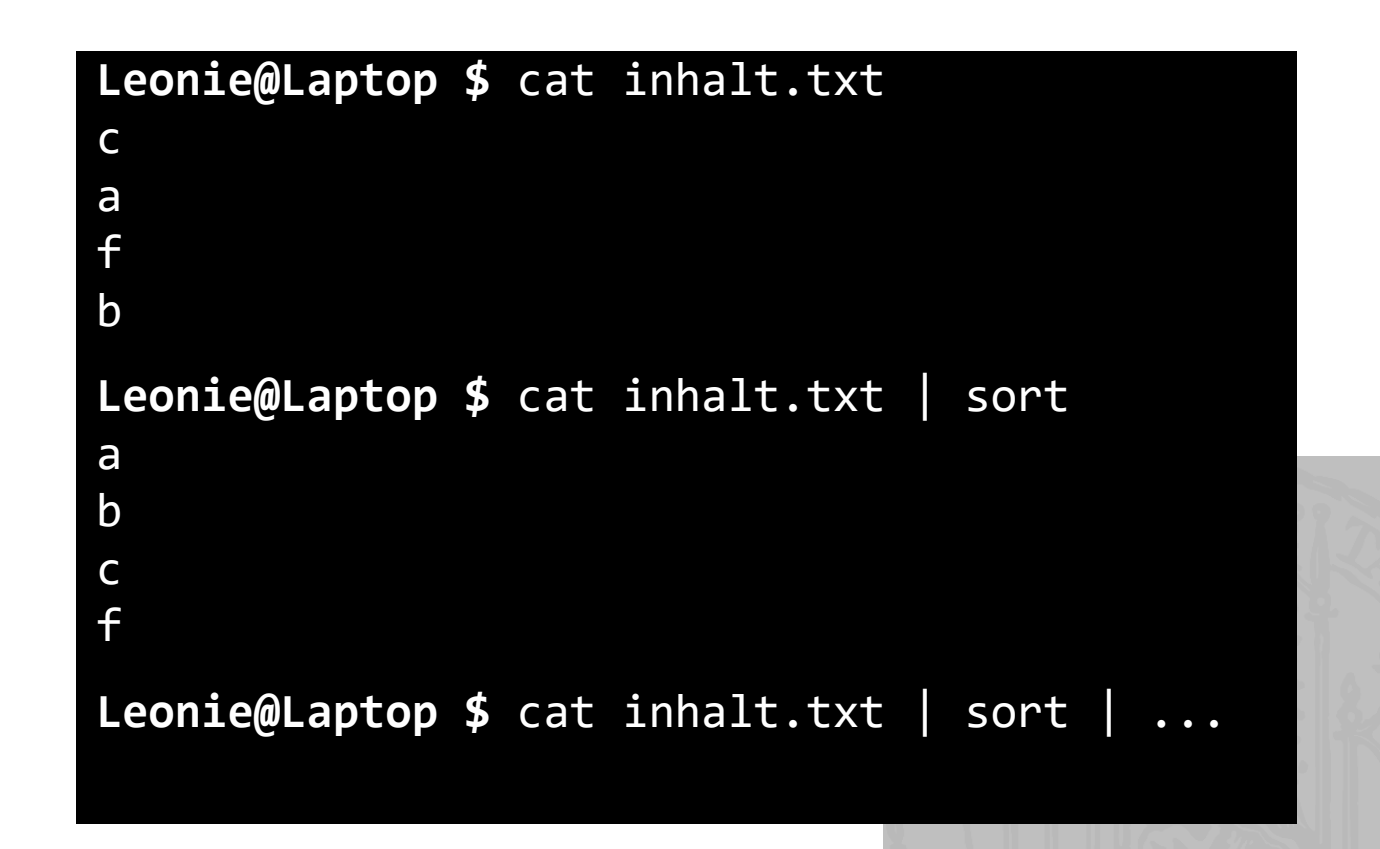

# REDIRECTING

- **Mit ">"** wird in Bash die Ausgabe des Programmes abgefangen und in eine Datei geschrieben
- Eine evtl. extistierende Datei wird **überschrieben**
- cat datei.txt > datei2.txt
- **Mit ">>"** wird in Bash die Ausgabe des Programmes abgefangen und an eine Datei angehängt
- echo "Hallo" >> begrüßungen.tx
- echo "Hi" >> begrüßungen.txt

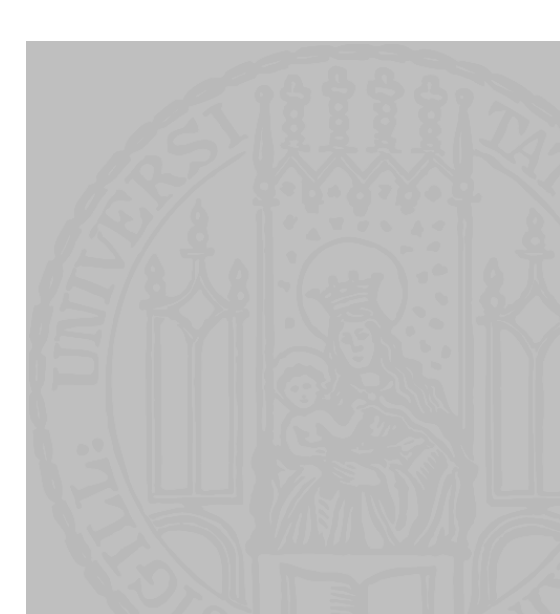

# PIPINGVS REDIRECTING

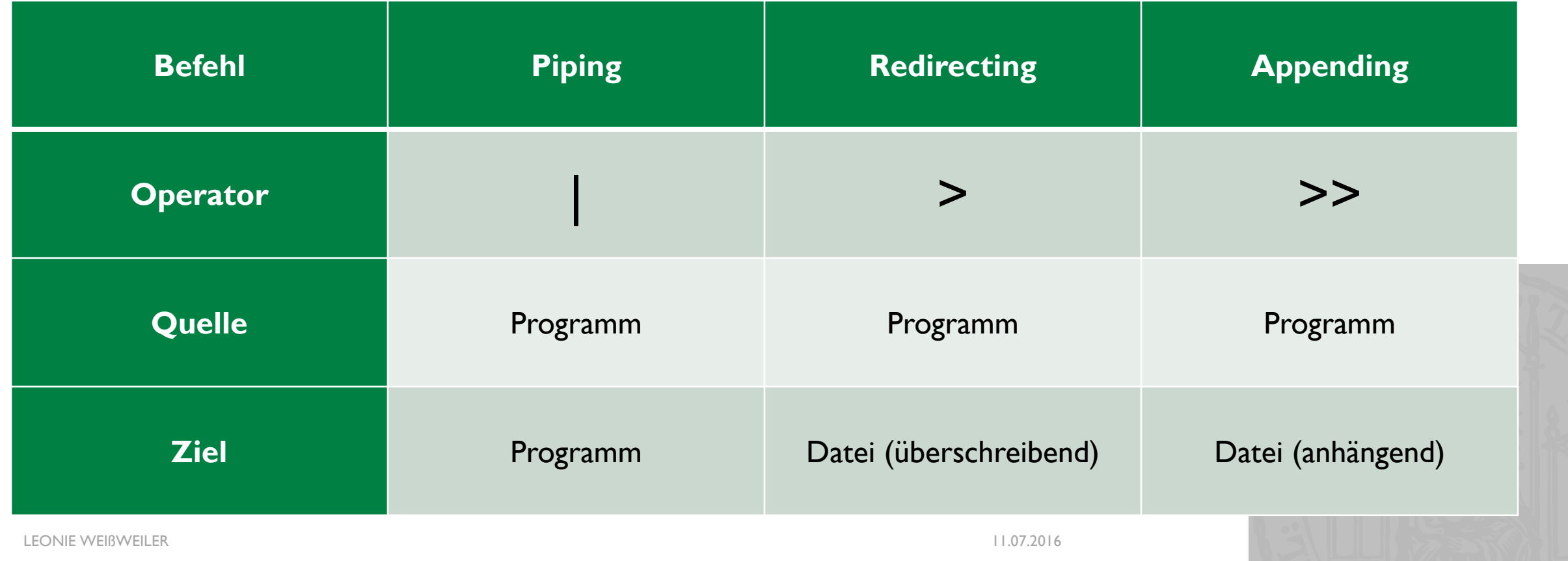

### WHILE-SCHLEIFE

While-Schleifen kann man benutzen, um Anweisungen zu wiederholen

```
x = 0while (x < 5):
      print(x)
      x = x + 1\blacksquare y = 5
  while (y > 0):
      print(y)
      y = y + 1
```
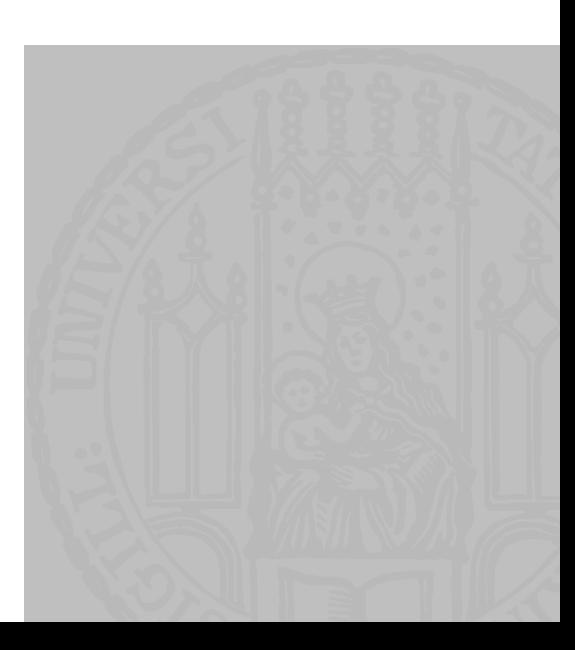

- Bis jetzt kennen wir normale Variablen
- Sie können sich genau eine Sache merken, und wenn wir ihnen eine andere übergeben, vergessen sie die erste.
- Wenn wir jetzt aber mehrere zusammengehörige Werte gleichzeitig in einer Variable speichern wollen, brauchen wir eine **Liste**
- **x0 = 0**
	- **x1 = 0**
	- **x2 = 0**
	- **x3 = 0**
	- **x...**

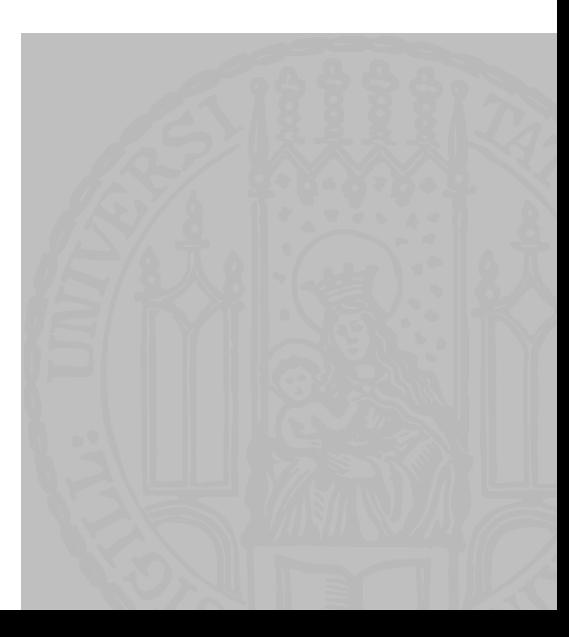

LEONIE WEIßWEILER 11.07.2016 **<sup>0</sup> <sup>1</sup> <sup>2</sup>** <sup>4</sup> <sup>9</sup> <sup>42</sup>  $zahlen = [4, 9, 42]$ print (zahlen[0]) *4*

 $zahlen[0] = 11$ 

```
print (zahlen[3])
   Fehler
```
 $zahlen[3] = 0$ *Fehler*

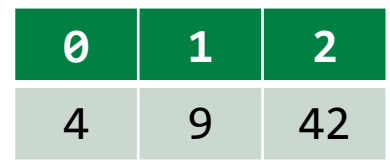

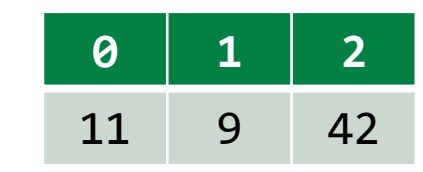

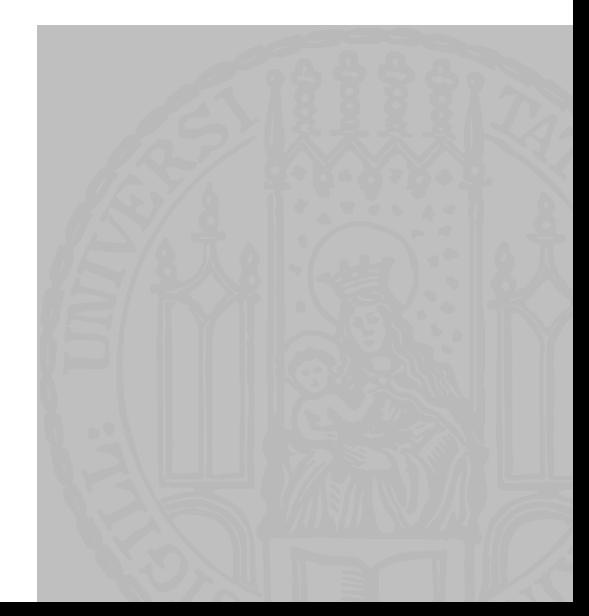

zahlen = []

zahlen.append(3)

zahlen.append(-4)

zahlen.append(90)

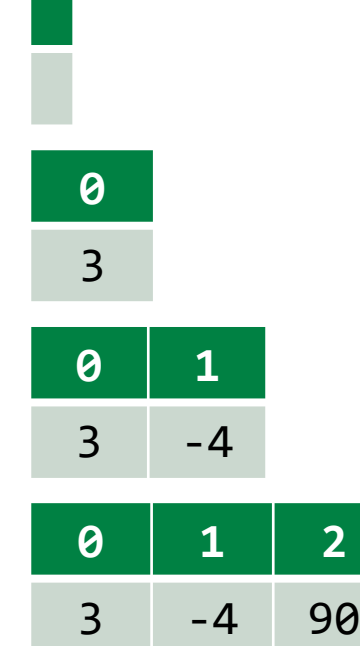

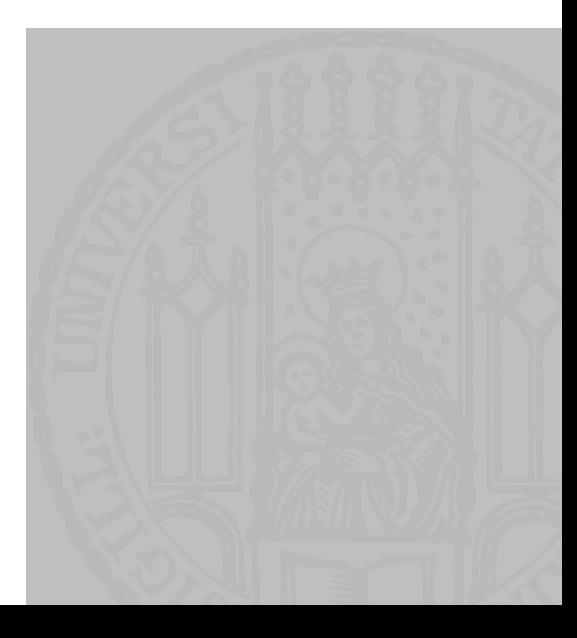

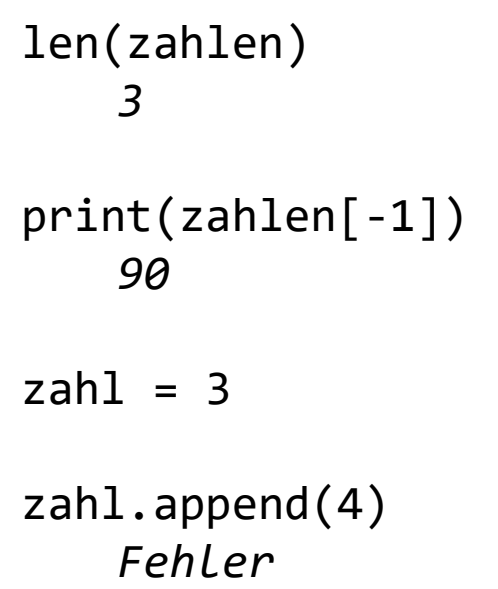

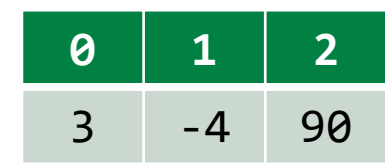

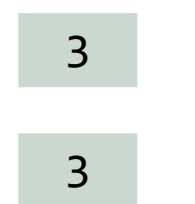

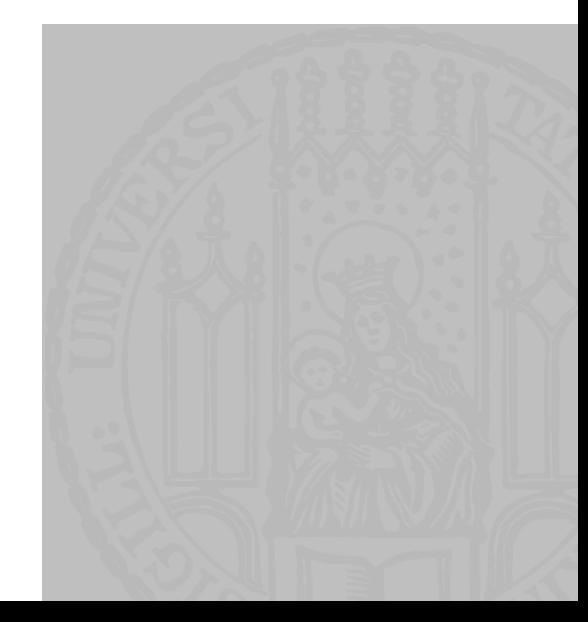

LEONIE WEIßWEILER 11.07.2016

# **SLICING**

- **Mit slicing kann man sich eine "Scheibe" aus einem Array "schneiden"**
- Der linke Index wird hierbei "eingeschlossen", der rechte "ausgeschlossen"
- $\blacksquare$  zahlen =  $[1, 2, 4, 8, 16, 32]$
- **zahlen[2:4]**
- $\blacksquare$  zahlen $[1:-1]$
- zahlen[3:]
- zahlen[:-3]

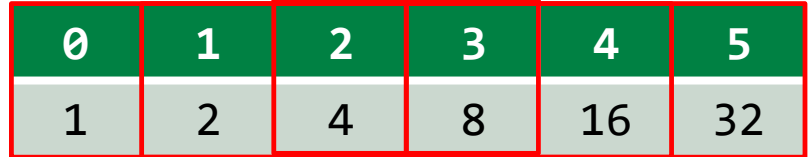

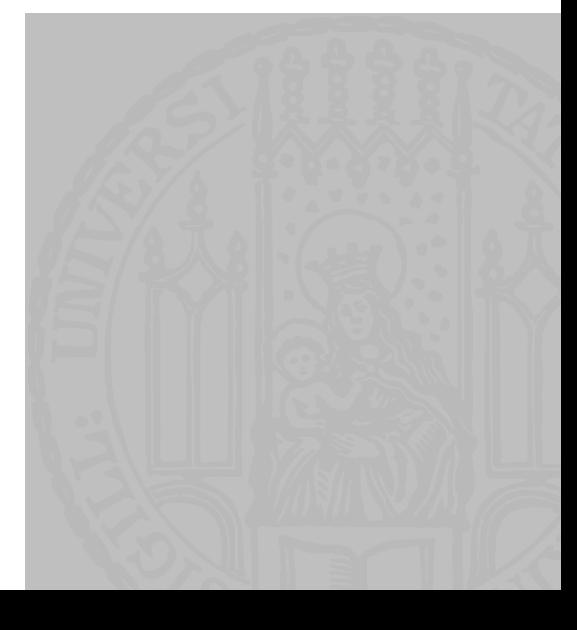

## MEHR SLICING

- $\blacksquare$  zahlen =  $[1, 2, 4, 8, 16, 32]$
- zahlen[::2]

*"jedes zweite"*

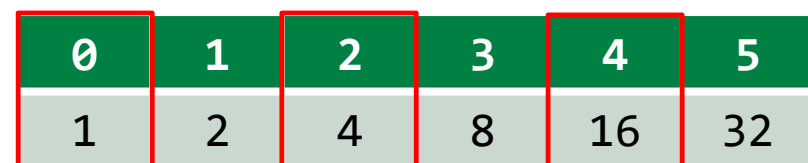

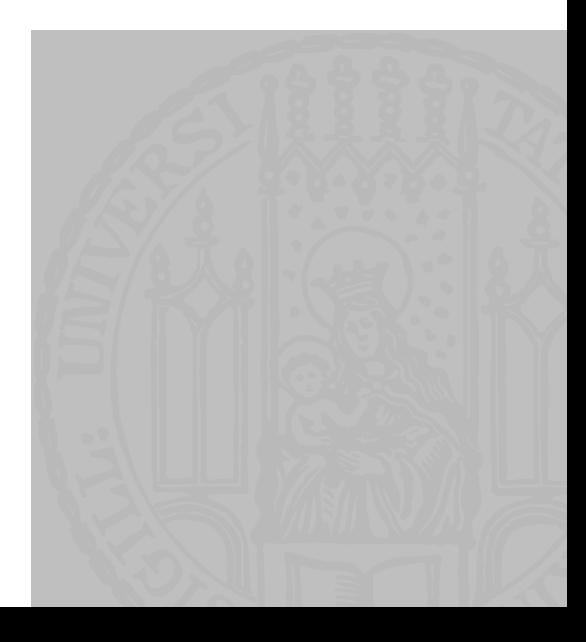

## MEHR SLICING

- $\blacksquare$  zahlen =  $[1, 2, 4, 8, 16, 32]$
- zahlen[::2]
- zahlen[::-1]

*"Jedes erste von hinten"*

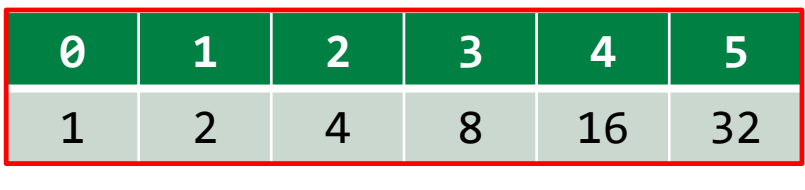

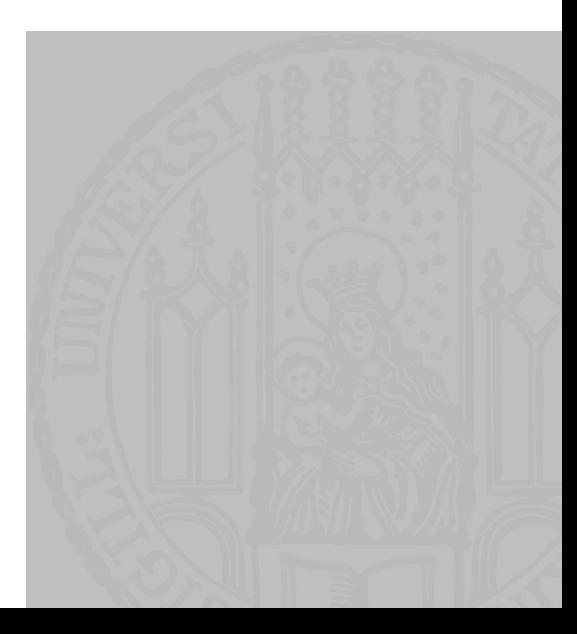

## MEHR SLICING

- $\blacksquare$  zahlen =  $[1, 2, 4, 8, 16, 32]$
- zahlen[::2]
- zahlen[::-1]
- zahlen[::-2]

*"jedes zweite von hinten"*

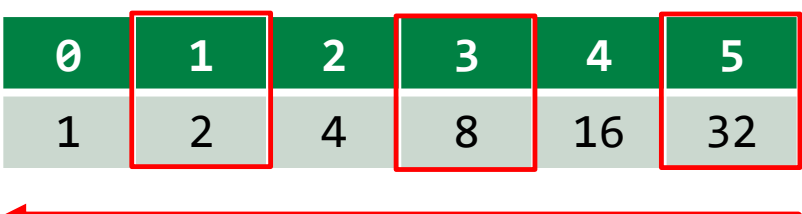

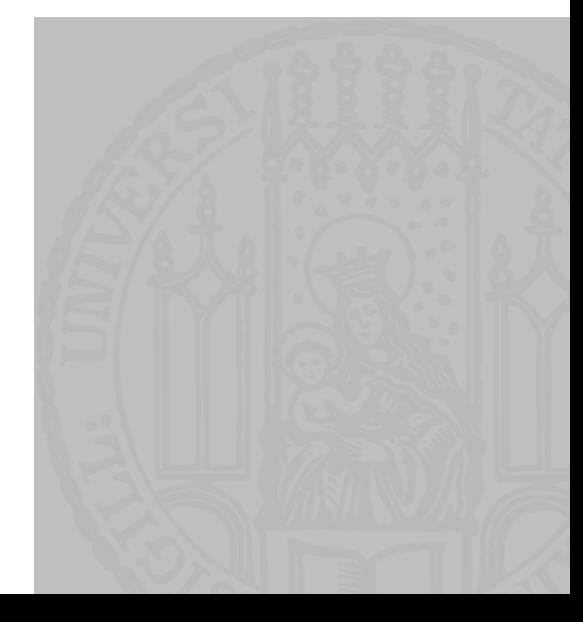

#### FOR SCHLEIFEN

- Mit For Schleifen kann man die Elemente einer Liste durchgehen (iterieren)
- Man vermeidet komplizierte, unlesbare while schleifen

```
zahlen = [5,6,7,8]position = \thetawhile (position < len(zahlen)):
  z = zahlen[position]
  print(z)
                                    zahlen = [5,6,7,8]for z in zahlen:
                                       print(z)
```
#### FOR SCHLEIFEN

- ¡ **for z in zahlen: print(z)**
- ¡ **for** leitet die Schleife ein
- ¡ **z** ist die Variable die nacheinander alle Werte annimt
- **In** kündigt die Liste an
- zahlen ist die Liste aus der die Werte kommen
- **:** kündigt den codeblock an
- ¡ *"Führe den folgenden Code immer wieder aus und lass z jedes mal einen anderen Wert aus der Liste sein"*

#### FOR SCHLEIFEN

```
¡ zweierpotenzen = [1,2,4,8,16]
 for a in zweierpotenzen:
     print(a)
```
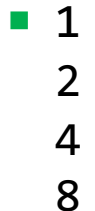

16

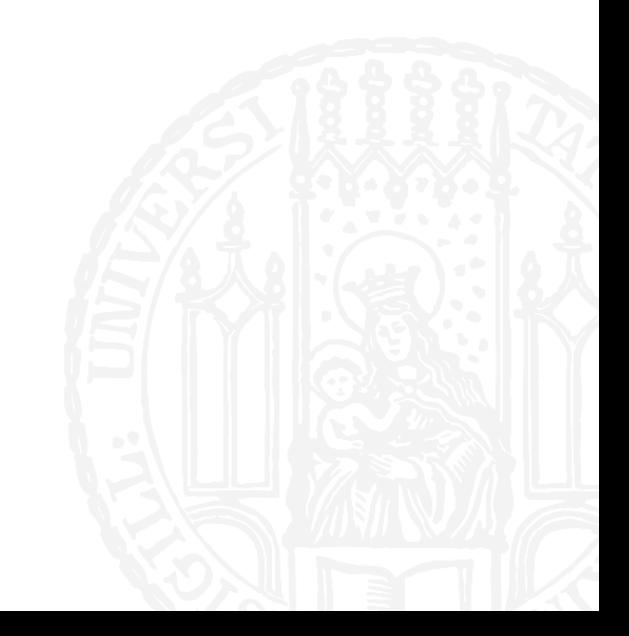
## RANGES

- ¡ Mit range(x) kann man sich automatisch eine Range von Zahlen generieren lassen
- ¡ Ranges verhalten sich wie Listen, sind aber keine Listen **(!)**
- $\blacksquare$  range(5)  $[0,1,2,3,4]$
- range $(10, 15)$ [4] 14
- for x in range(5)  $print(x, end=' ' )$ 0 1 2 3 4

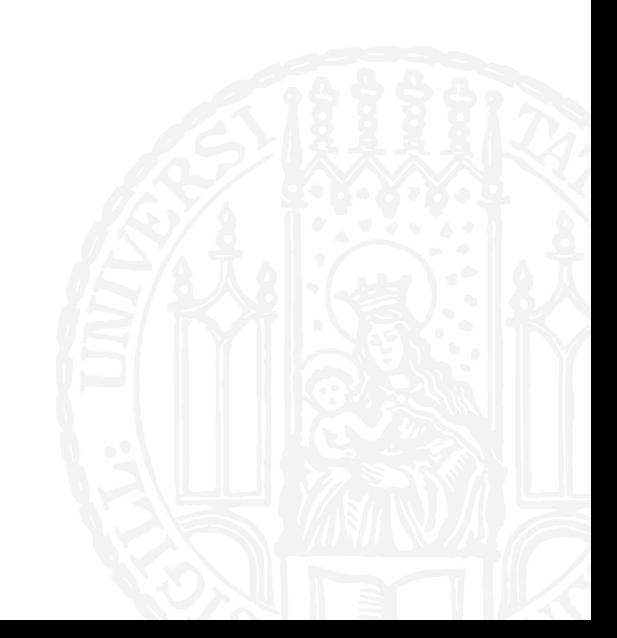

### RANGES

- **Die Parameter verhalten sich wie die Parameter beim Slicing**
- ¡ range(3) ~ *[0,1,2]*
- range(4,9) ~ [4,5,6,7,8]
- ¡ range(10,0) ~ *[]*
- ¡ range(0,10,2) ~ *[0,2,4,6,8]*

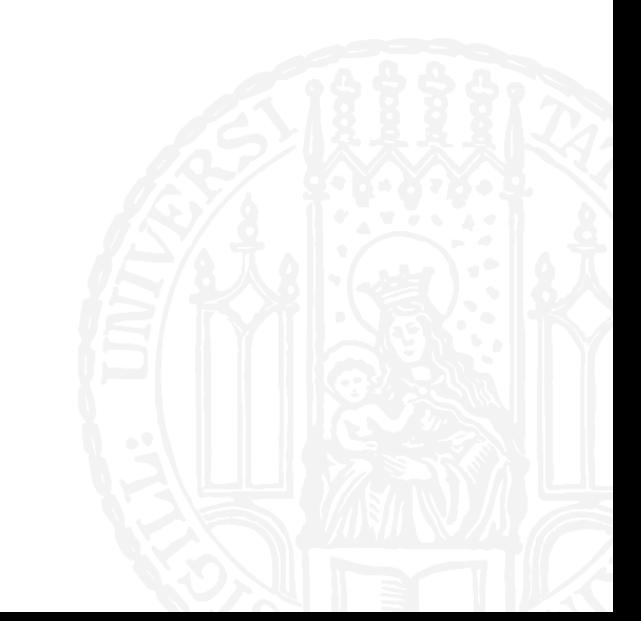

### **ACHTUNG SELTSAM!**

- ¡ Um eine Range "rückwärts" zu definieren (oder einen Teil einer Liste rückwärts zu slicen) muss im dritten Argument ein Minus stehen **und** die ersten beiden Argumente vertauscht sein!
- range $(0, 10, -1)$
- $\blacksquare$  range(10,0)
- range(10,0,-1)  $[10,9,8,7,6,5,4,3,2,1]$

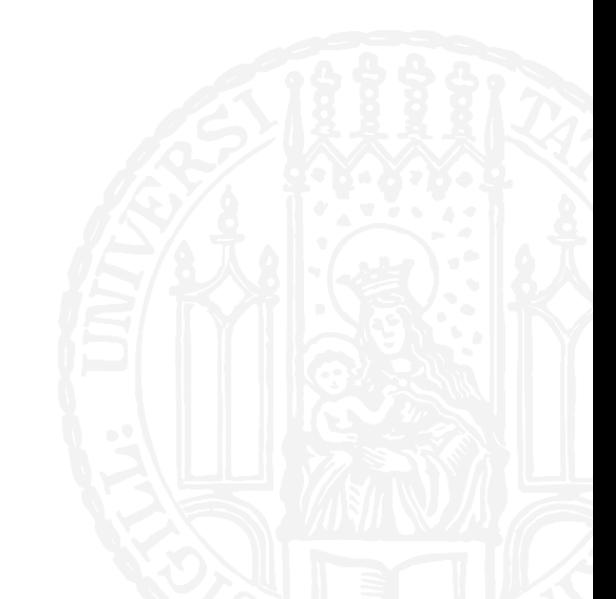

## **IMMUTABLES VS MUTABLES**

- Es gibt zwei Arten von Typen in Python: Mutables und Immutables
- ¡ Nur Variablen deren Typ mutable ist, können durch Methoden verändert werden
- Variablen deren Typ immutable ist, können nur neu belegt werden
- Zahlen sind immutable:
- $\blacksquare$  i = 3  $i = i + 4$
- ¡ Listen sind mutable:
- $\blacksquare$  1 = [0,7,2,5,1] l.sort()

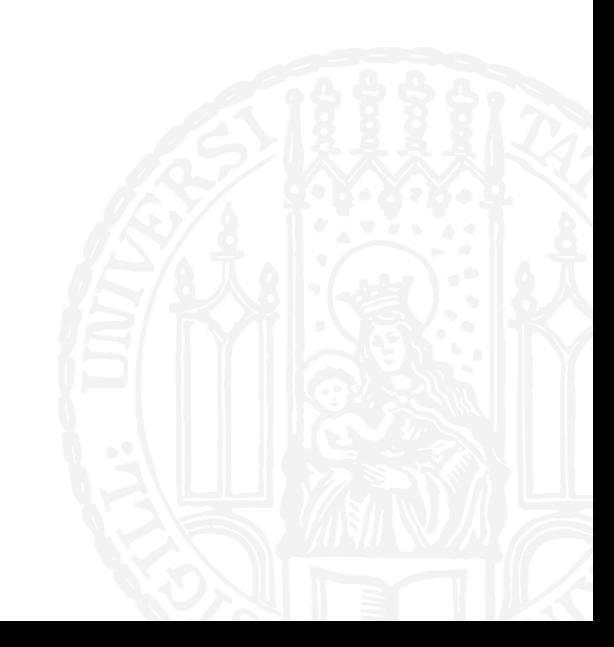

## IMMUTABLESVS MUTABLES

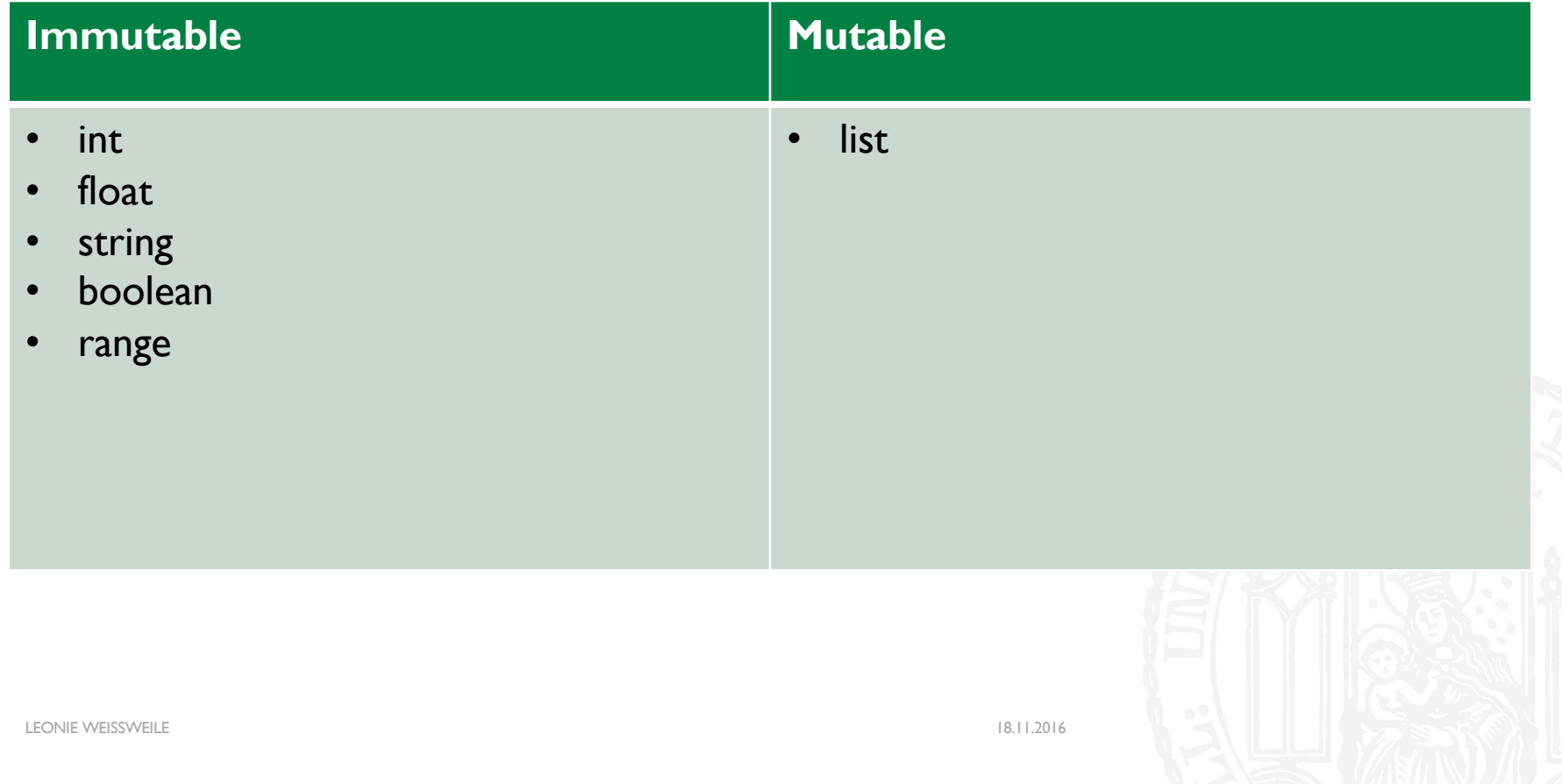

# DATEIEN **7R8**

- Man kann aus einem Python Programm Dateien lesen und schreiben
- **Wir kennen Dateien schon aus Bash**
- ¡ **echo "We demand a shrubbery!" > knight.txt**

- ¡ Man greift auf eine Datei zu, indem man ein **Filehandle** öffnet
- Ein Filehandle ist wie eine Variable über die man mit der Datei kommuniziert

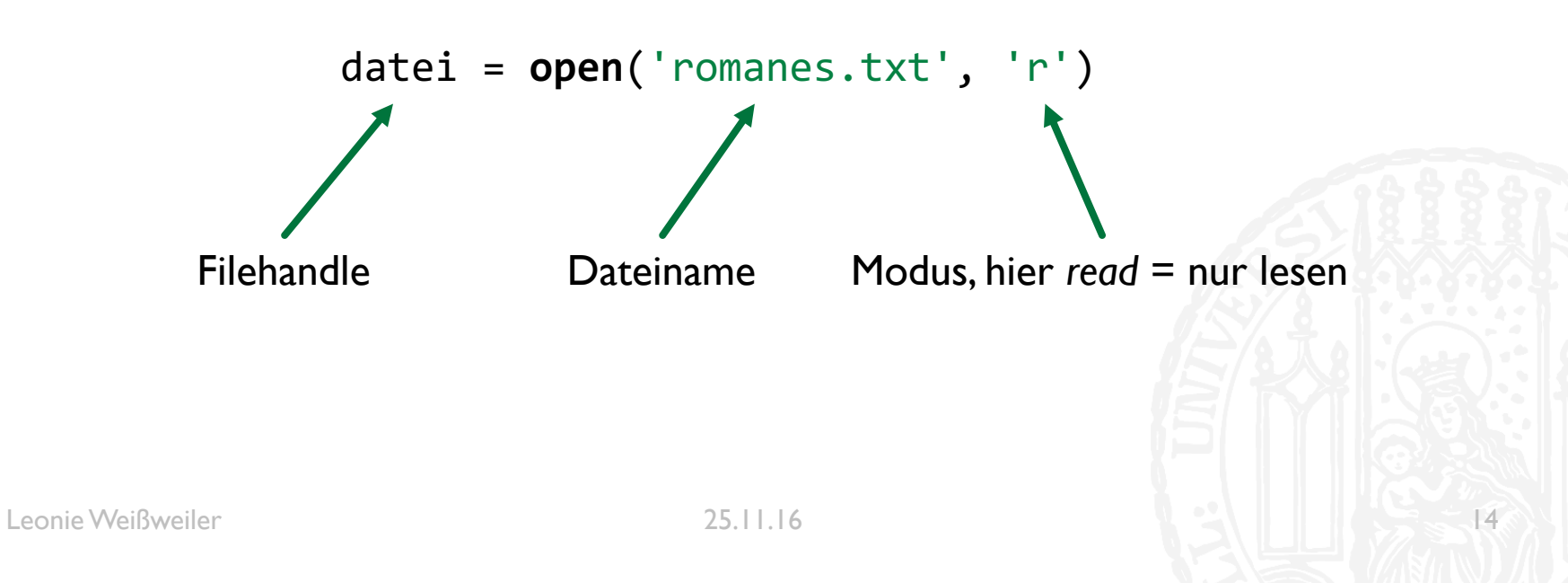

- Aus einem Filehandle kann man dann den gesamten Dateiinhalt in einen String lesen
- $\blacksquare$  text = datei.read()
- ¡ Man kann auch eine einzelne Zeile anfordern
- $\blacksquare$  text = datei.readline()
- ¡ Am besten liest man die Datei zeilenweise mit einer for Schleife aus:
- ¡ for line in datei: print(line)
- ¡ Am ende schließt man die Datei
- datei.close()

Loop  $\frac{1}{1}$ eine<br>Toct Leonie@Laptop:~ \$ **Leonie@Laptop:~ \$** python test.py Dies ist eine Testdatei

- Liest man eine Datei so aus, hängt an jedem String noch eine Newline
- Dadurch ergeben sich beim Ausgeben doppelte Newlines und Probleme beim vergleichen
- **Man entfernt diese mit strip:**
- ¡ for line in datei:  $line = line.start(p()$ print(line)

- Man kann mit Filehandles auch schreiben
- ¡ **' w'** (*Write*) lässt einen in die Datei schreiben, und überschreibt sie ggf.
- ¡ ausgabe = open('export.txt', **'w'**)
- ¡ **'a'** (*Append*) lässt einen an eine bestehende Datei anhängen
- ¡ ergebnis = open('results.txt', **'a'**)

- In ein beschreibbares Filehandle kann man Strings schreiben
- Im Gegensatz zu print() muss Newlines manuell einfügen
- Mehrere Strings müssen mit + zusammengefügt werden
- int o.ä. müssen zuerst umgewandelt werden
- $\blacksquare$  file = open('knights.txt', 'w')
- ¡ file.write('Knights of the Coconut\n')
- **File.write('Knights who ' + 'say Ni\n')**
- ¡ file.write(str(5000) + ' other kinds of Knights\n')
- ¡ file.close()

# ZAHLENSYSTEME

¡ Normalerweise schreibt man Zahlen im sog. Dezimalsystem

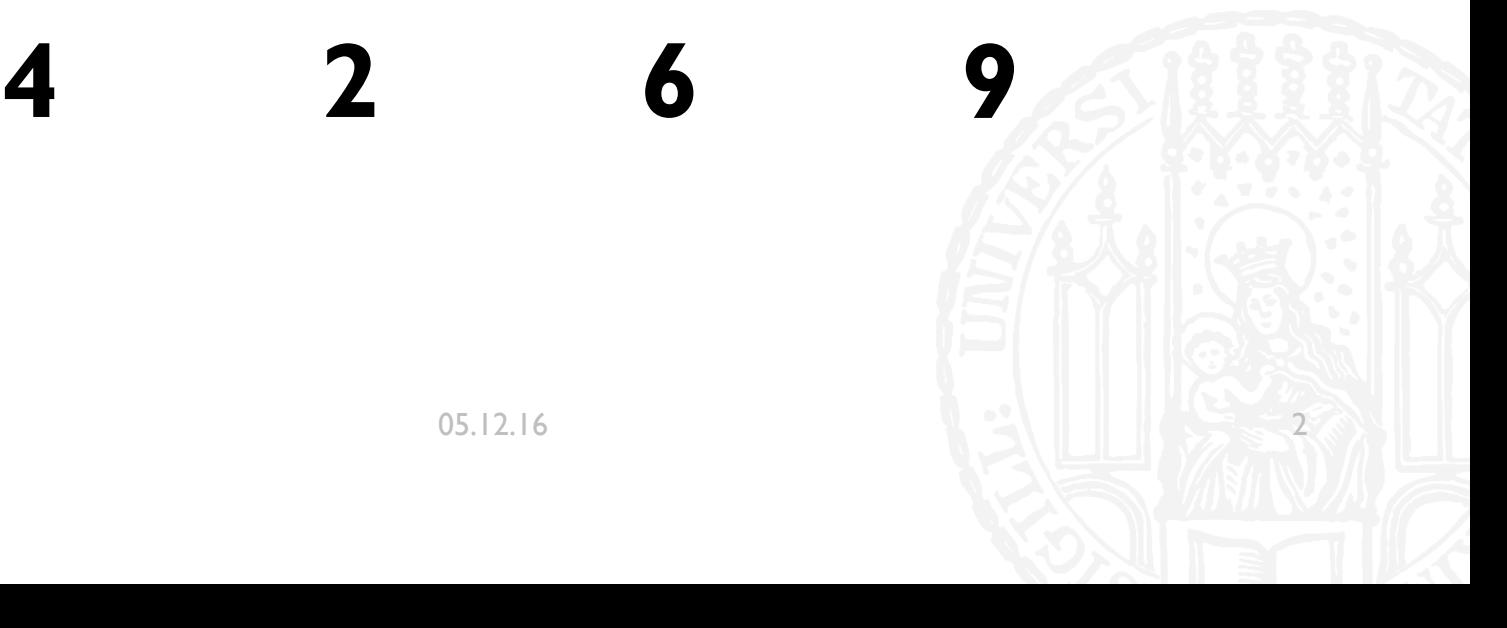

Leonie Weißweiler **2008** 2009 2012 16

# ZAHLENSYSTEME

x100 x100 x10 x1

**4 2 6 9**

Leonie Weißweiler 05.12.16 3

# ZAHLENSYSTEME

 $\times10^{3}$   $\times10^{2}$   $\times10^{1}$   $\times10^{0}$ 

**4 2 6 9**

Leonie Weißweiler 05.12.16 4

# 2 ANSTATT 10

- **Computer können nur mit Booleans Rechnen**
- **True oder False**
- Kekse oder keine Kekse
- ¡ Spam oder kein Spam
- Ø Strom oder kein Strom
- Ø Ladung oder keine Ladung
- Ø 1 oder 0

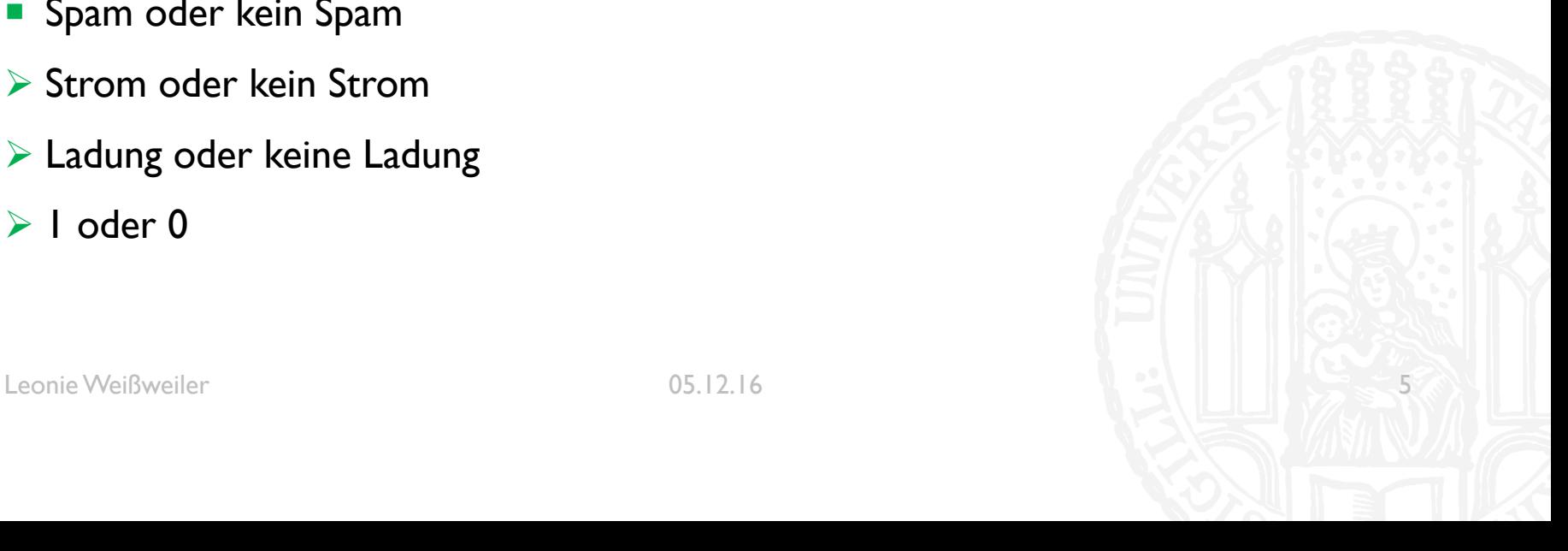

# BINÄRSYSTEM

# **0 1 0 1 0 1 0**  $x2^6$   $x2^5$   $x2^4$   $x2^3$   $x2^2$   $x2^1$   $x2^0$ 64 32 16 8 4 2 1

Leonie Weißweiler 05.12.16 6

# BINÄRSYSTEM

# **0 1 0 1 0 1 0**  $x2^6$   $x2^5$   $x2^4$   $x2^3$   $x2^2$   $x2^1$   $x2^0$  $= 0*2^6 + 1*2^5 + 0*2^4 + 1*2^3 + 0*2^3 + 1*2^1 + 0*2^0$

Leonie Weißweiler 05.12.16 7

# BINÄRSYSTEM

# **0 1 0 1 0 1 0**  $x2^6$   $x2^5$   $x2^4$   $x2^3$   $x2^2$   $x2^1$   $x2^0$  $= 2<sup>5</sup> + 2<sup>3</sup> + 2<sup>1</sup> = 32 + 8 + 2 = 42$  $= 0*2^6 + 1*2^5 + 0*2^4 + 1*2^3 + 0*2^3 + 1*2^1 + 0*2^0$

# DEZIMAL NACH BINÄR

- Um eine Dezimalzahl in das Binärsystem umzuwandeln, muss man die enthaltenen Zweipotenzen finden
- Hierzu zieht man immer wieder die größte enthaltene Zweierpotenz ab und notiert diese
- **Am Ende geht man alle existierenden Zweierpotenzen von der I an durch und** notiert für jede gefundene eine 1 und für jede andere eine 0

# DEZIMAL NACH BINÄR

- 54
- ¡ Größte Zweierpotenz in 54: **32**
- $\blacksquare$  54 32 = 22
- ¡ Größte Zweierpotenz in 22: **16**
- $\blacksquare$  22 16 = 6
- ¡ Größte Zweierpotenz in 6: **4**
- $6 4 = 2$
- ¡ Größte Zweierpotenz in 2: **2**
- $2 2 = 0$
- ¡ *Fertig*

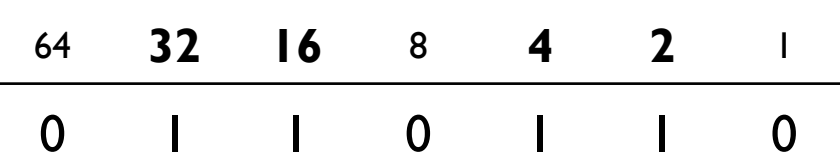

- Neben dem Binär (2) und dem Dezimalsystem (10) kann man auch beliebige andere Basen betrachten
- **Im Oktalsystem rechnet man in Basis 8**
- Dadurch sind die Ziffern 0 1 2 3 4 5 6 und 7 vorhanden

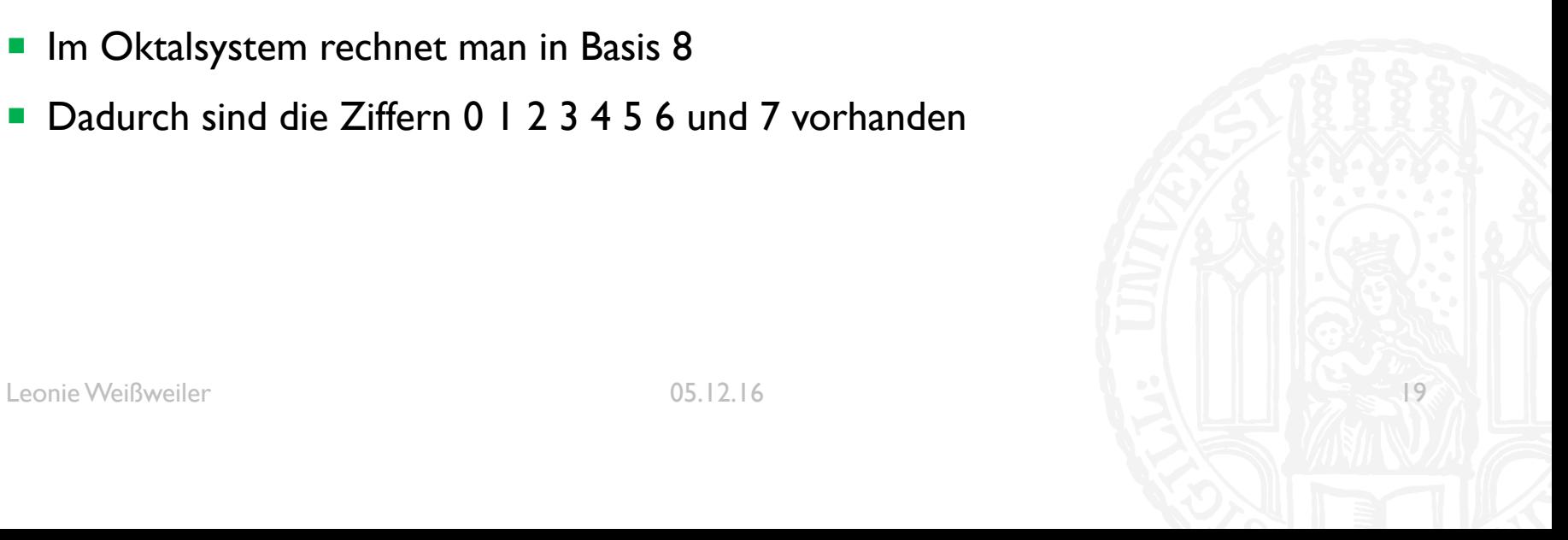

# **3 0 6 4**  $x8^3$   $x8^2$   $x8^1$   $x8^0$ 256 64 8 1

Leonie Weißweiler 20

- Das Oktalsystem kann sehr einfach ins Binärsystem- und zurück umgewandelt werden
- Eine Ziffer im Oktalsystem hat den gleichen Wertebereich wie drei Ziffern im Binärsystem
- $\blacksquare$  0 7  $\Leftrightarrow$  000 111
- Deswegen kann man jede Oktalziffer einzeln in 3 Binärziffern umwandeln

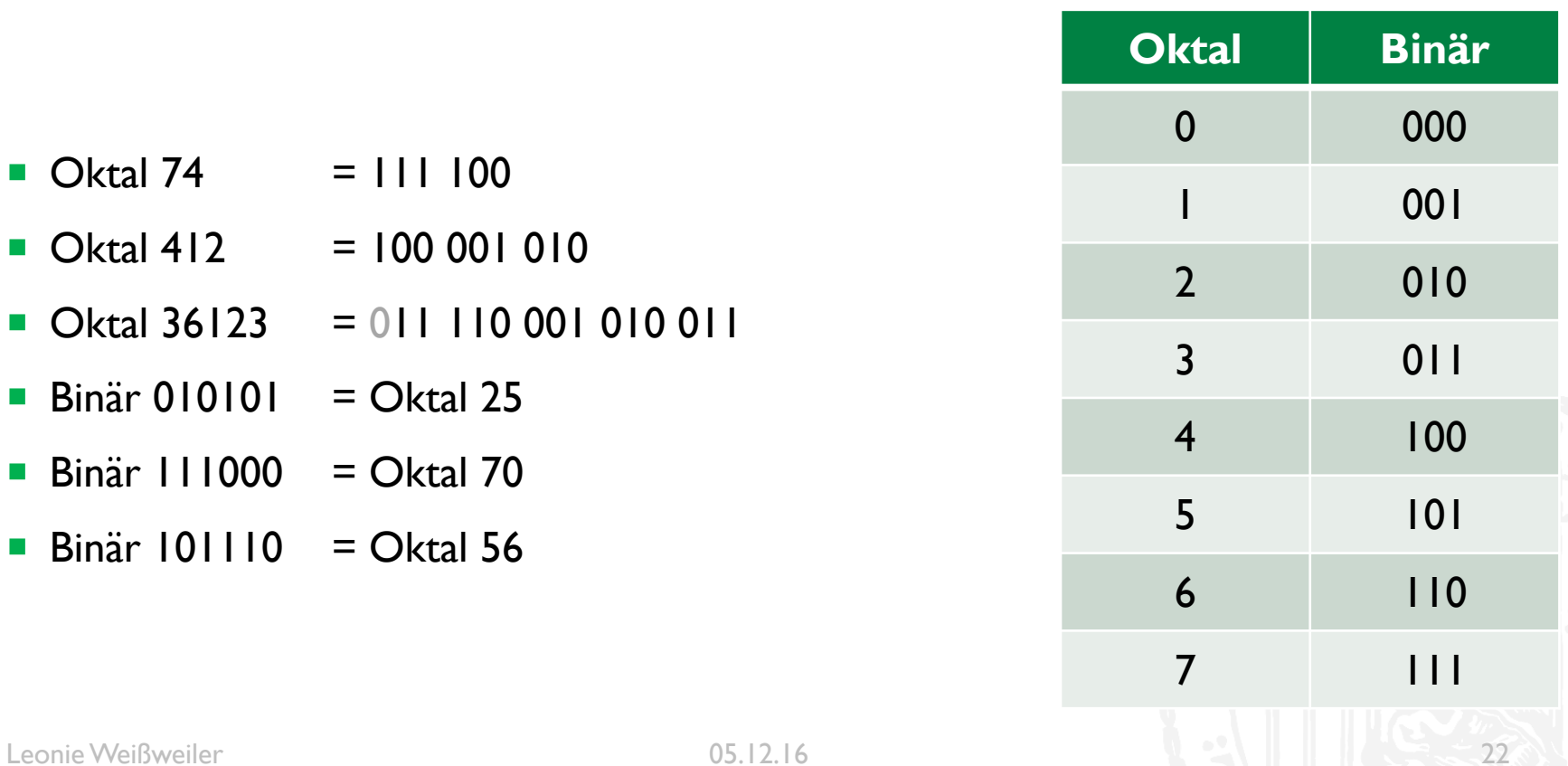

# HEXADEZIMALSYSTEM

- Ein sehr beliebtes System zum Darstellen von Computerdaten ist das Hexadezimalsystem (Basis 16)
- Um die Basis 16 zu verwenden sind noch 6 weitere Ziffern nötig
- ¡ 0 1 2 3 4 5 6 7 8 9 A B C D E F
- Es wird gesetzt  $A = 10$ ,  $B = 11$  usw...
- Die Umwandlung funktioniert wie beim Oktalsystem, jedoch in Blöcken von vier
- ¡ Im Hexadezimalsystem kann man ein Byte (8 Bit/Binärstellen) in zwei Ziffern darstellen

# HEXADEZIMALSYSTEM

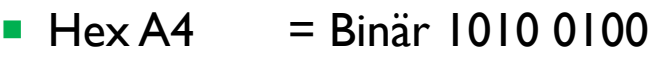

- $\blacksquare$  Hex FF = Binär 1111 1111
- $\blacksquare$  Hex D00F = Binär 1101 0000 0000 1111
- $\blacksquare$  Hex DIEB = Binär 1101 0001 1110 1011

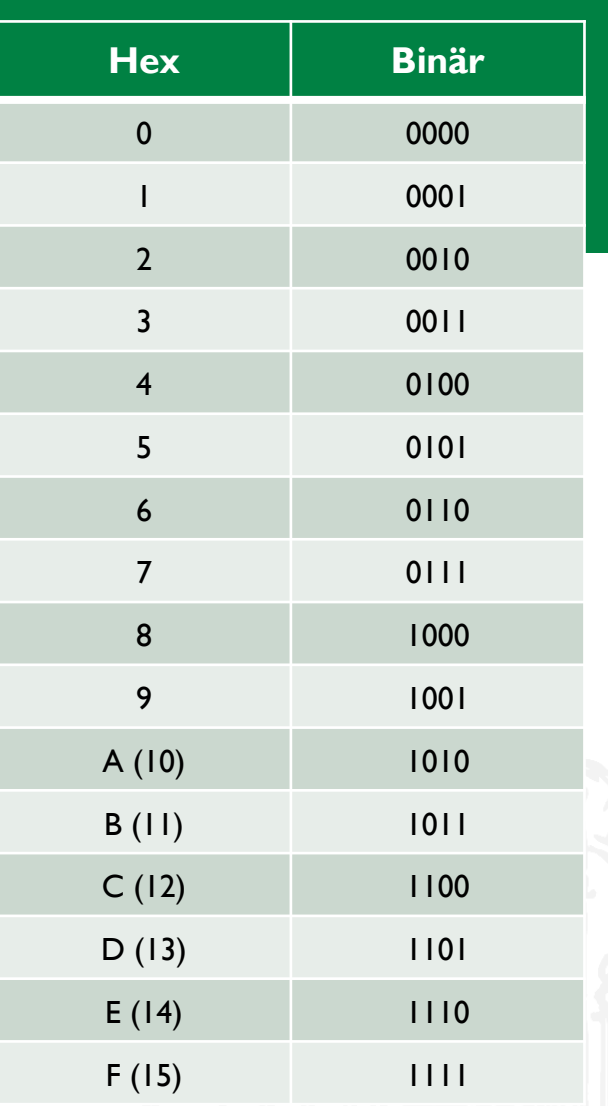

#### Leonie Weißweiler 05.12.16 30

# SPLIT

- Mit string.split('x') kann man einen String in Einzelteile zerlegen
- Man übergibt ein Trennzeichen und erhält eine Liste aller Teile dazwischen zurück
- Das Trennzeichen verschwindet dabei
- "Hallo Welt".split(' ') ["Hallo", "Welt"]
- "Dra Chanasa mat da Kantrabass".split('a') ['Dr', ' Ch', 'n', 's', ' m', 't d', ' K', 'ntr', 'b', 'ss']

# ENCODINGS: ASCII **71G**

- Computer können keine Buchstaben speichern, nur Zahlen
- Man braucht eine Vereinbarung welche Zahl zu welchem Buchstaben gehört

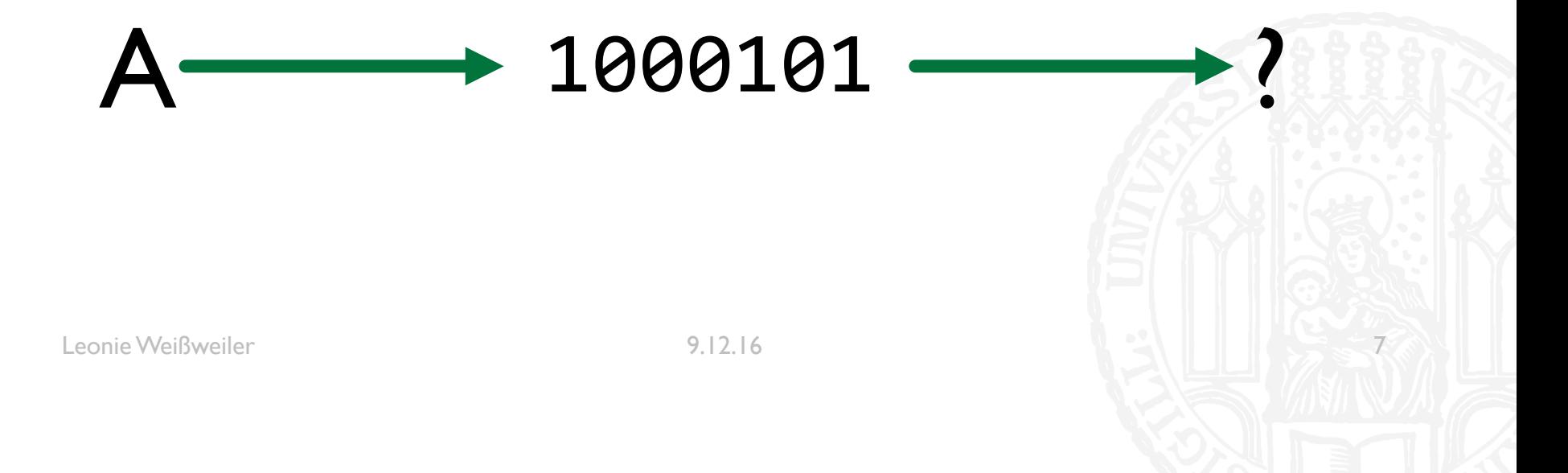

# ENCODINGS: ASCII **71G**

- Computer können keine Buchstaben speichern, nur Zahlen
- Man braucht eine Vereinbarung welche Zahl zu welchem Buchstaben gehört

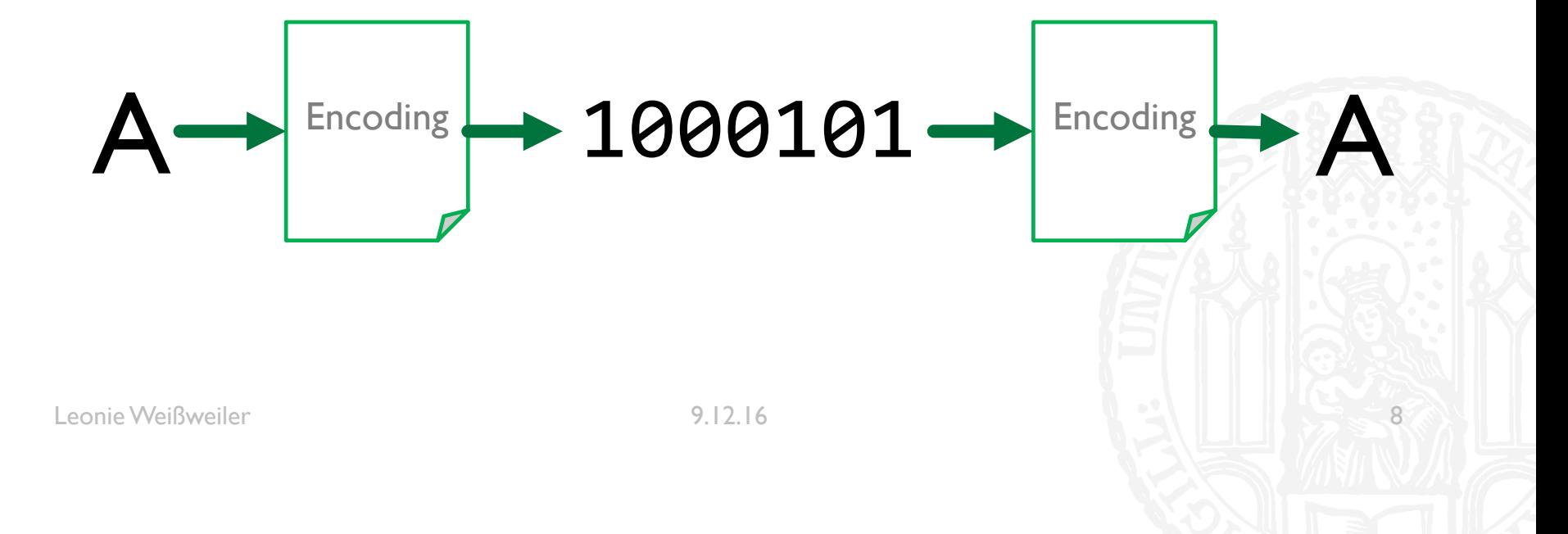

## ENCODINGS: ASCII **71G**

- ¡ **ASCII**: 1963 u.a. für Fernschreiber entwickelt, 128 Zeichen auf 7 Bit
- $\bullet$  \$ = 0100100
- $A = 1000001$
- $\blacksquare$  z = 1111010

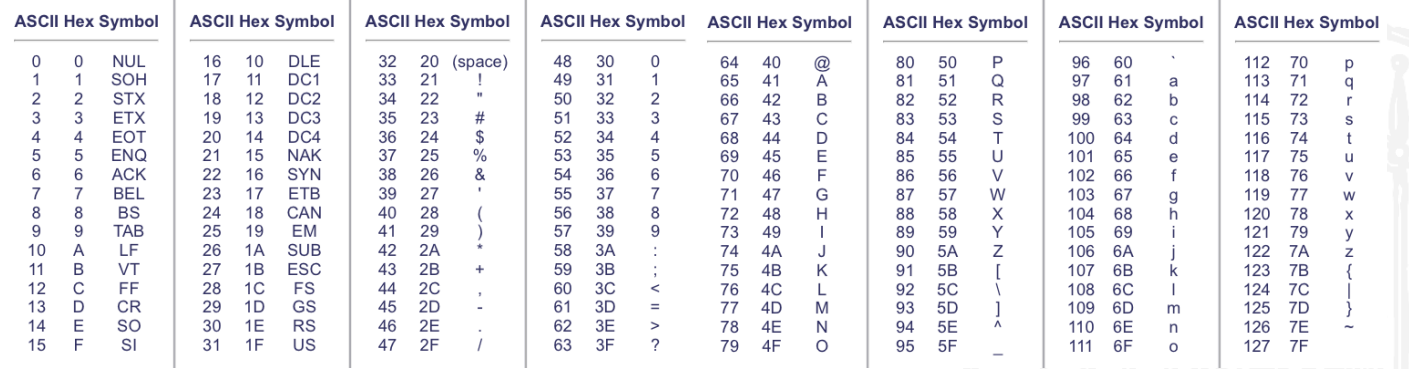

Leonie Weißweiler 1988 bei der Statte der Statte 1988 bei 1988 bei 1988 bei 1988 bei 1988 bei 1988 bei 1988 bei 1988 bei 1988 bei 1988 bei 1988 bei 1988 bei 1988 bei 1988 bei 1988 bei 1988 bei 1988 bei 1988 bei 1988 bei 19

- **E** ASCII enthält nur englische Buchstaben und Sonderzeichen
	- ¡ Was ist mit anderen Sprachen? äüÂøáË ĪKËÅõ
- Computer arbeiten mit 8-Bit  $\rightarrow$  Es sind noch 128 Möglichkeiten übrig
- $$ = 00100100$
- $\blacksquare$  A = 01000001
- $z = 01111010$
- $\blacksquare$   $\ddot{O}$  = 1???????
- $\blacksquare$  å = 1???????

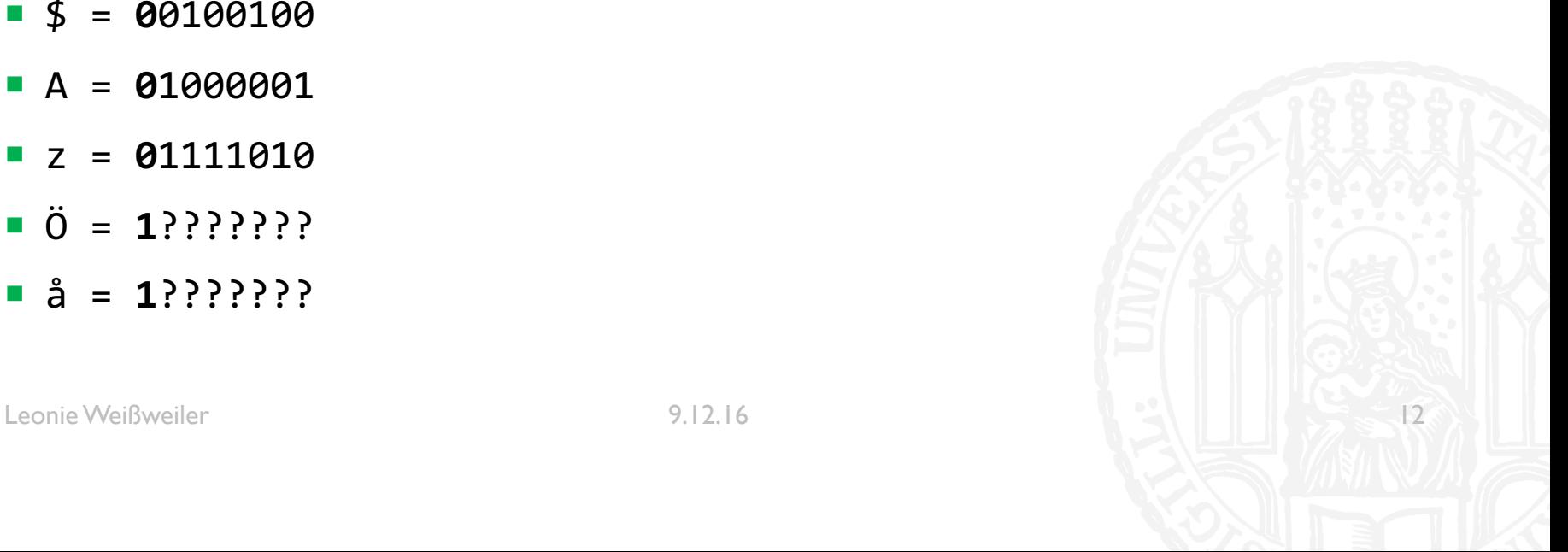

- ¡ ISO 8859 enthält 15 verschiedene Belegungen für die übrigen Plätze
	- **ISO 8859-1 (Westeuropäisch)**
	- ¡ ISO 8859-5 (Kyrillisch)
	- ISO 8859-11 (Thai)
- $\blacksquare$  A = 01000001
- $\blacksquare$  z = 01111010
- $\overline{A} = 11000100$
- $\blacksquare$   $\ddot{u}$  = 11111011

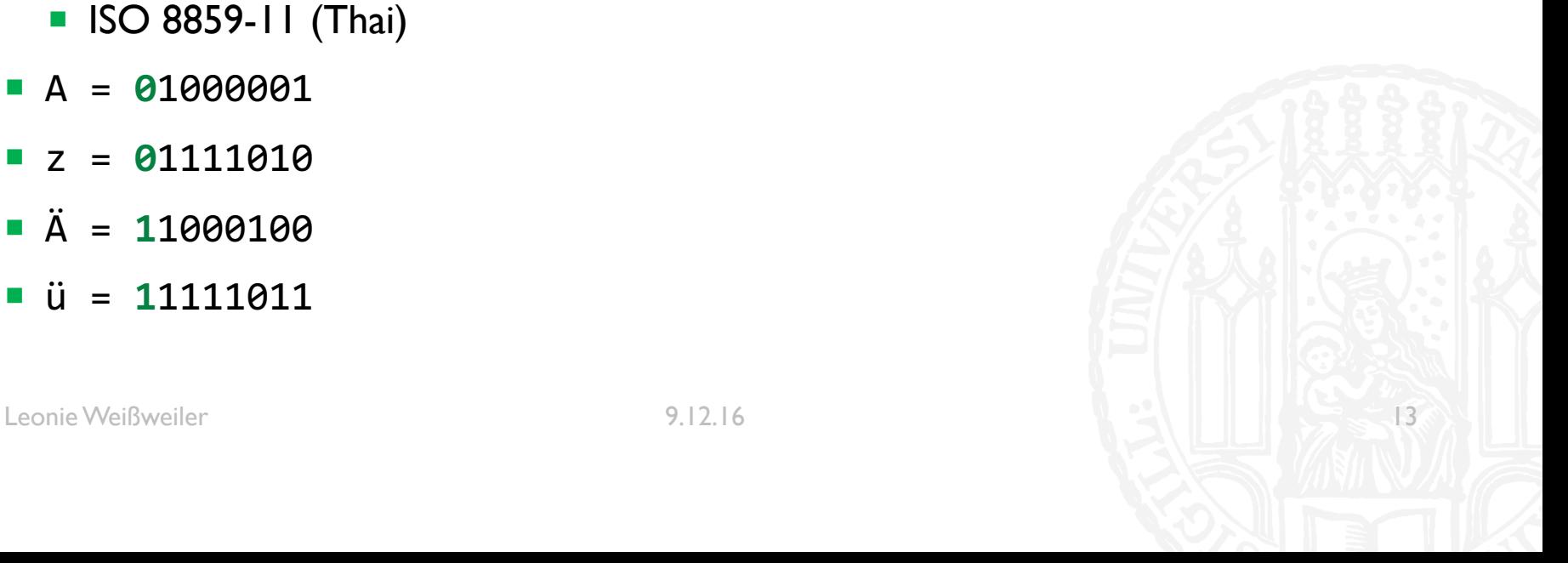

**• Durch das Ergänzen Funktioniert ISO "mit" ASCII zusammen** 

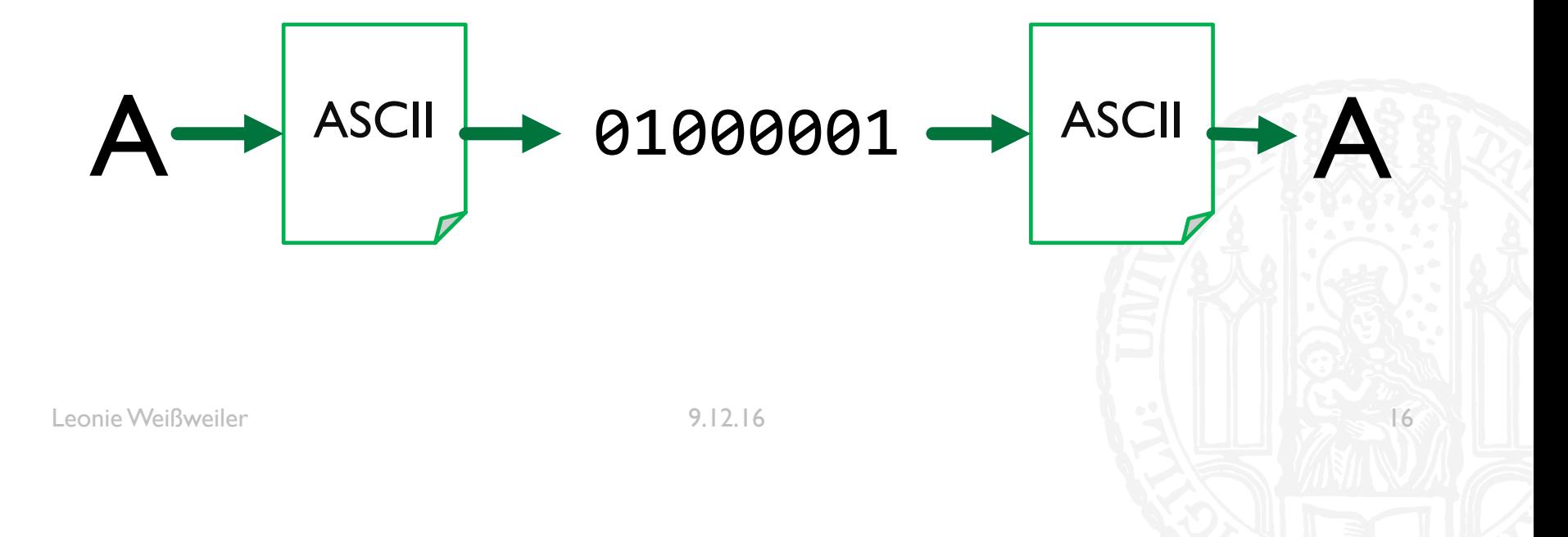

**• Durch das Ergänzen Funktioniert ISO "mit" ASCII zusammen** 

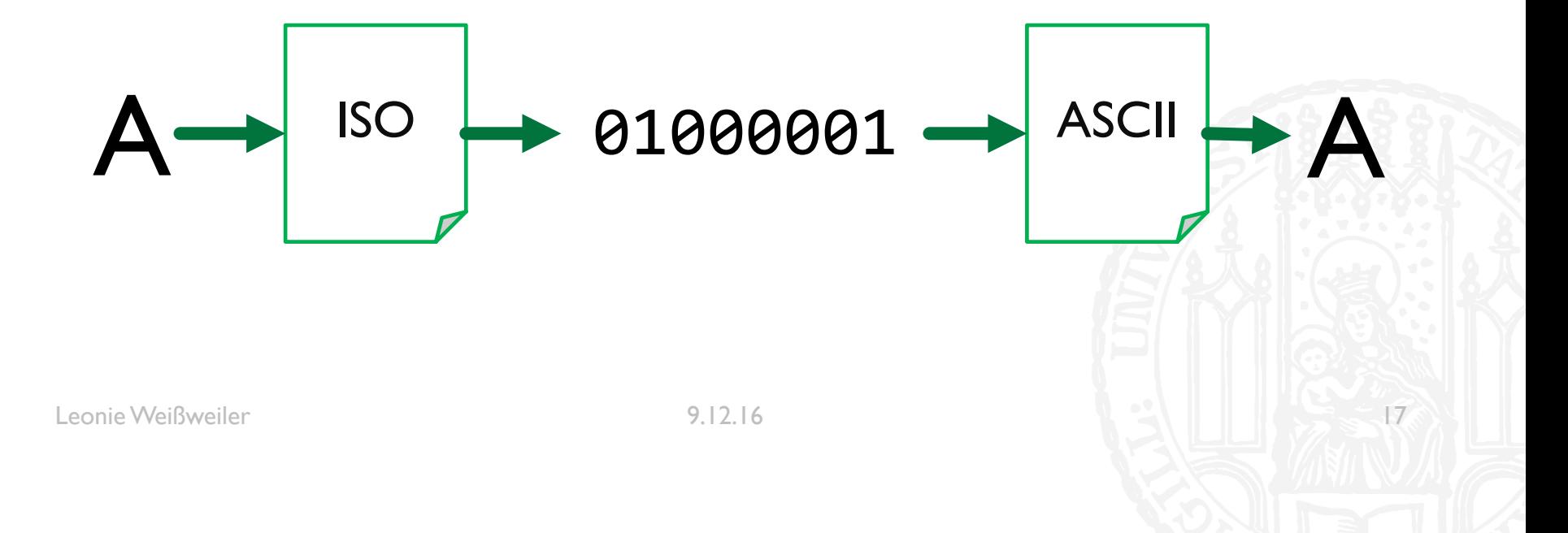

**• Durch das Ergänzen Funktioniert ISO "mit" ASCII zusammen** 

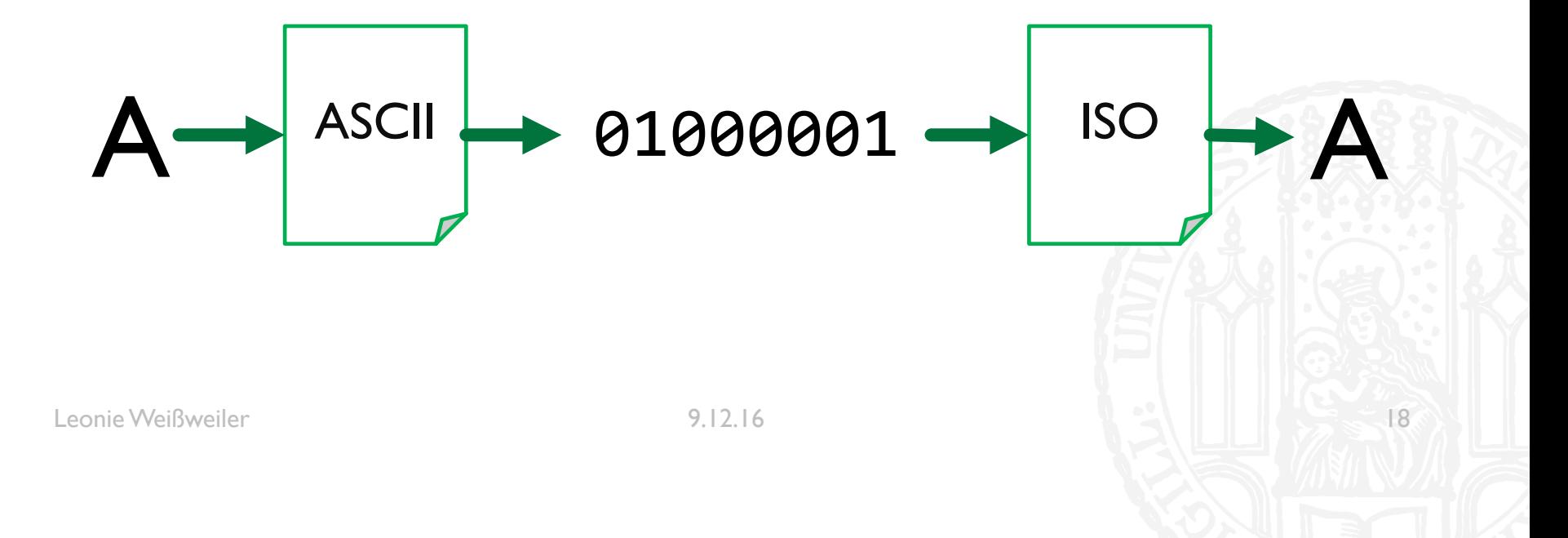

**• Durch das Ergänzen Funktioniert (fast immer) ISO "mit" ASCII zusammen** 

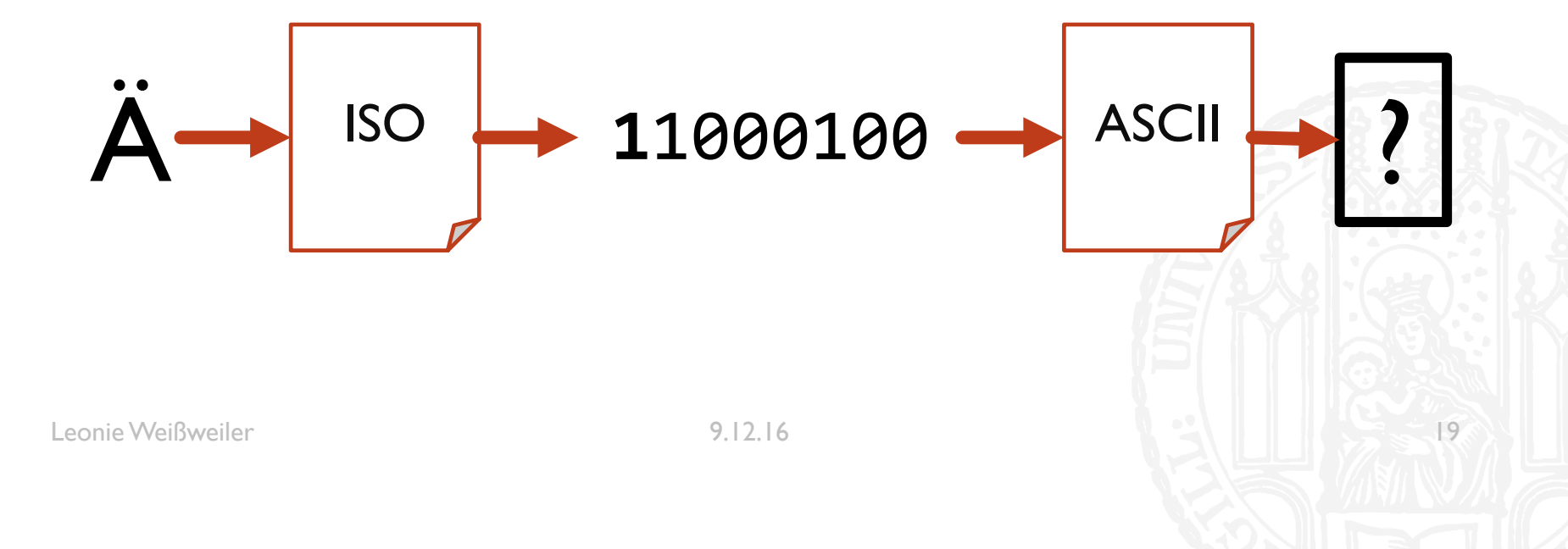
## ENCODINGS: UNICODE **71G**

- ISO 8859 enthält jeweils nur 256 Zeichen
	- ¡ Was ist mit asiatischen Sprachen? - ! ❤ # \$ %
	- Was ist mit Dokumenten mit kyrillischen und deutschen "Sonderbuchstaben"?
- Es gibt mehr als  $2^8 = 256$  Zeichen auf der Welt
- Es werden zwei Bit benötigt um alle Zeichen abzubilden
- $\blacksquare$  In 2<sup>16</sup> = 65.536 ist genügend Platz für (fast) alle Zeichen

## ENCODINGS: UTF 8 **71G**

- Immer zwei Byte verwenden ist keine optimale Lösung
	- **Platzverschwendung**
	- Inkompatibel zu ASCII
	- Was ist wenn noch mehr Emojis erfunden werden...
	- $\triangleright$  Variable Länge
- Die ersten 127 Zeichen sind identisch zu ASCII und werden so gespeichert
	- ¡ **0**xxxxxxx = 00000000 0xxxxxxx
- Zeichen die mehr Platz benötigen werden in zwei/drei... Byte codiert
	- **110**xxxxx **10**xxxxxx = 00000xxx xxxxxxx
	- ¡ **1110**xxxx **10**xxxxxx **10**xxxxxx = xxxxxxxx xxxxxxxx

Durch das Ergänzen Funktioniert UTF 8 "mit" ASCII zusammen  $\mathcal{L}_{\mathcal{A}}$ 

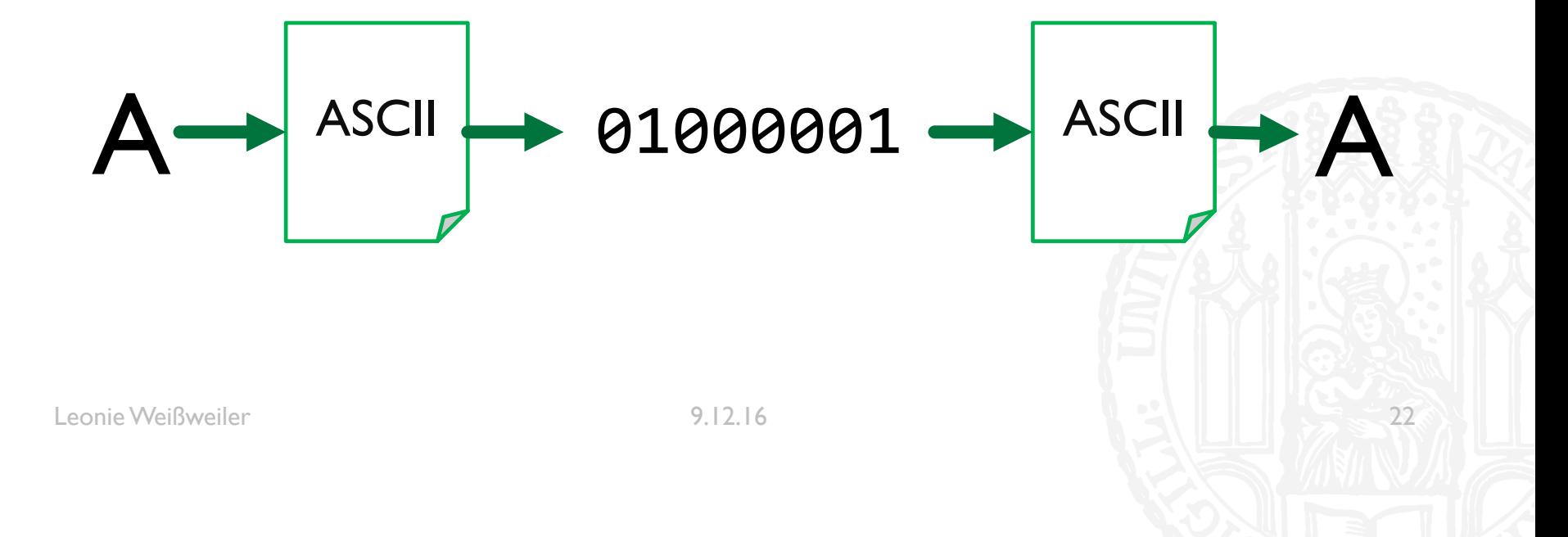

Durch das Ergänzen Funktioniert UTF 8 "mit" ASCII zusammen  $\mathcal{L}_{\mathcal{A}}$ 

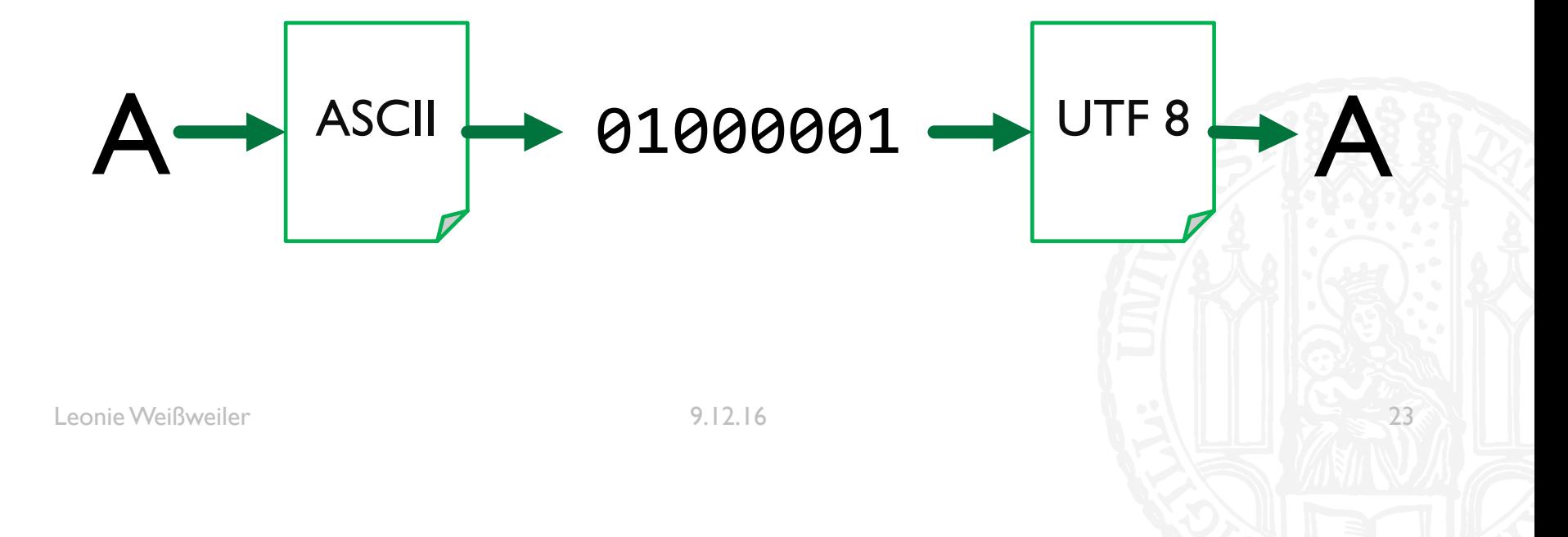

Durch das Ergänzen Funktioniert UTF 8 "mit" ASCII zusammen  $\mathcal{L}_{\mathcal{A}}$ 

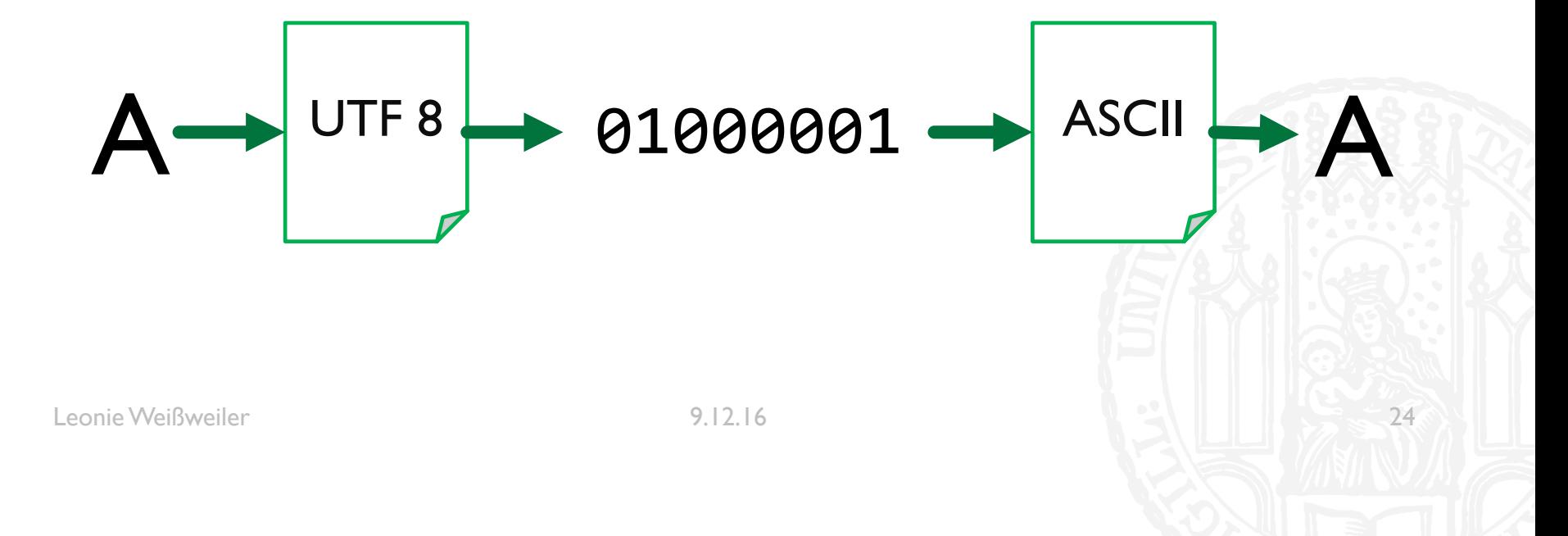

Durch das Ergänzen Funktioniert UTF 8 "mit" ASCII zusammen  $\mathcal{L}_{\mathcal{A}}$ 

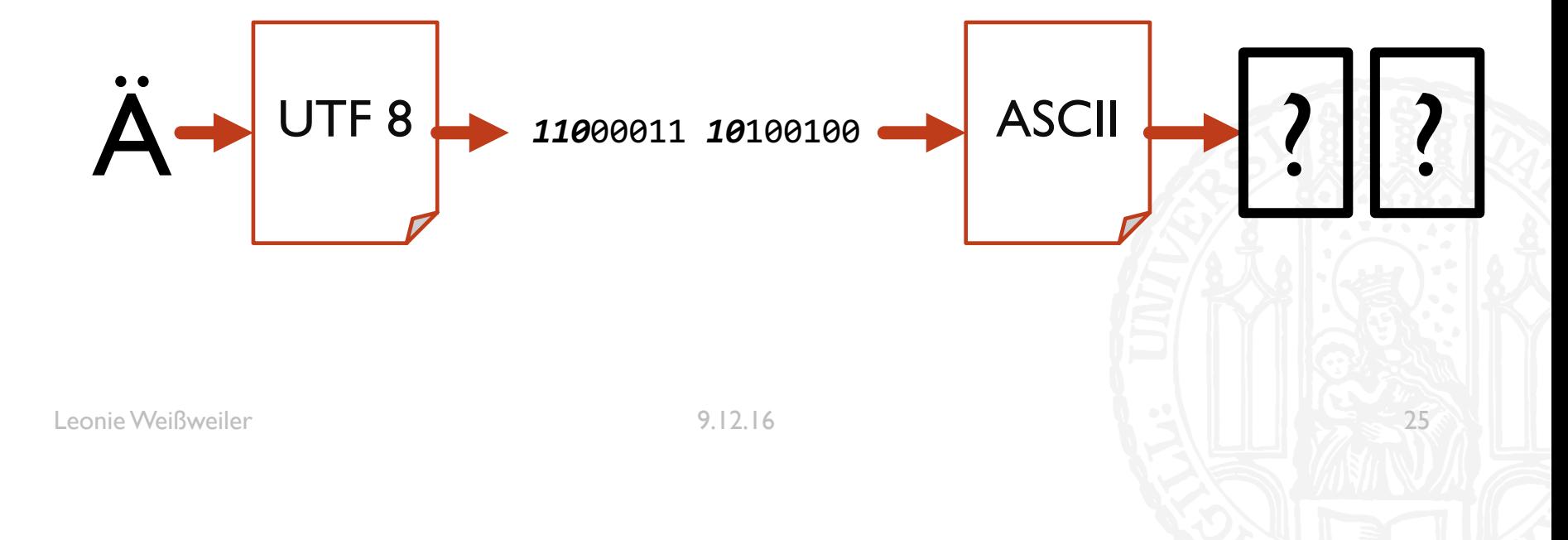

Durch das Ergänzen Funktioniert UTF 8 nicht mit ISO Latin zusammen  $\mathcal{L}_{\mathcal{A}}$ 

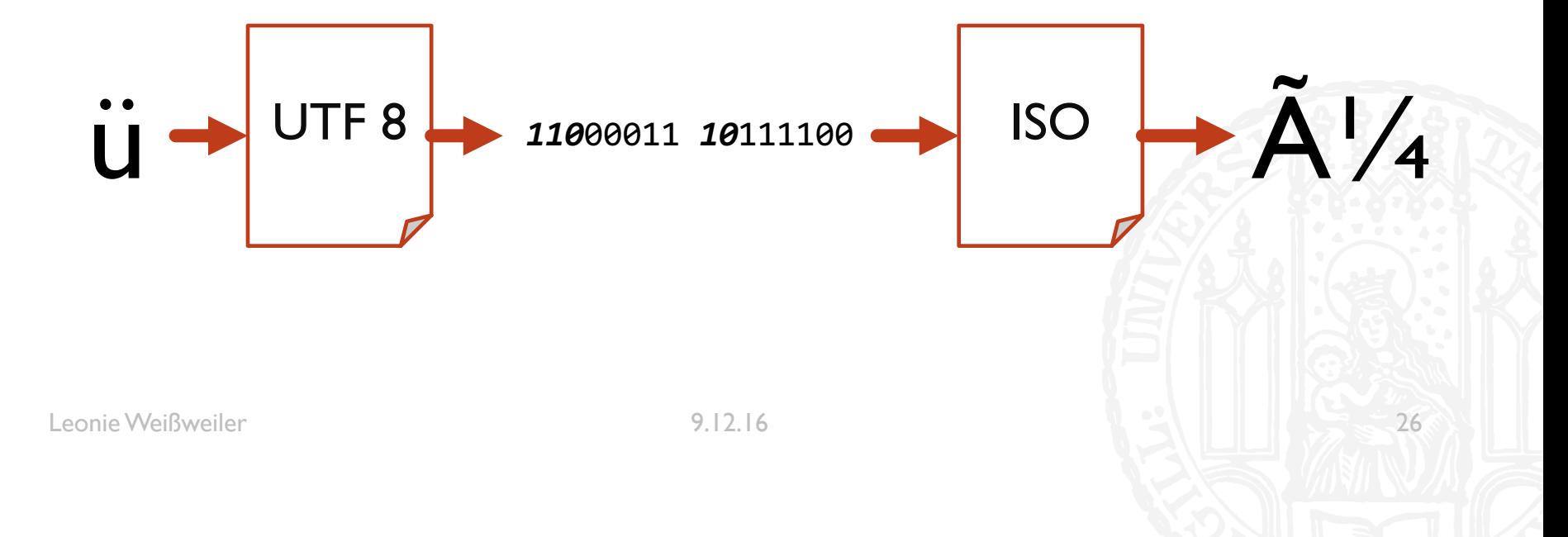

Durch das Ergänzen Funktioniert UTF 8 nicht mit ISO Latin zusammen  $\mathcal{L}_{\mathcal{A}}$ 

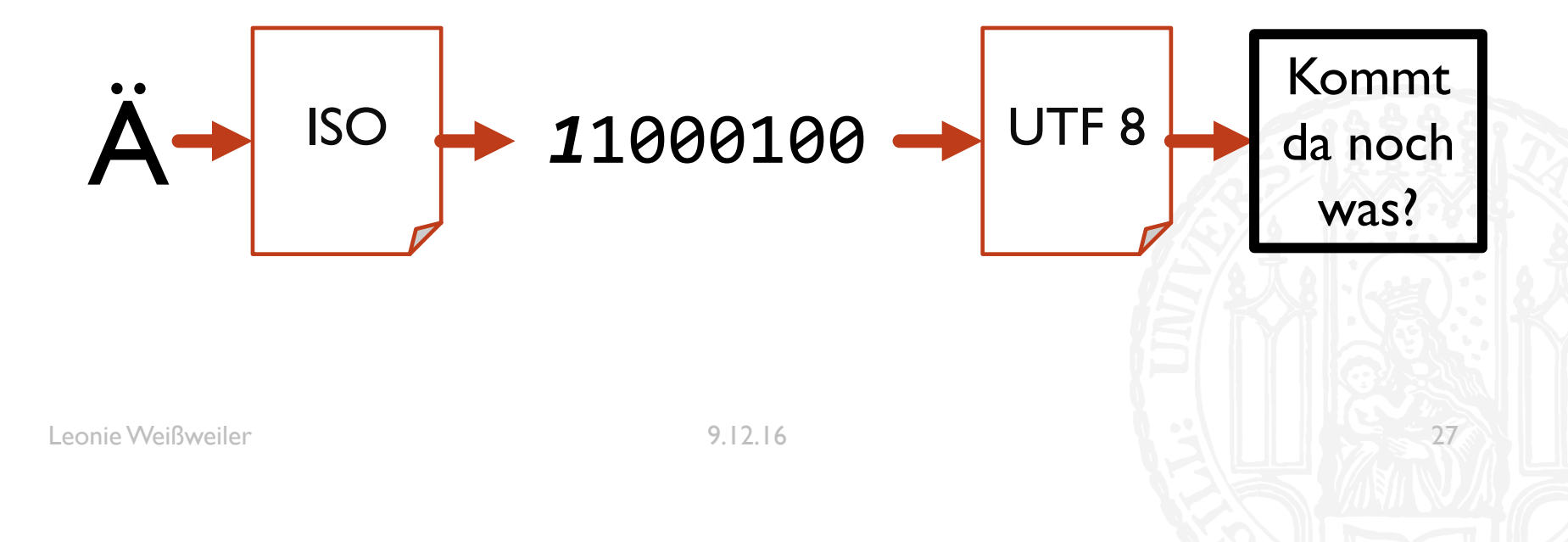

## ENCODINGS: UTF-16 **71G**

- **UTF-16 belegt pauschal 2 Byte (16 Bit) pro Zeichen**
- Inkompatibel zu allen anderen Encodings
- ¡ Programmierer sind sich bis heute nicht einig welches Byte zuerst kommt
- Es gibt deswegen zwei "Varianten" von UTF-16:
	- **UTF-16 LittleEndian (zuerst das "hintere"/"niederwertige" Byte)**
	- **UTF-16 BigEndian (zuerst das "vordere"/"hochwertige" Byte)**
- ¡ Manchmal wird als erstes ein **B**yte**O**rder**M**ark gespeichert: 11111111 11111110 (LE)
- Sonst muss man raten, aber da die meisten Texte größtenteils aus englischen Buchstaben bestehen ist das hochwertige Byte sehr häufig 00000000

## RECODE **71G**

- ¡ Man muss **häufig** Encodings umwandeln
- ¡ Hierzu gibt es das Tool **recode** ENCODING..ENCODING DATEI

```
Leonie@Laptop $ recode –l
ASCII-BS BS
ASMO_449 arabic7 iso-ir-89 ISO_9036
AtariST
baltic iso-ir-179
Bang-Bang
Leonie@Laptop $ recode UTF-8..ISO-8859-1 file.txt
Leonie@Laptop $ recode ISO-8859-1..ASCII-BS file.txt
Leonie@Laptop $ recode ASCII-BS..UTF-8 file.txt
```
- **E** Beispiel: Alter von Personen speichern:
	- "Jan"  $\rightarrow$  23
	- "Anna"  $\rightarrow$  42
	- $\blacksquare$  "Peter"  $\rightarrow$  23
- **E.** Lösung mit zwei Listen:
- namen =  $[,$ Jan", "Anna", "Peter"] alter =  $[27, 42, 23]$
- **Schwierig zu verwalten!** 
	- **Dopplungen vermeiden**
	- Werte finden (einmal durchsuchen?)

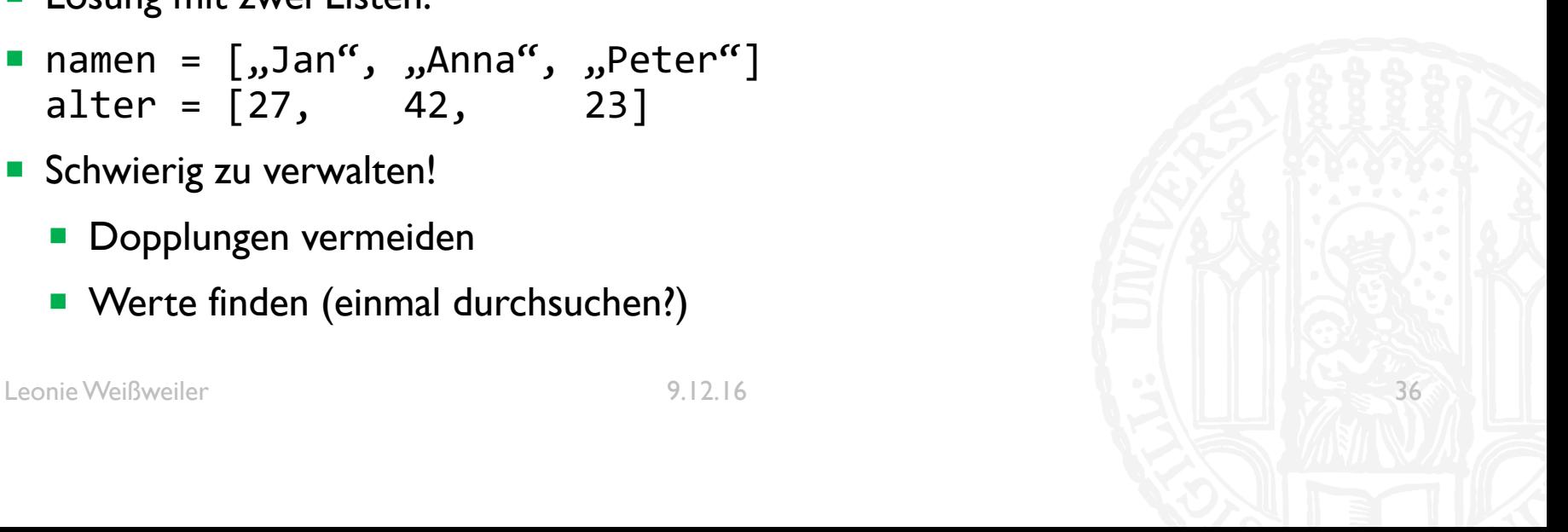

- ¡ Es gibt in Python sog. **Dictionaries**
- **In einem Dictionary kann man Werte unter Schlüsseln** speichern
- ¡ Hier ist **Peter** ein Schlüssel und **23** der Wert
- Jeder Schlüssel der vorkommt hat genau einen **Wert**
- **Jeder Wert kann beliebig oft vorkommen**

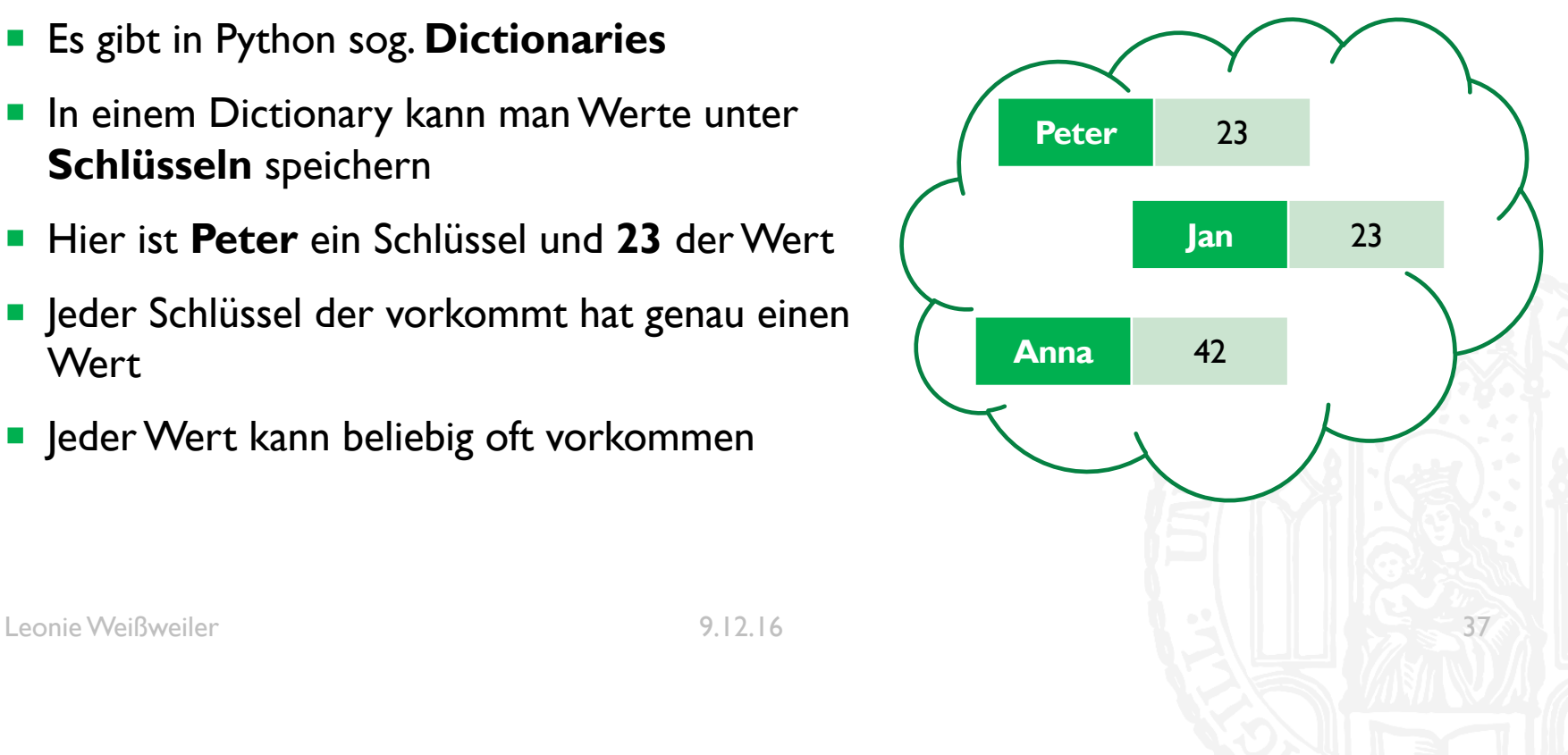

- Man kann die Werte über die Schlüssel erreichen
- ¡ >>> print( dict["Peter"] ) **23**
- $\bullet$  >>> dict["Anita"] = 40

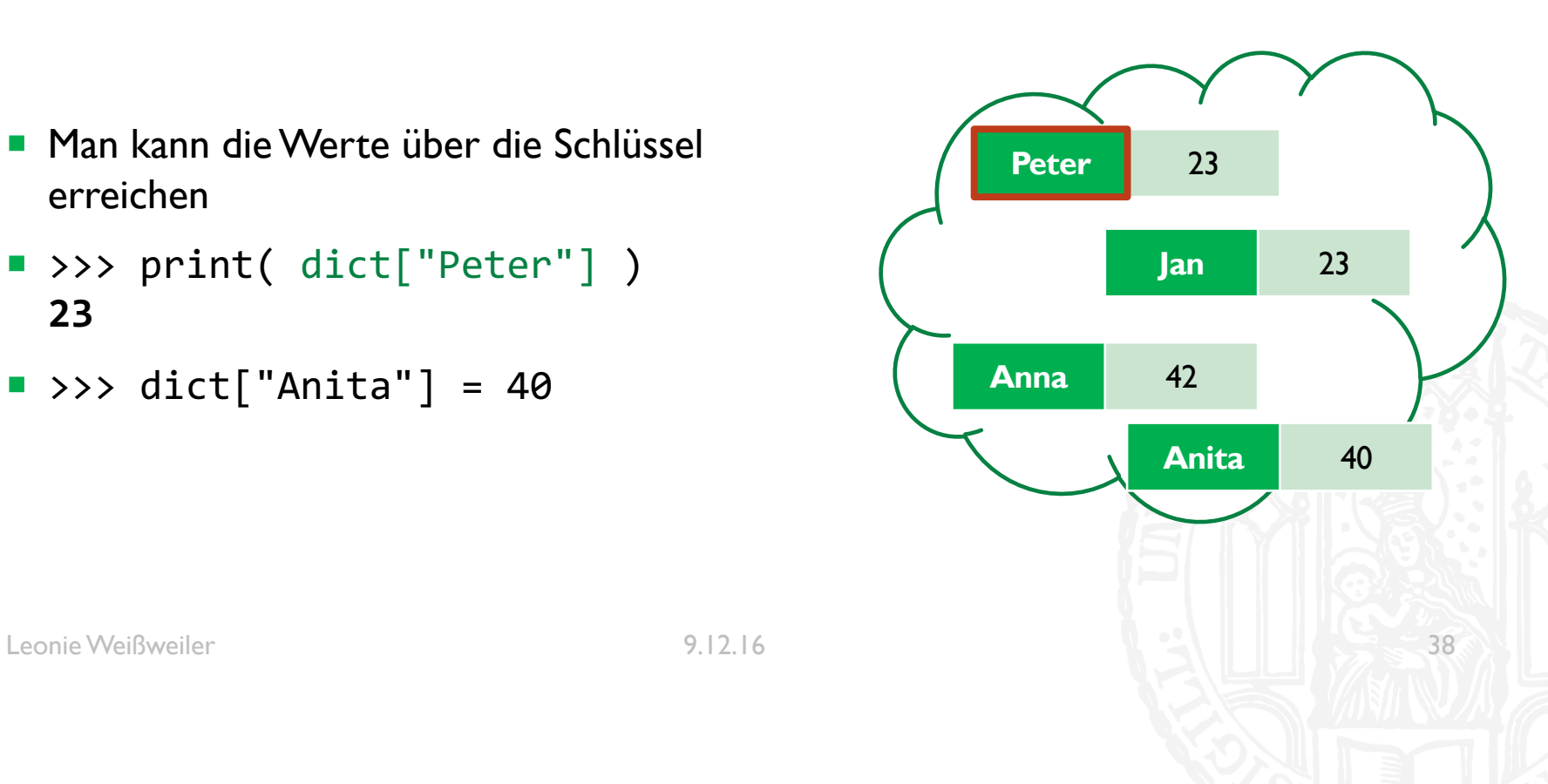

- Dictionaries müssen wie Listen initialisiert werden
	- dict =  $\{\}$
- **Mit eckigen Klammern kann man** einfügen/auslesen
	- $\blacksquare$  dict[, Peter"] = 23
	- $\blacksquare$  print( dict[, Peter"] )
- Mit print wird eine Textdarstellung ausgegeben
	- ¡ {'Peter': 23, 'Jan': 23, 'Anna': 42, 'Anita': 40}

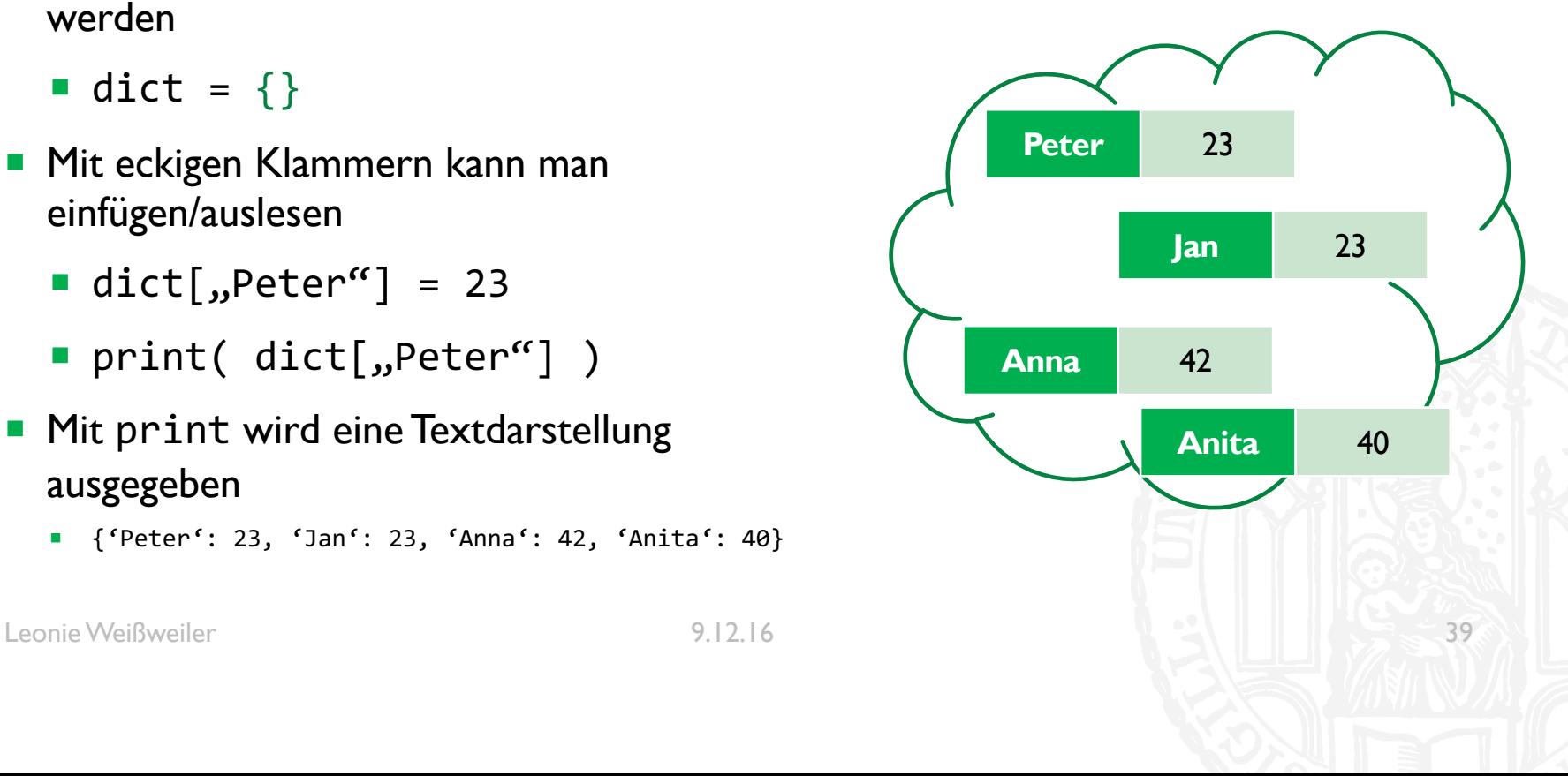

- Mit einer for schleife kann man iterieren
- ¡ **for** key, value **in** dict.items(): **print**(key, value)
- ¡ **for** key **in** dict.keys(): **print**(key, dict[key])
- ¡ **for** value **in** dict.values(): **print**(value)

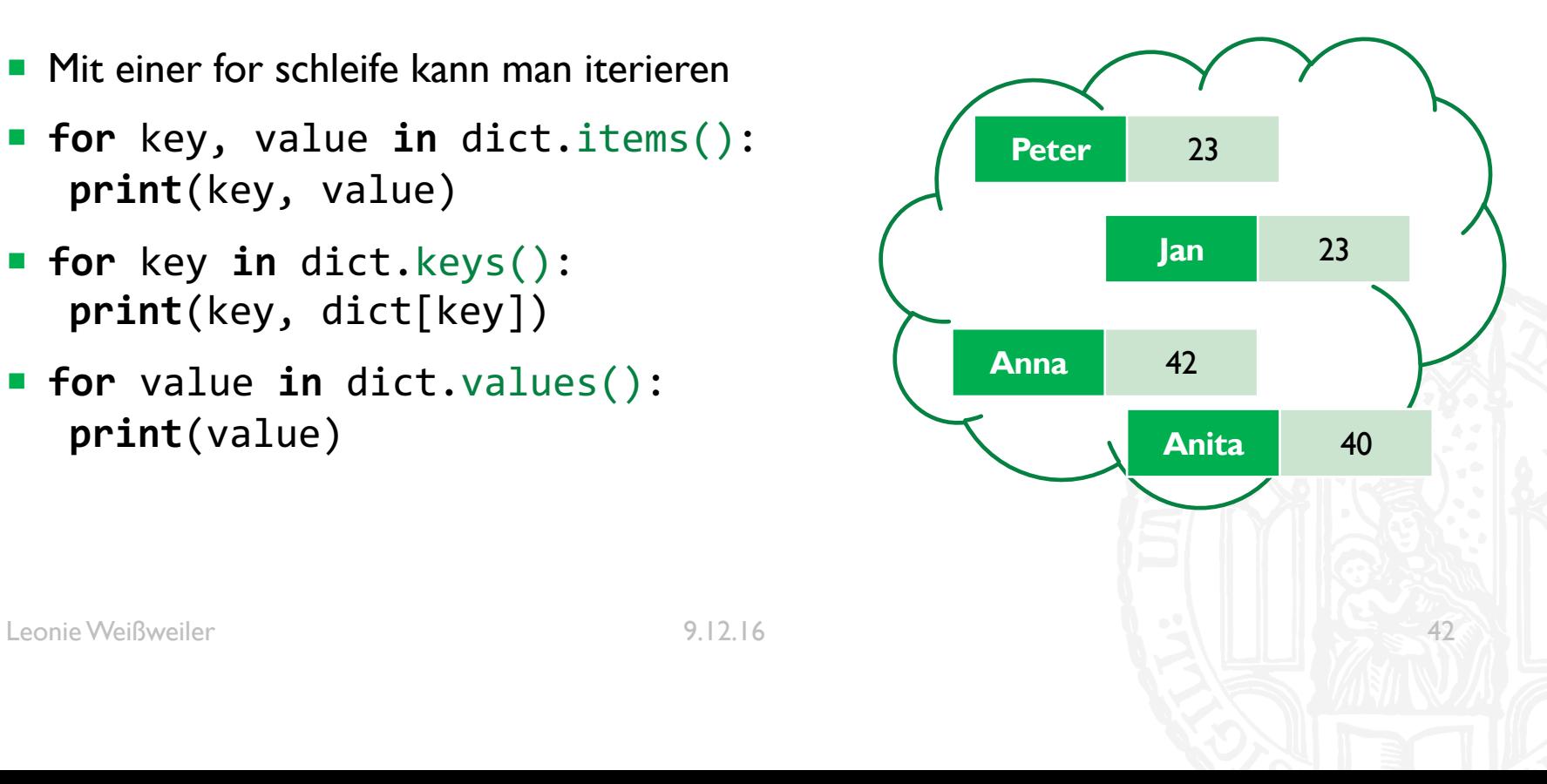

- ¡ Dictionaries haben **keine Reihenfolge**
- **Beim Ausgaben oder iterieren ist die** Reihenfolge **zufällig**
- Man kann sich die Werte aber sortieren lassen

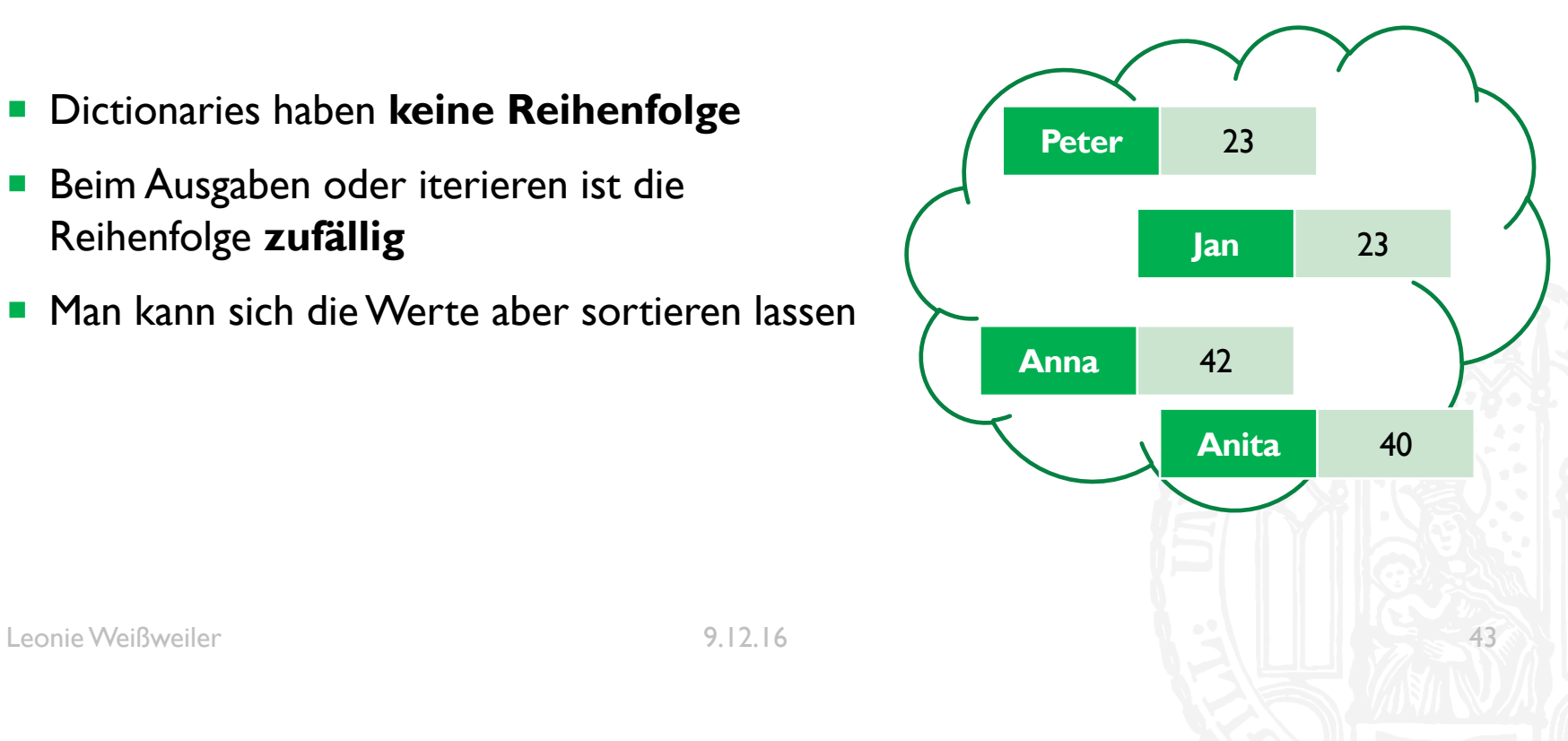

- #nach Keys sortieren **for** key, value **in** sorted(dict.items()): **print**(key, value)
- #nach Value sortieren **for** key, value **in** sorted(dict.items(), key=lambda x: x[1]): **print**(key, value)

## WILDCARDS

■ Mit einer sog. Wildcard kann man Dateien nach ihrem Namen auswählen

■ ls abc.txt defgh.txt xyz.py

- $\blacksquare$  ls  $*$ .txt abc.txt defgh.txt
- $\blacksquare$  ls ???.\* abc.txt xyz.txt

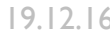

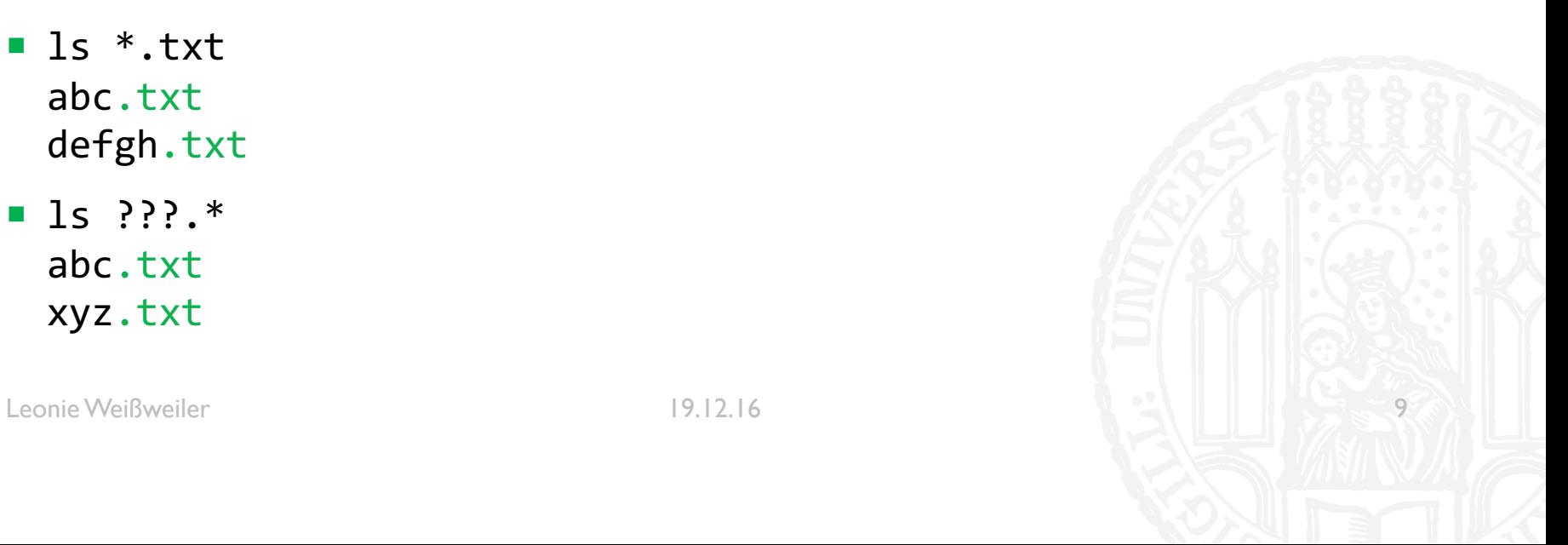

**GZZ** 

- **In Python kann man Text ähnlich wie mit Wildcards durchsuchen**
- ¡ RegEx*es* (RegularExpression) können noch mehr als Wildcards
- **Dies sind die möglichen Zeichen** 
	- $\blacksquare$  . (Punkt) = ein beliebiges Zeichen
	- $\blacksquare$  a  $\blacksquare$  = ein kleines a
	- $\blacksquare$  [a-z] = ein kleiner Buchstabe
	- $\blacksquare$  [A-Z] = ein großer Buchstabe
	- $\blacksquare$  [äöüÄÖÜ] = ein Umlaut
	- $\blacksquare$  [^z] = ein beliebiges Zeichen das <u>kein</u> kleines z ist

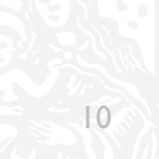

## G//

■ Man kann für Zeichen auch eine Anzahl festlegen

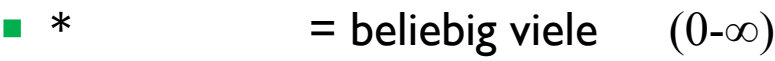

- $\blacksquare$  ? = eins oder keins  $(0-1)$
- $+$  = ein oder mehr  $(1-\infty)$
- ${1,3}$  = eins bis drei  $(1-3)$
- ${5,}$  = fünf bis beliebig  $(5-\infty)$
- $\bullet$  {, 2} = keine bis zwei  $(0-2)$

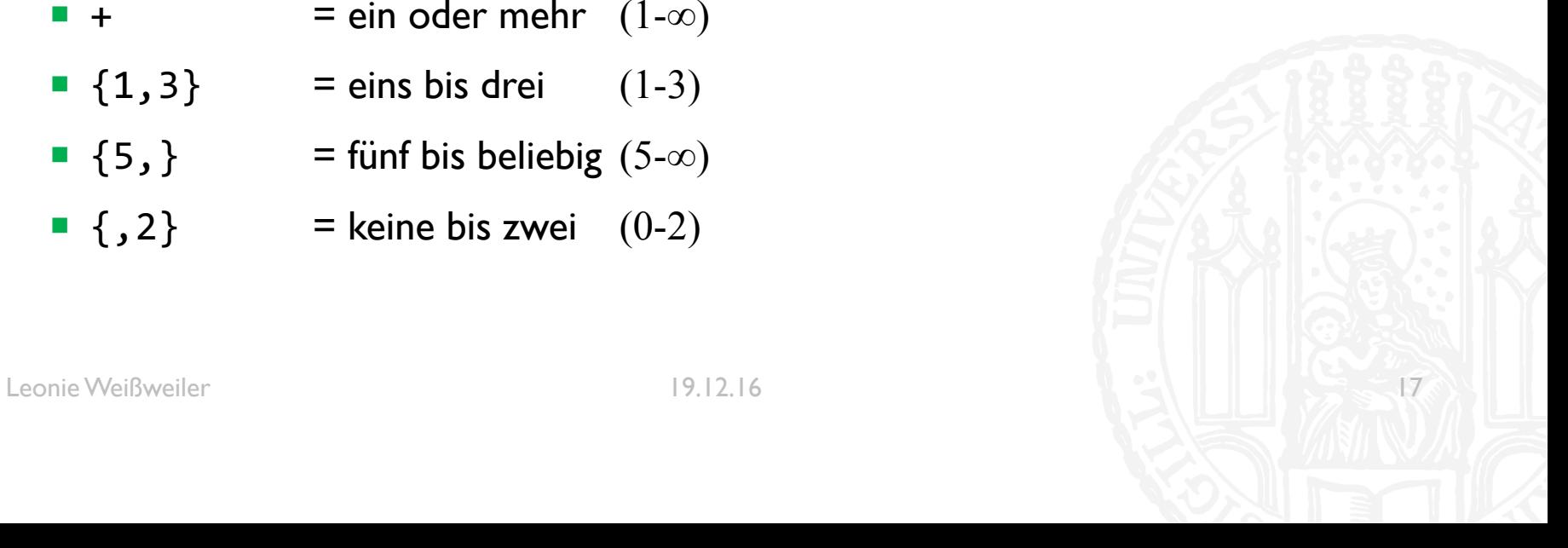

## **GZZ**

**Es gibt besondere Zeichen für bestimmte Zeichen** 

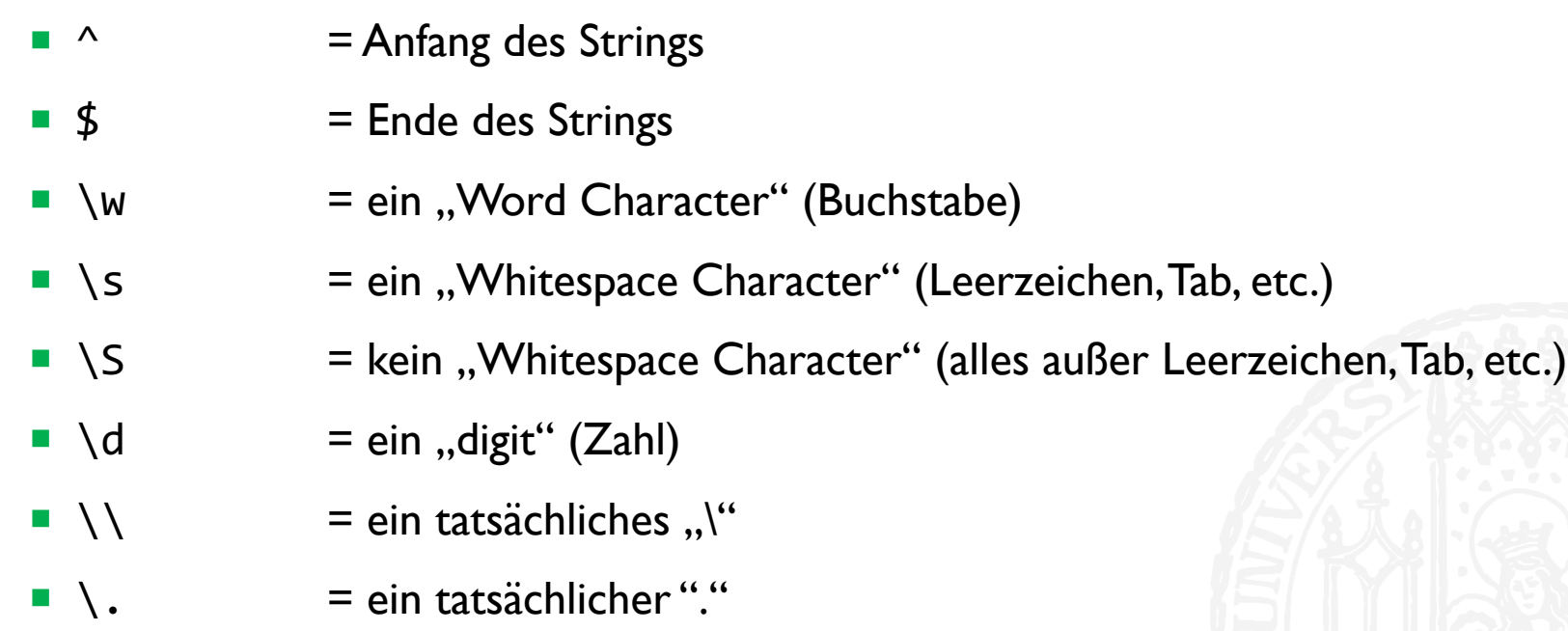

- Um in Python eine Regex zu benutzen muss man sie zuerst erzeugen
- **•** meine regex = re.compile(r'b+.\*')
- ¡ Man Schreibt ein **r** vor den String um einen raw-string zu erzeugen, um Backslashes verwenden zu können
- Danach kann man sie mit verschiedenen Funktionen anwenden
	- ¡ re.**match**(meine\_regex, "Ein beliebig blöder String") Überprüft ob die Regex am Anfang des Strings matcht
	- **re.search**(meine regex, "Ein beliebig blöder String") Überprüft ob die Regex irgendwo im String matcht
	- ¡ re.**findall**(meine\_regex, "Ein beliebig blöder String") Gibt eine Liste aller Teile des Strings zurück die matchen (ohne Überlappung)

## REGEX ALS SPLIT

**Dies ist ein Text. Er enthält, manche, so 12, besondere Zeichen for** word **in** text.split(' ')  $\qquad \qquad$  split\_regex = re.compile(r'\w+'), for word in re.findall(split regex, text) **Dies ist ein Text. Er enthält, manche, so 12, besondere Zeichen Dies ist ein Text. Er enthält, manche, so 12, besondere Zeichen**

# ERGÄNZUNG: REVERSE SORT

- Man kann beim Sortieren einen "Rückwärtsgang" einlegen:
- #nach Keys sortieren **for** key, value **in** sorted(dict.items(), reverse=**True**): **print**(key, value)
- $p$  #nach Value sortieren **for** key, value **in** sorted(dict.items(), key=lambda x: x[1], reverse=**True**): **print**(key, value)

- In Linux kann jeder Nutzer verschiedenen Gruppen angehören
- **Jede Datei hat einen User als Besitzer und eine Gruppe**
- **Der Zugriff auf die Datei wird in drei Ebenen kontrolliert:** 
	- **Besitzer**
	- **Alle in der Gruppe**
	- ¡ Alle
- Jede dieser Ebenen kann folgende Rechte haben:
	- **•** Lesen (r)
	- Schreiben (w)
	- Ausführen (x)

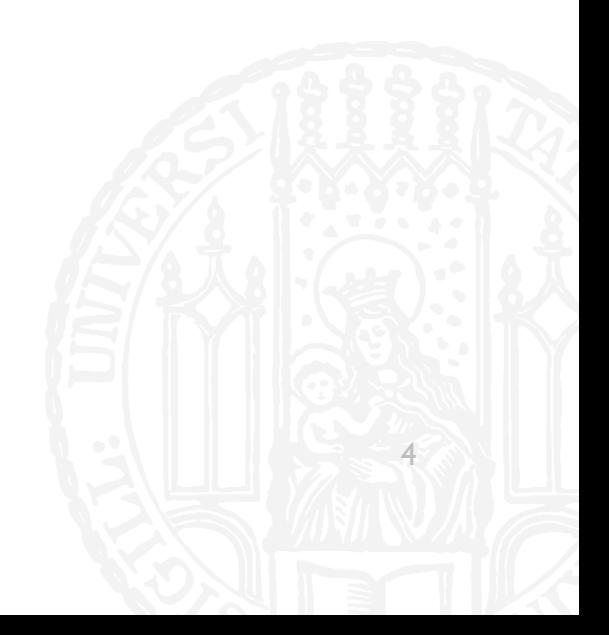

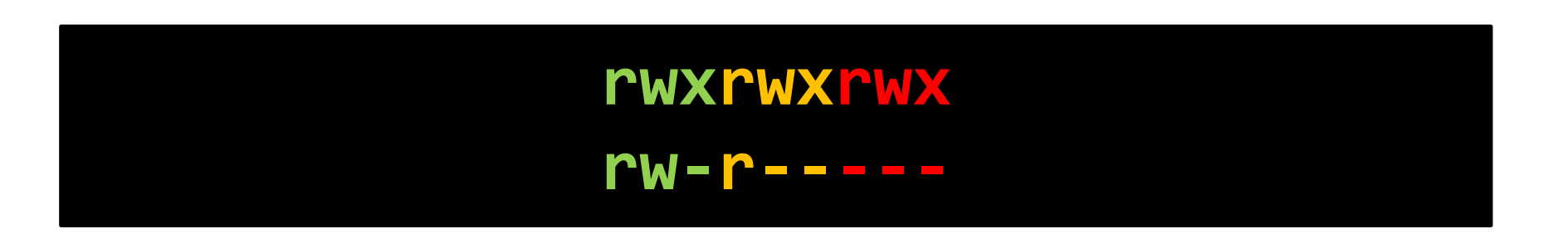

- Die Rechte einer Datei werden in einem langen 'Wort' dargestellt
- **Jedes Trippel aus "rwx" steht für eine Ebene (Besitzer, Gruppe, Alle)**
- In einer Ebene kann das r, w und x stehen, oder durch einen Strich ersetzt sein
- Buchstabe steht für "Recht vorhanden", Strich für "nicht vorhanden"

## **rwxrwxrwx** "alle dürfen alles" **rw-r-----** "Nutzer: Lesen/Schreiben, Gruppe lesen"

- Die Rechte einer Datei werden in einem langen 'Wort' dargestellt
- Jedes Trippel aus "rwx" steht für eine Ebene (Besitzer, Gruppe, Alle)
- In einer Ebene kann das r, w und x stehen, oder durch einen Strich ersetzt sein
- Buchstabe steht für "Recht vorhanden", Strich für "nicht vorhanden"

**G35** 

■ Über den Command Is -I können diese Eigenschaften alle betrachtet werden

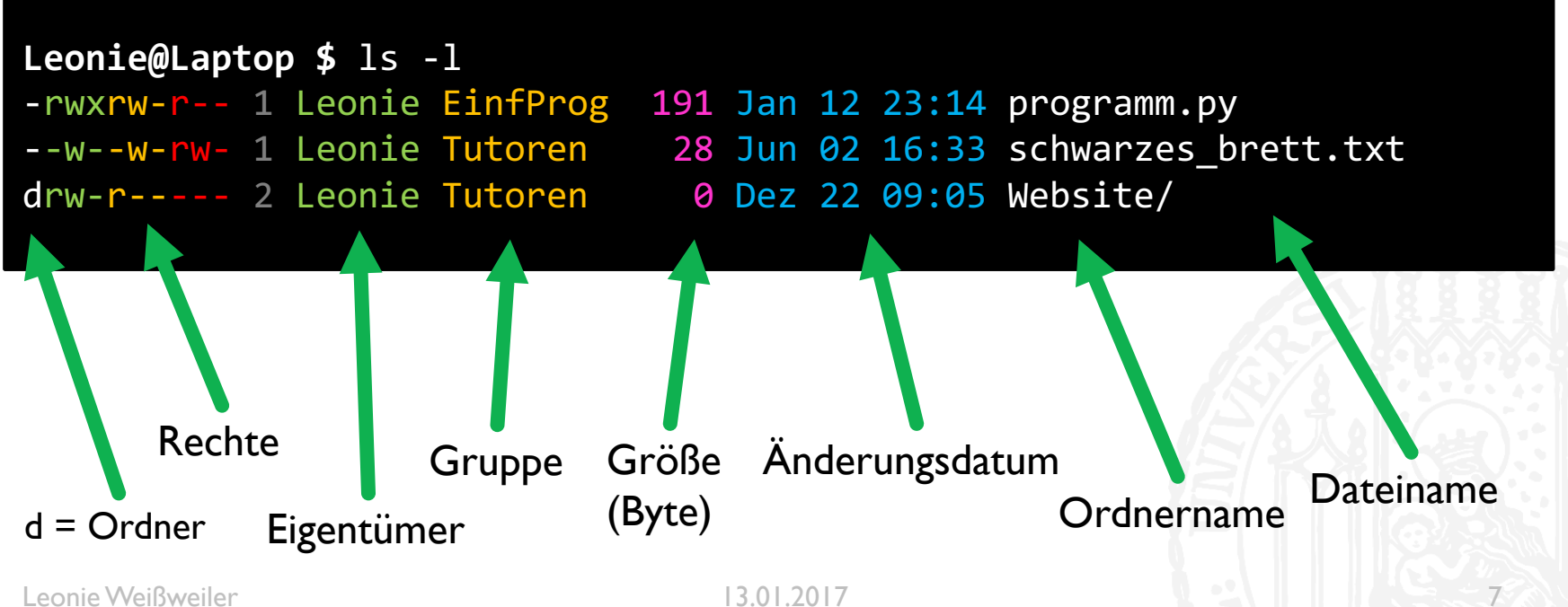

## GREEDY / NON-GREEDY

- Welchen Match eine Regex finden soll, ist nicht immer eindeutig
- Ein  $*$  oder  $+$  kann verschieden "weit" gehen
- $\blacksquare$   $\cdot$  \*a + "Hey anna!"
- "Hey anna!" oder "Hey anna!" ?
- ¡ Durch *Greedy* oder *Non-Greedy* kann der Unterschied spezifiziert werden!
- ¡ *Greedy* (englisch) **gierig**: wie gierig matcht der Regex?

GBS

# GREEDY / NON-GREEDY

### ¡ **Greedy**

- ¡ Normales Verhalten
- ¡ Matcht so weit wie **möglich**
- $\blacksquare$  .\*ein
- ¡ Was für eine einsame Brücke?

#### ¡ **Non-Greedy**

- Durch ein angehängtes Fragezeigen ausgelöst
- ¡ Matcht nur so weit wie **nötig**
- $\blacksquare$  . \*?ein
- **Was für eine einsame Brücke?**

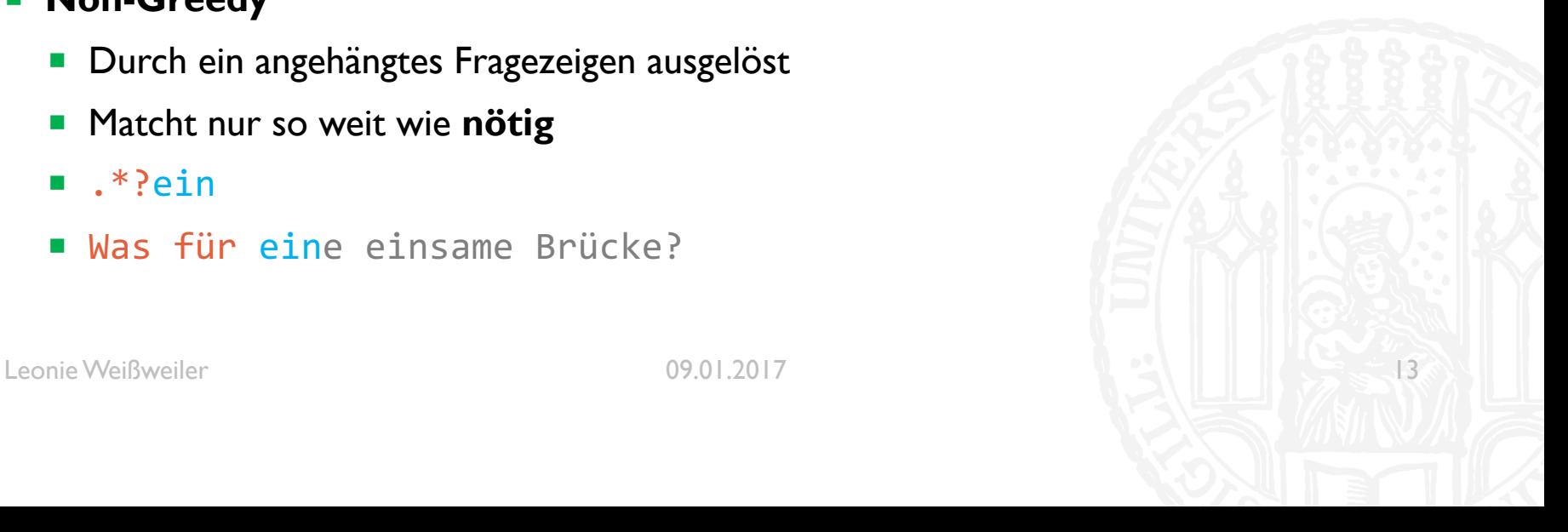

GB5

## GROUPING

- Manchmal sind die einzelnen Teile einer Regex interessant.
- $\blacksquare$  \d \w+
- ¡ Das sind die 8 Ritter!
- Man kann sie mit Groups einschließen und danach auf diese zugreifen
- $\bullet$  (\d) (\w+)
- **Das sind die 8 Ritter!**
- Es ist sogar möglich später in der Regex auf vorherige Gruppen zuzugreifen
- $\bullet$  (\d) (\w+) und \1 (\w+)
- ¡ Das sind die 8 Ritter und 8 Zauberer!

635

## FUNKTIONEN

- Es ist möglich mehrfach verwendete Programmabschnitte zu gruppieren
- Man nennt diese Gruppen Funktionen und kann sie danach beliebig oft wieder aufrufen

G35

- ¡ Eine Funktion wird mit dem Keyword **def**, einem Namen und (): eingeleitet
- Danach kann sie durch name() beliebig aufgerufen werden
- **def hallo sagen():** print('Hallo')

```
hallo sagen()
```
**Faustregel:** anstatt Copy+Paste eine Funktion schreiben

## FUNKTIONEN

```
G35
```
¡ Mit dem Keyword **return** kann eine Funktion auch etwas zurückliefern

```
¡ def fünf_fakultät():
      return 5*4*3*2*1
```

```
ergebnis = fünf_fakultät()
```
¡ **def** aktuelles\_jahr(): **return** 2017

```
jahr = aktuelles_jahr()
```
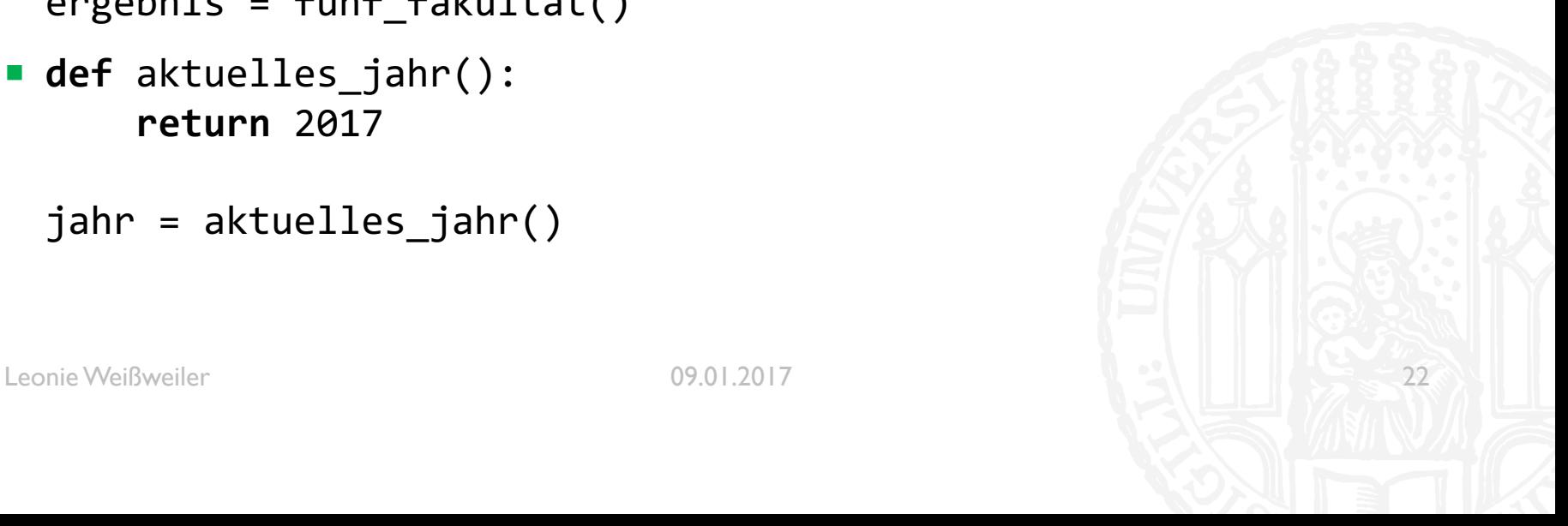

# FUNKTIONEN

- ¡ In den Klammern können die Funktionen Parameter erhalten
- In der Definition müssen hierzu der Reihe nach Namen vergeben werden
- Beim Aufrufen können dann entsprechend viele Parameter übergeben werden

```
def vielfache ausgeben(n):
     print(n, 2*n, 3*n, 4*n, 5*n)
```

```
vielfache_ausgeben(2)
>>> 2 4 6 8 10
```
¡ **def** multiplizieren(n,m): **return** n\*m

```
ergebnis = multiplizieren(5,6)print (ergebnis)
>>> 30
```
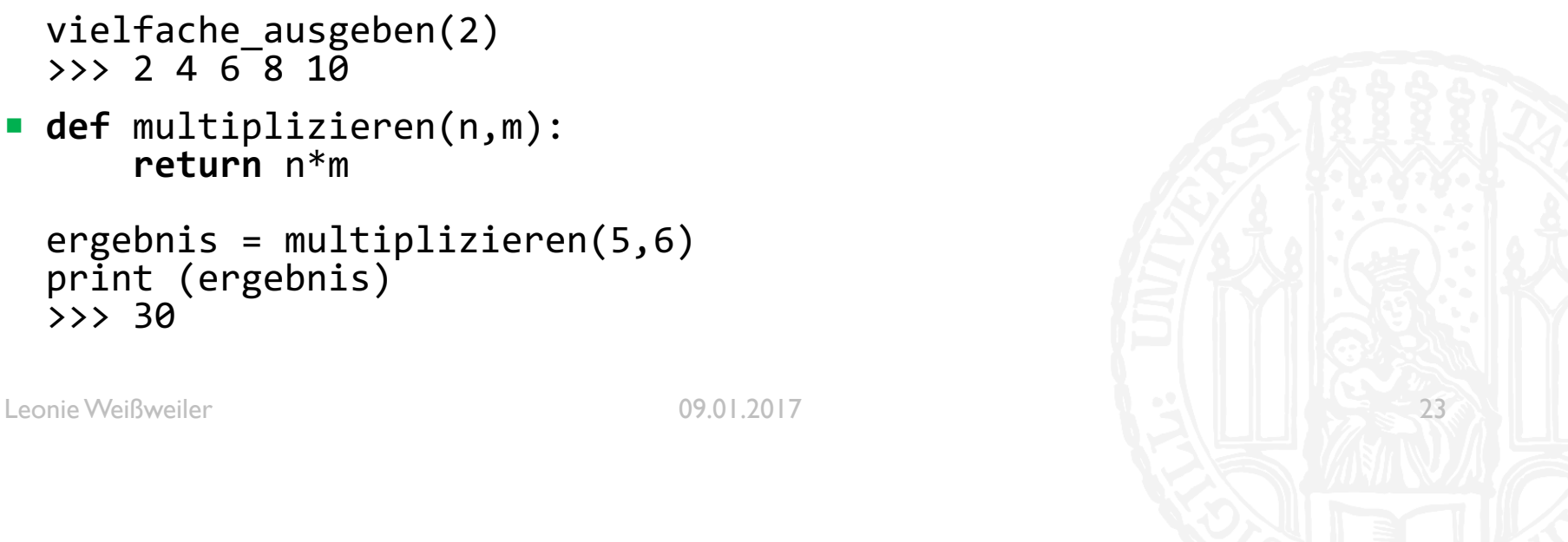

# FUNKTIONEN: ARGUMENTE

■ Letztes Mal haben wir gesehen, dass man Funktionen Argumente übergeben kann: def funktion(a,b):

print(a+b)

- Nachteil: Die Funktion kann nur genau zwei Zahlen addieren
- Defaultwerte machen es möglich, einer Funktion unterschiedlich viele Argumente zu übergeben, weil für eventuell weggelassene Argumente ein Defaultwert hinterlegt ist:

```
def funktion(a,b,c=0,d=0):
```

```
print(a+b+c+d)
```
## IMMUTABLESVS MUTABLES

- Es gibt zwei Arten von Typen in Python: Mutables und Immutables
- ¡ Nur Variablen deren Typ mutable ist, können durch Methoden verändert werden
- Variablen deren Typ immutable ist, können nur neu belegt werden
- Zahlen sind immutable:
	- $\blacksquare$  i = 3
		- $i = i + 4$
- ¡ Listen sind mutable:
	- $\blacksquare$  l = [0,7,2,5,1] l.sort()

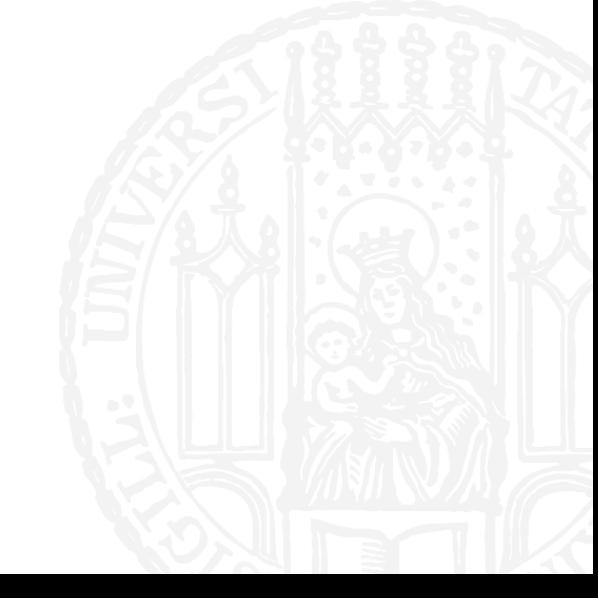
## **IMMUTABLESVS MUTABLES**

**Immutable Mutable** • boolean • list • dict

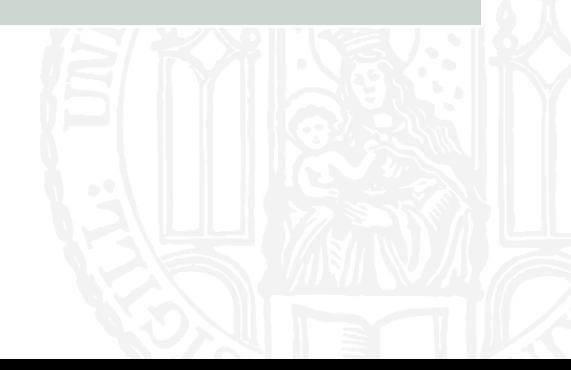

GY7

• int

• float

• string

• range

# CALL BY REFERENCE/ CALL BY VALUE

- Es gibt zwei unterschiedliche Arten, wie ein Argument an eine Funktion übergeben werden kann:
- Call by reference
	- Das übergebene Objekt kann von der Funktion verändert werden
	- **"Ich leihe dir meine Aufzeichnungen zum Abschreiben"**  $\rightarrow$  Du kannst auf mein Blatt schreiben
- Call by value
	- Es wird eine Kopie übergeben
	- "Ich kopiere dir meine Aufzeichnungen zum Abschreiben"  $\rightarrow$  Meine Blatt bleibt wie es ist

## CALL BY REFERENCE/ CALL BY VALUE

- ¡ Man kann sich Call by Reference / Call by Value **nicht** aussuchen
- Immutables werden mit Call by Value aufgerufen
	- Weil sie nicht geändert werden können
- Mutables werden mit Call by Reference aufgerufen
	- Weil sie geändert werden können
	- **Wenn man bei Mutables das Call by Reference umgehen will, kann man mit** list[:] eine Kopie der Liste erstellen und mit dict(frequenzliste) eine Kopie des dictionarys

#### LOKALE UND GLOBALEVARIABLEN GY7

- ¡ Problem:
- $\blacksquare$  x = 5 **def** funktion():  $x + = 1$
- ¡ UnboundLocalError: local variable 'x' referenced before assignment

## LOKALE UND GLOBALEVARIABLEN

- ¡ Ein sog. *Namespace* ist der Bereich, in dem eine Variable existiert
- Es gibt dabei den sog. Globalen Namespace in dem "normale" Variablen existieren
- Eine Funktion hat aber ihren eigenen Namespace
	- Sie hat erstmal keinen Zugriff auf Variablen aus dem globalen Space
	- Sie kann nur durch ihre Argumente und "return" kommunizieren
- Mit global x baut man sich eine Verbindung zum globalen namespace auf
- In 99% der Fälle braucht man keine solche Verbindung

### GLOBAL

```
x = 5def funktion():
    x + = 1UnboundLocalError: local variable 'x' referenced before assignment
```

```
def richtige_funktion():
   global x
    x + = 1
```

```
richtige_funktion()
x = 6
```

```
richtige_funktion()
x = 7
```
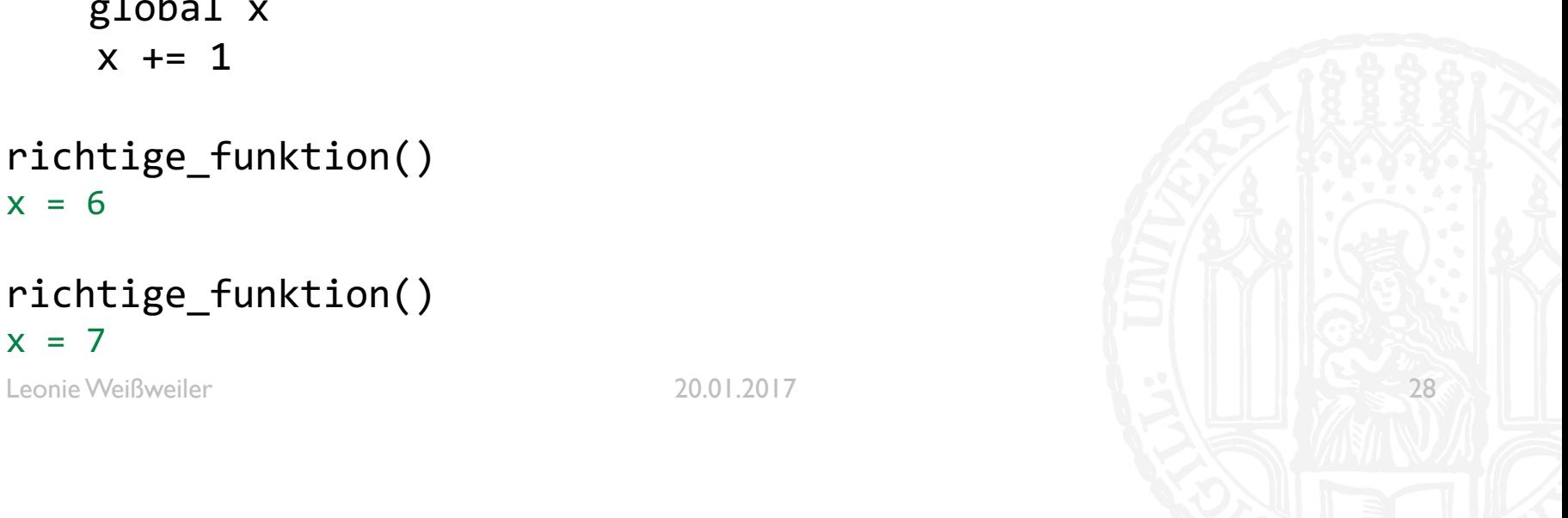

GY7

#### LAMBDA

- ¡ Lambda, diesesmal vernünftig erklärt:
- Ein Lambda-Ausdrucke definiert eine anonyme Funktion
- ¡ Beispiel:
- **•** for wort, frequenz in sorted(dict.items(), key=lambda  $x: x[1]$ ):
- Übersetzt:
	- def anonym(x):
		- return x[1]
- **Wird erstellt und an key übergeben**

- Eine Funktion kann sich auch selbst aufrufen!
- z.B. Fakultät berechnen
- $\blacksquare$  5! = 5\*4\*3\*2\*1
- $\blacksquare$  10! = 10\*9\*8\*7\*6\*5\*4\*3\*2\*1
- oder:
- $\blacksquare$  5! = 5 \* 4!
- $\blacksquare$  10! = 10 \* 9!
- Eine Rekusion braucht auch ein defininiertes Ende
- $\blacksquare$  1! = 1

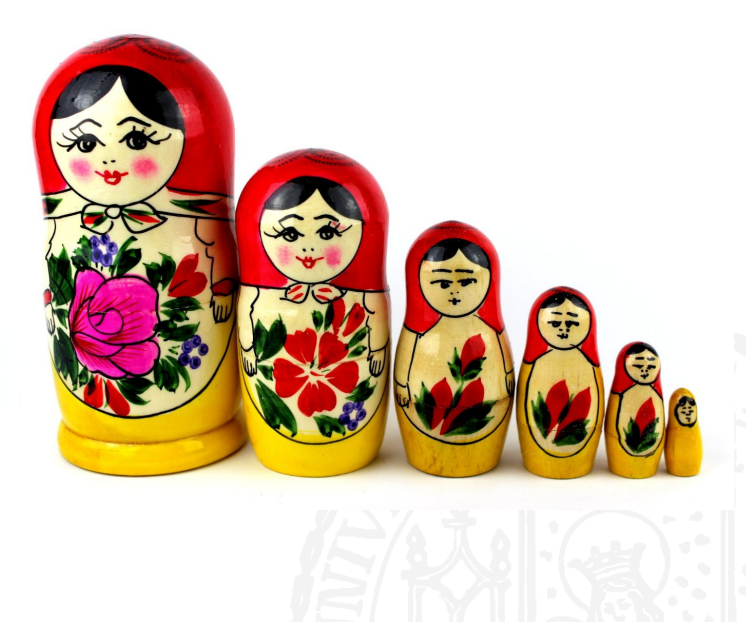

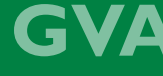

- Eine Rekursion lässt sich in zwei Fälle teilen:
	- **Rekursion**
	- Abbruch
- ¡ Ohne Abbruch würde die Rekursion ewig laufen
- Rekursion ist ideal um ein Problem in einfachere Teilprobleme zu zerlegen bis der einfachste Fall eintritt

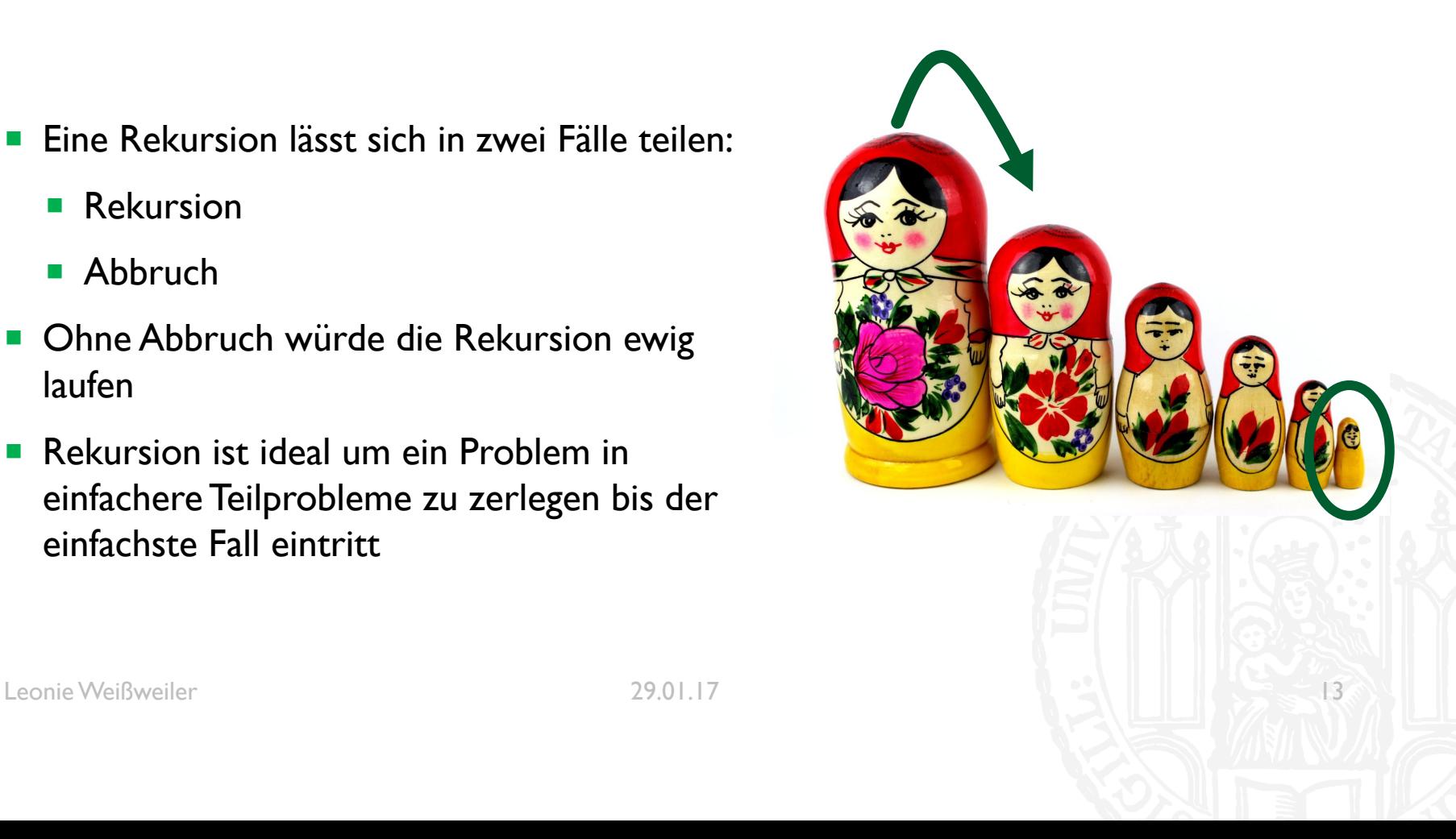

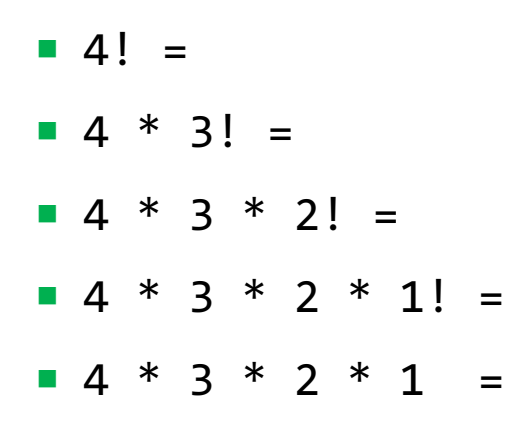

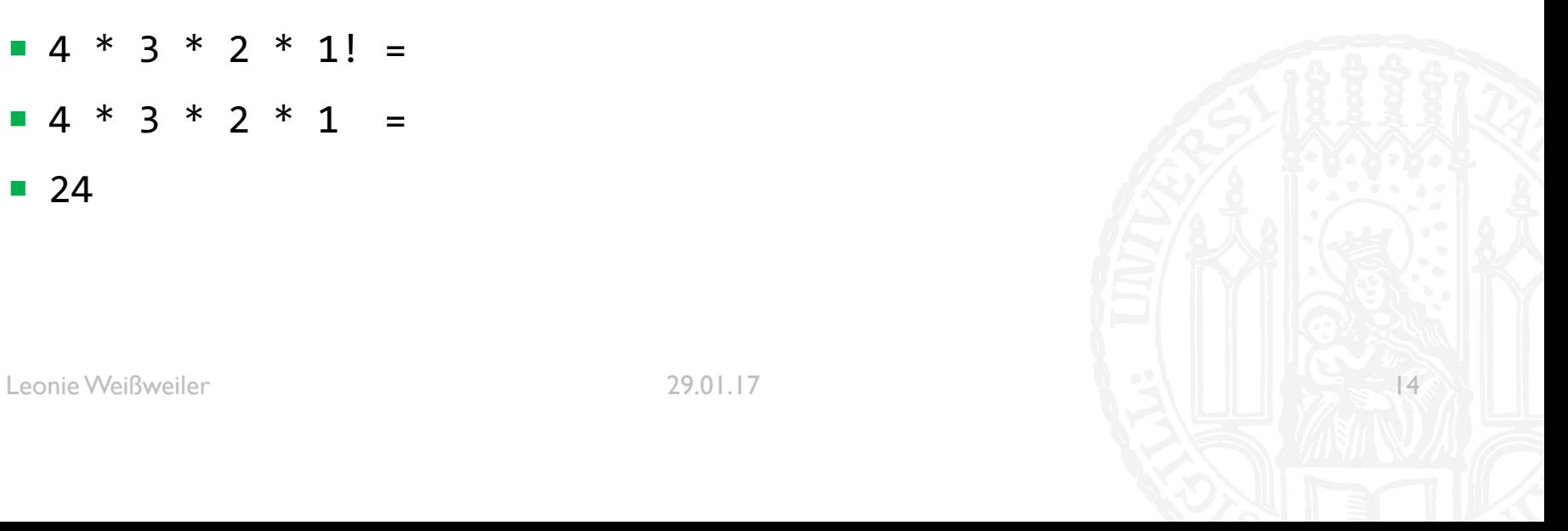

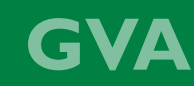

```
def fakultät(n):
    if n == 1:
        return 1
    else:
        return n * fakultät(n-1)
```
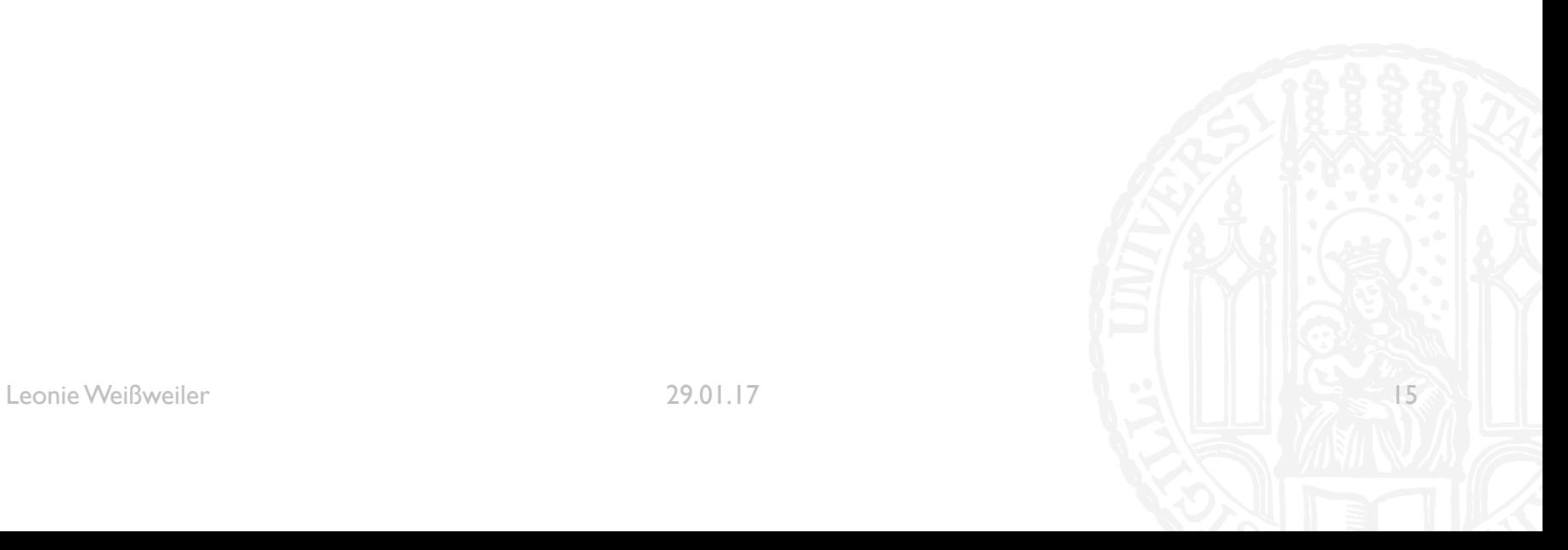

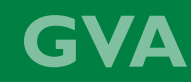

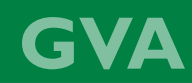

fakultät $(4) =$  $if 4 == 1:$ **return** 1 **else: return** 4 \* fakultät(3)

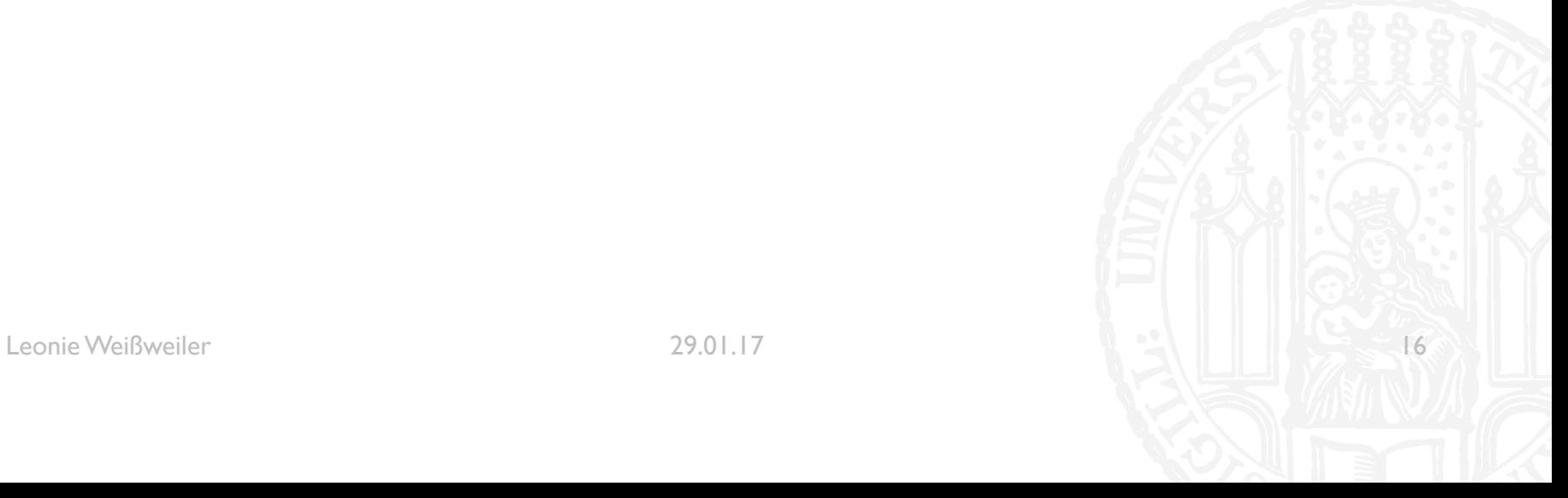

```
fakultät(4) =
if 4 == 1:return 1
else:
    return 4 * if 3 == 1:
                   return 1
               else:
                  return 3 * fakultät(2)
```
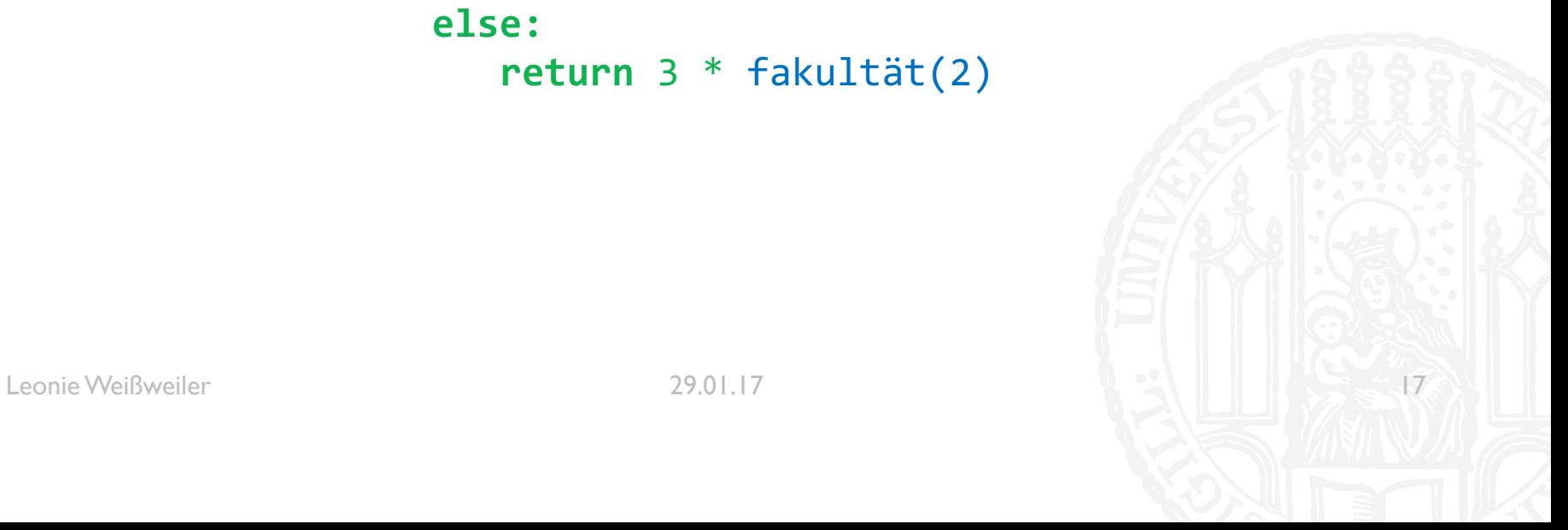

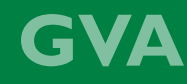

```
fakultät(4) =
    if 4 == 1:return 1
    else:
         return 4 * if 3 == 1:
Leonie Weißweiler 18 auch 1990 bei 1990 bei 1990 bei 1990 bei 1990 bei 1990 bei 1990 bei 1990 bei 18
                           return 1
                      else:
                          return 3 * if 2 == 1:
                                            return 1
                                        else:
                                           return 2 * fakultät(1)
```

```
fakultät(4) =
   if 4 == 1:return 1
   else:
       return 4 * if 3 == 1:
Leonie Weißweiler 29.01.17 2001.17 return 1<sup>*</sup> fakultät
                      return 1
                  else:
                     return 3 * if 2 == 1:
                                    return 1
                                else:
                                   return 2 * if 1 == 1:
                                                  return 1
                                              else:
```

```
fakultät(4) =
if 4 == 1:return 1
else:
    return 4 * if 3 == 1:
                  return 1
               else:
                  return 3 * if 2 == 1:
                                 return 1
                             else:
                                return 2 * 1
```
fakultät $(4) =$  $if 4 == 1:$ **return** 1 **else: return**  $4 * if 3 == 1$ : **return** 1 **else: return** 3 \* 2

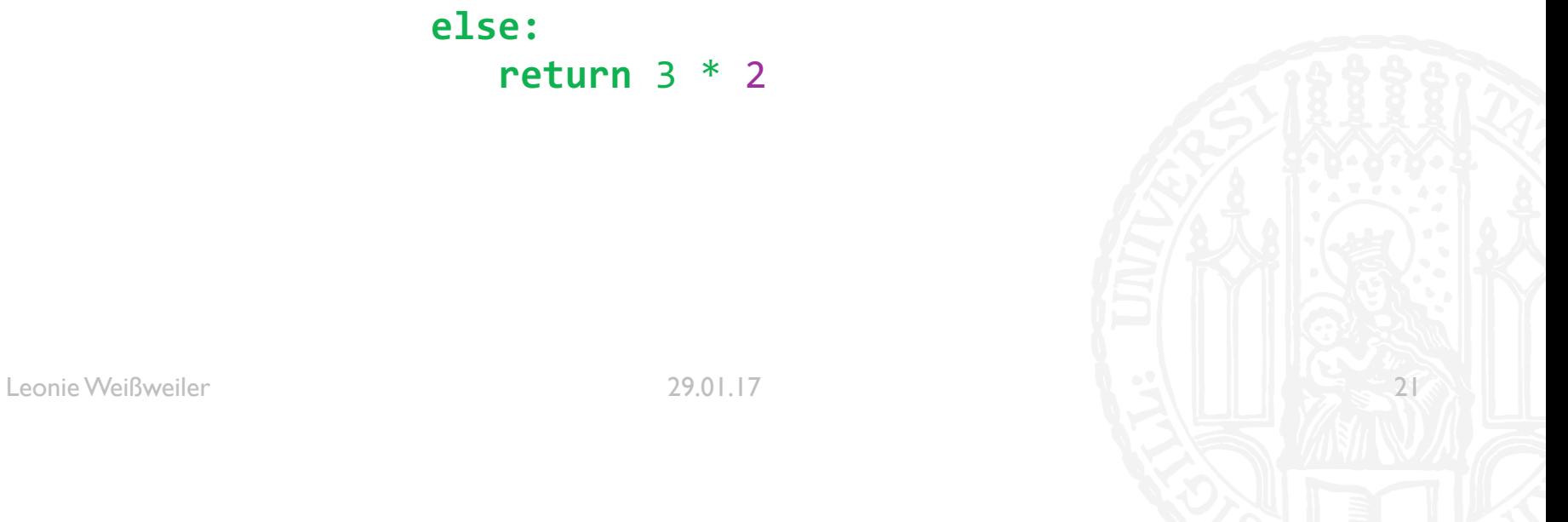

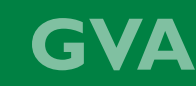

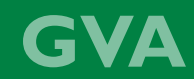

fakultät(4) =  $if 4 == 1:$ **return** 1 **else: return** 4 \* 6

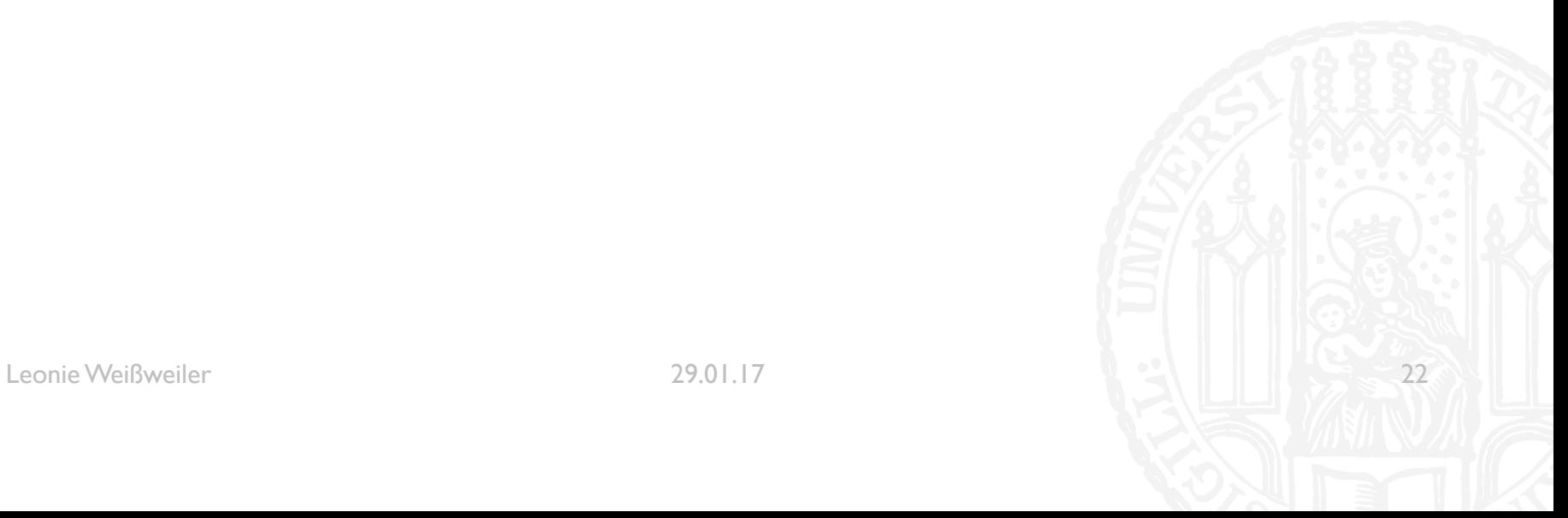

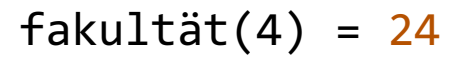

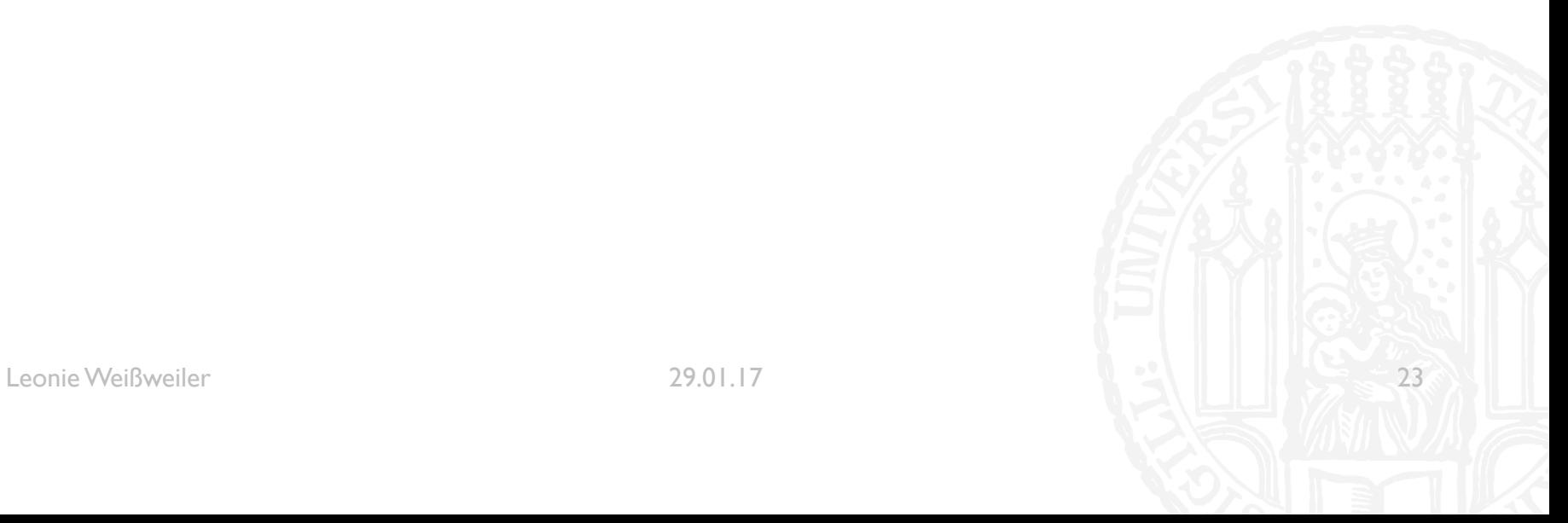